DKO 7.07.2010 oznaczenie dokumentu: THS-I-DEV-26 wersja: 003

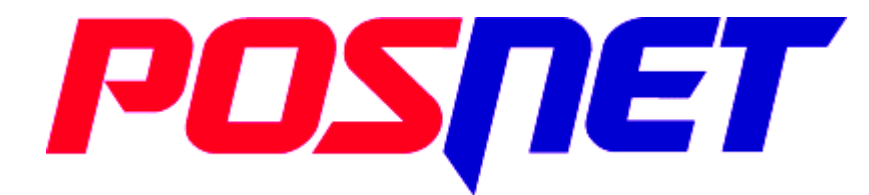

02-281 Warszawa, ul. Municypalna 33 Tel.: (0-22) 868-68-88 w. 201..204 (Dział handlowy) Tel.: (0-22) 868-68-88 w. 251..253 (Serwis) Fax.: (0-22) 868-68-89

[http://www.posnet.com.pl](http://www.posnet.com.pl/)

[helpdesk@posnet.com.pl](mailto:helpdesk@posnet.com.pl)

# **Specyfikacja protokołu drukarek Posnet Thermal-A HS EJ 2.01 oraz Posnet Thermal-A EJ 4.01**

## **Spis treści**

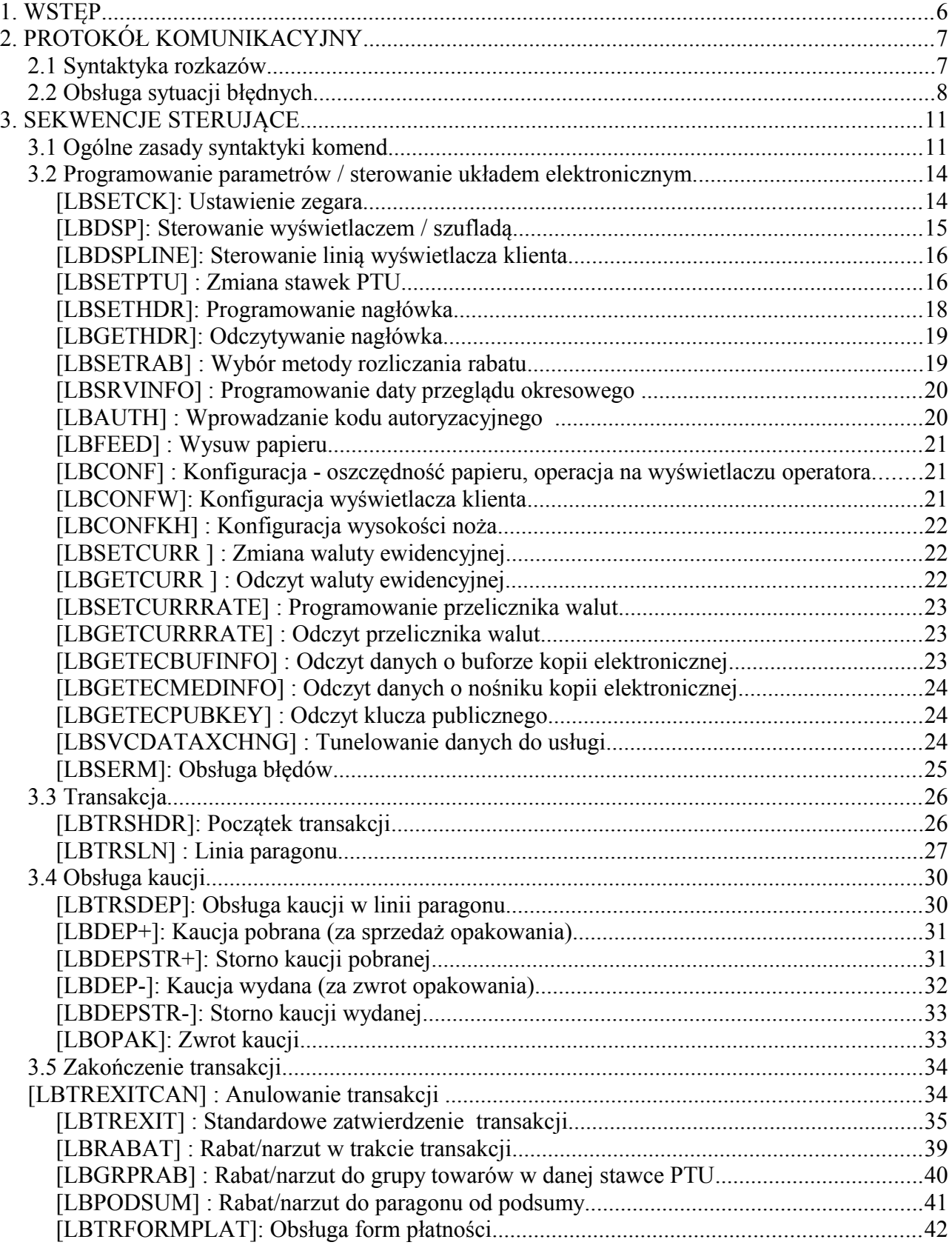

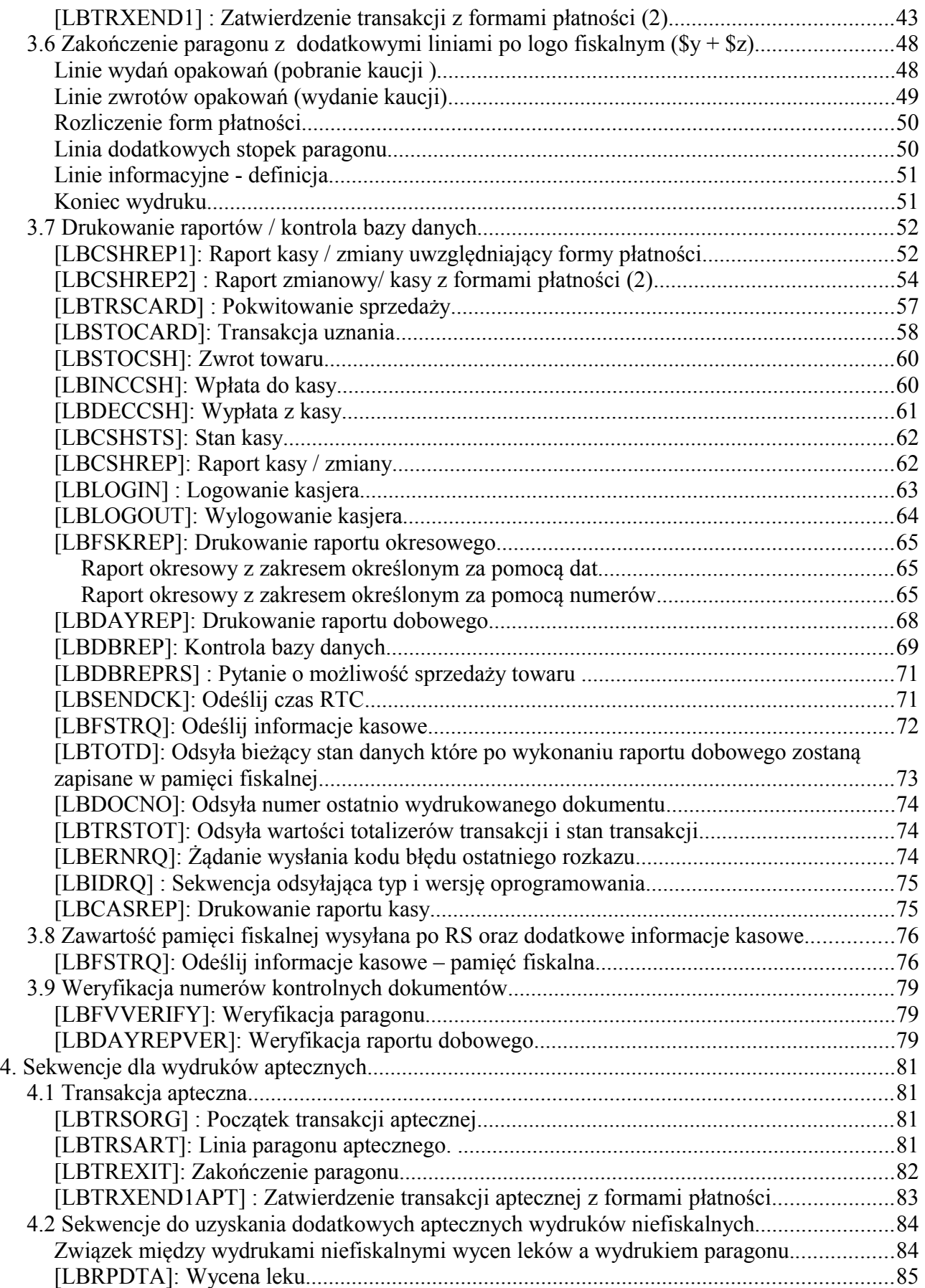

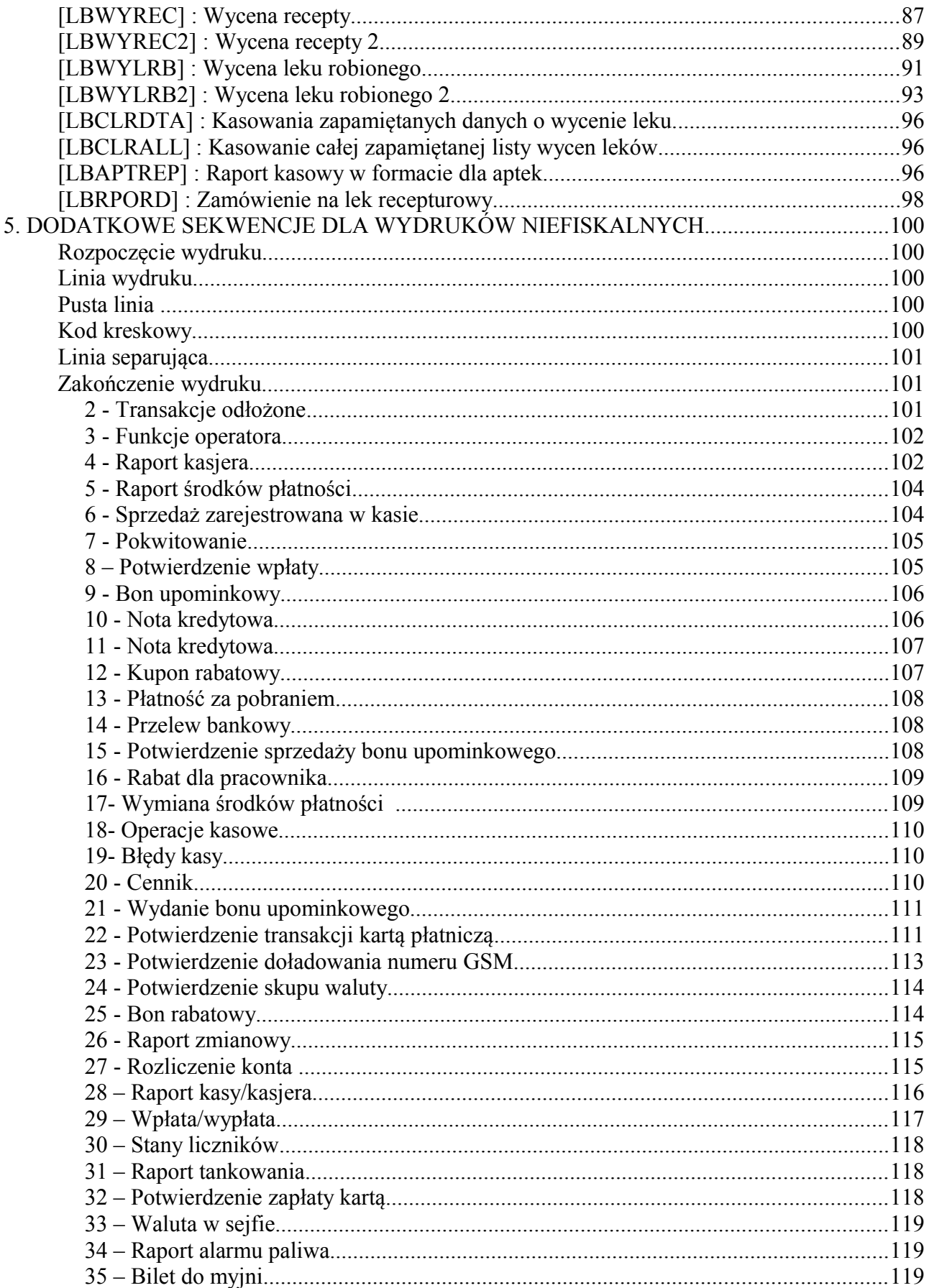

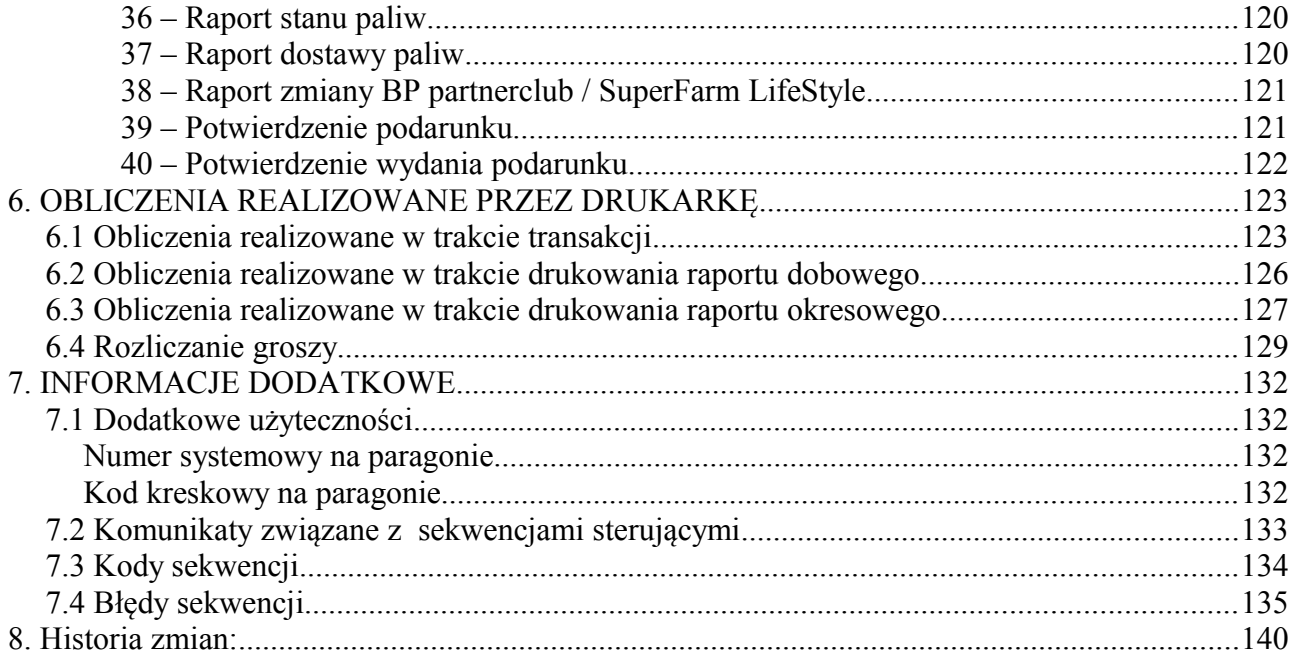

## **1. WSTĘP**

Niniejsza instrukcja programisty napisana została pod kątem drukarki Thermal-A i zawiera wszystkie niezbędne informacje potrzebne do napisania aplikacji do jej obsługi.

Drukarka rozpoznaje składnie wszystkich sekwencji sterujących występujących w poprzednich drukarkach, jednak często realizuje zawarte w nich polecenia w nieco odmienny sposób w celu sprostania nowym wymaganiom zarówno klientów jak i przepisów fiskalnych.

Oprócz zmian polegających na dodaniu do bogatej palety dotychczasowych sekwencji nowych rozkazów rozszerzających właściwości funkcjonalne naszych drukarek, uzupełniono wiele starszych sekwencji o liczne parametry opcjonalne. Podczas opracowywania nowych sekwencji dołożono wszelkich starań, aby zachować znaną powszechnie łatwość implementacji, logikę składni i w szerokim pojęciu rozumiany "przyjazny" charakter rodziny protokołów pochodzących z firmy Posnet.

Bliższe informacje dotyczące urządzeń firmy POSNET dostępne są na stronie WWW firmy pod adresem:

[www.posnet.com.pl](http://www.posnet.com.pl/)

## **2. PROTOKÓŁ KOMUNIKACYJNY**

## *2.1 Syntaktyka rozkazów*

Syntaktyka rozkazów jest identyczna jak dla produkowanych dotychczas drukarek. Niektóre komendy zostały uzupełnione o dodatkowe opcjonalne parametry - wtedy parametry te ujęte są w nawiasy kwadratowe ([..]). W rozdziale tym wyjaśnimy podstawowe zasady konstruowania oprogramowania dla drukarki.

Drukarka rozpoznaje 4 kody sterujące: ENQ (\$05), BEL (\$07), CAN (\$18) i DLE (\$10) oraz ponad czerdzieści rozkazów (sekwencji) sterujących. Wszystkie rozkazy mają jednolity format:

ESC P Ps ;...; Pn xx <string> cc ESC \

Po odebraniu prefiksu 'ESC P' (\$1B \$50) drukarka wczytuje ciąg parametrów numerycznych (Ps ;... ; Pn) - oddzielonych średnikami. Dla niektórych sekwencji parametry te nie muszą występować. Każdy z nich może mieć maksymalną wartość = 255. Następnie jest odbierany dwuznakowy identyfikator rozkazu 'xx', przy czym pierwszy znak identyfikatora jest znakiem '\$' lub '#' , a drugi jest literą (spis rozkazów znajduje się na stronie 83).

Po odebraniu identyfikatora rozkazu drukarka wczytuje ciąg parametrów napisowych lub numerycznych, którego struktura zależy od konkretnego rozkazu. W obrębie ciągu mogą znaleźć się napisy - wówczas mogą składać się z dowolnych znaków ASCII z wyłączeniem kodów kontrolnych (np. nazwa towaru). Długość napisu jest dla konkretnej sekwencji indywidualnie ograniczona (np. nazwa towaru do 40 znaków) a jego terminatorem jest zwykle kod CR (\$0D). Mogą też wystąpić parametry numeryczne składające się z maksymalnie 10 cyfr, zwykle będą to różnego rodzaju kwoty i ilości . Format kwot dopuszcza maks. 6 cyfr w części całkowitej i maksymalnie 2 cyfry części ułamkowej. Część całkowita jest oddzielona od ułamkowej znakiem '.' lub ','. Format ilości dopuszcza maks. 10 cyfr z dowolnie ustawionym punktem dziesiętnym

Dopuszczalna i zalecana jest kompresja zer nieznaczących w części całkowitej i ułamkowej, natomiast zerowa część ułamkowa nie musi być w ogóle wysyłana (np. zamiast '5.00' można wysłać '5.0', '5.' a najlepiej po prostu '5'). Terminatorem wartości liczbowej jest '/' (\$2F) (za wyjątkiem parametru <ilość>). Szersze możliwości reprezentacji liczb w tej wersji dla ceny i ilości towaru (parametry sekwencji LBTRSLN) omówiono w rozdziale "[LBTRSLN]: Linia paragonu" opisującym dokładnie sekwencje drukarki.

Większość sekwencji jest uzupełniona dwoma znakami ('cc') - cyframi HEX (znaki ze zbioru: '0'..'9', 'A'..'F'), które wyrażają w zapisie heksadecymalnym wartość bajtu kontrolnego liczonego dla całej sekwencji w specjalny sposób:

1. Na początku podstawiamy wartość bajtu kontrolnego:  $\text{dyte}$  := 255;

2. Począwszy od następnego znaku za ESC P obliczamy wartość wyrażenia: <byte> := <byte> xor <kod danego znaku>;

 aż do ostatniego znaku sekwencji (nie licząc znaków 'cc' i "końcówki" ESC \). 3. Tak uzyskany bajt kontrolny wyrażamy postaci w cyfr heksadecymalnych i dopisujemy do sekwencji wraz z końcówką 'ESC \'.

UWAGA:

Oznaczenie "xor" użyte w procedurze oznacza funkcję logiczną Exclusive Or czyli: "lub wykluczające", inaczej zwane "albo". Funkcja ta działa na pojedynczych bitach bajtu. Dla bitów o różnych wartościach wynosi 1, a dla takich samych - 0. Jeśli w użytkowanym przez Państwa języku programowania brakuje funkcji xor, to można ją zdefiniować następująco:

 $x$ or  $(a,b) := ((not a) and b)$  or  $((not b) and a)$ .

Oczywiście użycie nawiasów nie jest tu konieczne ze względu na przestrzeganą chyba we wszystkich językach siłę wiązania poszczególnych funkcji. Cyfry kontrolne obliczane w ten sposób dają dobre zabezpieczenie przed przekłamaniami transmisji. Po odczytaniu i sprawdzeniu cyfr kontrolnych drukarka wczytuje "końcówkę" sekwencji w postaci dwóch znaków: 'ESC \' (\$1B \$5C). Realizacja sekwencji z reguły rozpoczyna się dopiero po wczytaniu tych dwóch ostatnich znaków. Jeżeli w trakcie analizy syntaktyki rozkazu wystąpi błąd, to drukarka ignoruje resztę sekwencji aż do znaków 'ESC \'. Wystąpienie w dowolnym miejscu sekwencji kodu ESC powoduje również zignorowanie sekwencji do końca, natomiast wystąpienie ciągu ESC P powoduje rozpoczęcie analizy sekwencji od początku. Wystąpienie kodu CAN powoduje przerwanie interpretacji i analizy sekwencji, powrót do głównej pętli analizy (w której są interpretowane kody ENQ i BEL oraz rozkazy rozpoczynające się prefiksem ESC P ). Kod DLE jest rozpoznawany przez drukarkę w każdym momencie.

## *2.2 Obsługa sytuacji błędnych*

W wyniku odebrania przez drukarkę rozkazu sterującego mogą wystąpić następujące sytuacje błędne:<br>\* "nierozpoznany rozkaz"

- jeżeli odebrano prefiks ESC P, ale identyfikator sekwencji 'xx' był niewłaściwy,

\* błąd syntaktyki rozkazu (np. błędna lista parametrów Ps ; ... ; Pn), w takiej sytuacji rozkaz jest ignorowany od momentu, gdzie wystąpił błąd do końca sekwencji,

\* błąd wykonania rozkazu (może być np. obliczeniowy lub związany z błędnym działaniem sprzętu drukarki itd.).

Standardowa obsługa takich sytuacji (zakłada się taką obsługę po włączeniu zasilania) powoduje, że na wyświetlaczu ukazuje się komunikat:

'Błąd rozkazu: "xx" ' 'Kod błędu : kk ',

gdzie:

"xx" jest dwuznakowym identyfikatorem rozkazu a 'kk' jest dwucyfrowym kodem błędu.

W przypadku rozkazu "nierozpoznanego" kod błędu wynosi 255. Po wyświetleniu komunikatu drukarka zatrzymuje dalsze przetwarzanie znaków z bufora wejściowego i czeka na naciśnięcie klawisza NIE (o ile nie wymuszono programowego wyłączenia błędów z wyświetlacza LCD). Po naciśnięciu klawisza wyświetlacz jest "odświeżany" i zostaje wznowione przetwarzanie. Zwróćmy uwagę, że w trakcie wyświetlania komunikatu w buforze mogły znaleźć się kolejne rozkazy, które mogą dawać następne komunikaty. Przykładowo, jeżeli błąd wystąpił na początku transakcji (w sekwencji LBTRSHDR) to kolejne sekwencje (LBTRSLN, LBDSPDEP oraz LBTREXIT lub LBTRXEND) będą też powodować komunikaty o błędach. Wystąpi zatem seria komunikatów.

Ten sposób obsługi błędów jest wystarczający w prostych aplikacjach oraz podczas uruchamiania oprogramowania. W bardziej złożonych przypadkach można zrealizować pełną diagnostykę błędów przez aplikację, wykorzystując rozkazy ENQ,<br>DLE oraz LBESTRO i LBERNRO, W tym celu należy najpierw wysłać sekwencie oraz LBFSTRQ i LBERNRQ. W tym celu należy najpierw wysłać sekwencję LBSERM:

ESC P 1 #e 88 ESC  $\setminus$ 

co powoduje zmianę sposobu obsługi błędów przez drukarkę. Komunikaty o błędach zostają w ten sposób zablokowane. Po wystąpieniu błędu dalsze przetwarzanie nie będzie blokowane (chociaż błędna sekwencja zostanie zignorowana do końca). Daje to możliwość pełnej diagnostyki przez aplikacje według poniższych zasad.

1. W odpowiedzi na kod sterujący ENQ (\$05) drukarka wysyła jednobajtowy status,

DKO 7.07.2010 oznaczenie dokumentu: THS-I-DEV-26 wersja: 003

postaci:

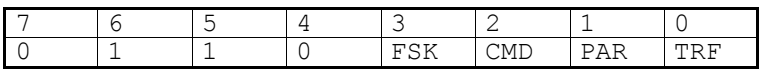

w którym bit CMD jest ustawiony, jeżeli ostatnio odebrany rozkaz był zrealizowany poprawnie.

W szczególności bit ten jest kasowany, gdy drukarka odebrała prefiks ESC P (jeżeli rozkaz następujący po ESC P nie jest żądaniem odesłania statusu LBFSTRQ) oraz ustawiany po poprawnym wykonaniu rozkazu.

2. W odpowiedzi na kod sterujący DLE (\$10) drukarka wysyła jednobajtowy status postaci:

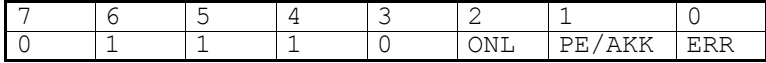

gdzie:

ONL = 1: stan "On-Line", PE/AKK = 1: stan "Brak Papieru" lub rozładowana bateria akumulatorów, ERR = 1: stan "Błąd mechanizmu/sterownika".

Zwróćmy uwagę, że kod ten daje komunikaty z zakresu \$70..\$77, a więc inne niż pozostałe odpowiedzi statusowe (w tym odpowiedź na ENQ). Kod ten jest realizowany ZAWSZE - nawet w trybie OFF-LINE !

3. W odpowiedzi na rozkaz żądania wysłania statusu LBFSTRQ: ESC  $P$  Ps #s ESC \

drukarka odsyła ciąg LBFSTRS (jeżeli zaprogramowano 4 stawki PTU): ESC P 1#X Pe; Pm; Pt; Px; Pf; Pz; Py; Pm; Pd / PTU\_A/ PTU\_B / PTU\_C / PTU\_D / PAR\_NUM / TOT\_A / TOT\_B / TOT\_C / TOT\_D / TOT\_Z / CASH / ABC12345678 ESC \

w którym Pe jest kodem błędu wykonania ostatniego rozkazu (=0 jeżeli sekwencja została wykonana poprawnie lub nie została rozpoznana), przy czym po wysłaniu ciągu LBFSTRS kod błędu Pe jest zerowany.

4. W odpowiedzi na zapytanie LBERNRQ :

ESC P  $#n$  ESC \ wysyłana jest odpowiedź : ESC P 1#E Pe ESC \

gdzie Pe jest numerem błędu. Ten rozkaz (LBERNRQ) w odróżnieniu od powyższego (LBFSTRQ) nie powoduje zerowania numeru błędu Pe i może być wykonywany wielokrotnie. Zachodzą zatem następujące przypadki: 1. CMD = 1, Pe = x - poprawne wykonanie sekwencji (Pe jest nieistotne), 1. CMD =  $0$ , Pe =  $0$  - rozkaz nie został rozpoznany, 1. CMD = 0, Pe > 0 - rozkaz został rozpoznany ale w trakcie analizy lub wykonania wystąpił błąd o kodzie Pe.

Na zakończenie zwróćmy uwagę, że w trakcie wykonania rozkazu teoretycznie może wystąpić "błąd fatalny" wykonania (np. błąd zapisu do pamięci fiskalnej) - wtedy dalsze działanie drukarki zostaje zawieszone wraz z komunikatem np.:

'Błąd fatalny testu: '

'RAM FSK '

(druga linia ma postać zależną od rodzaju błędu). W takiej sytuacji odpowiedź na żądanie statusu ENQ lub LBFSTRQ nie zostanie odesłana (ale drukarka odpowie na żądanie statusu DLE które 'działa' także w trybie OFF-LINE). Podobny przypadek zachodzi w momencie przełączenia drukarki w tryb OFF-LINE (wygaszona lampka GOTOWA) w wyniku wystąpienia błędu mechanizmu drukującego - np. braku papieru. Z tego względu, w ogólnym przypadku nie można założyć w oprogramowaniu

aplikacyjnym, że odpowiedź na żądanie odesłania statusu przyjdzie w ściśle określonym czasie. Należy zatem przewidzieć inny niż przekroczenie limitu czasowego mechanizm wyjścia przez aplikację z powstającej w ten sposób "nieskończonej pętli" (np. przerwanie operacji z klawiatury) lub przy pomocy kodu DLE. Dodatkowo trzeba zwrócić uwagę, że operacja drukowania raportu okresowego (inicjowana przez wysłanie sekwencji sterującej) może angażować procesor główny drukarki na bardzo długi czas. W takiej sytuacji, jeżeli wystąpi błąd sekwencji, to status zostanie odesłany prawie natychmiast, natomiast w przypadku poprawnego wykonania sekwencji aplikacja może oczekiwać na status przez długi czas.

## **3. SEKWENCJE STERUJĄCE**

## *3.1 Ogólne zasady syntaktyki komend*

W drukarce rozpoznawane są 4 kody sterujące:

DLE (\$10) - żądanie wysłania statusu (^P)

Daje to możliwość odczytu statusu - np. brak papieru lub sytuacje błędne. W odpowiedzi na kod DLE (\$10) drukarka odsyła jednobajtowy status w formacie:

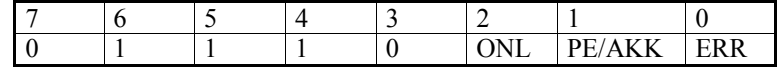

gdzie:

ONL = 1: stan "On-Line",

PE/AKK = 1: stan "Brak Papieru" lub rozładowany akumulator (24V), ERR = 1: stan "Błąd mechanizmu/ sterownika".

Zwróćmy uwagę, że kod ten daje komunikaty z zakresu \$70..\$77, a więc inne niż pozostałe odpowiedzi statusowe (w tym odpowiedź na ENQ).

BEL (\$07) - sygnał dźwiękowy (^G), CAN (\$18) - przerwanie interpretacji rozkazu (^X). ENQ (\$05) - żądanie wysłania statusu (^E),

W odpowiedzi na żądanie wysłania statusu (ENQ) drukarka wysyła 1 bajt o następującym formacie:

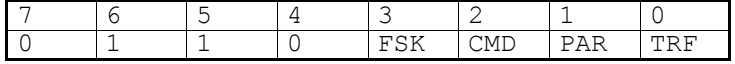

gdzie:

FSK = 0: drukarka jest w trybie szkoleniowym,

= 1: drukarka jest w trybie fiskalnym,

= 1: ostatni rozkaz został wykonany poprawnie (bit jest kasowany po odebraniu ESC P, jeżeli rozkaz następujący po ESC P nie jest żądaniem wysłania statusu LBFSTRQ i ustawiony po jego poprawnym wykonaniu),

PAR = 1: drukarka jest w trybie transakcji (po wykonaniu sekwencji LBTRSHDR, przed wykonaniem sekwencji LBTREXIT lub LBTRXEND, LBTRXEND1),

TRF = 1: ostatnia transakcja została sfinalizowana poprawnie (bit ustawiony po poprawnej realizacji sekwencji LBTREXIT lub LBTRXEND, a kasowany po poprawnej realizacji LBTRSHDR).

UWAGA:

- 1. Bit TRF jest przechowywany w pamięci nieulotnej, stąd nawet jeżeli wystąpi awaria zasilania między momentem zakończenia transakcji a testowaniem statusu - wartość tego bitu przetestowana przez aplikację będzie poprawna (program pracy drukarki gwarantuje ponadto, że niezależnie od awarii zasilania operacje wydrukowania paragonu, aktualizacji totalizerów i ustawienia TRF są NIEROZŁĄCZNE !). 2. Zwróćmy uwagę, że w przypadku anulowania paragonu oba bity zostaną w
- 

stanie 0.

3. Możliwe odpowiedzi statusowe (ENQ) są z zakresu \$60..\$6F (zakres małych liter), co pozwala zawsze na ich identyfikację (małe litery nie mogą występować w odpowiedzi statusowej LBFSTRS).

Wszystkie pozostałe sekwencje mają jednolity format:

ESC P Ps ; ... ; Pn  $xx$  < string> cc ESC \ gdzie: Ps - opcjonalna lista parametrów numerycznych w zakresie 0..255,  $xx - 1$  lub 2 znaki (z kolumn  $$2x, $4x..$7x) - identityfikator rozkazu,$ <string> - parametr napisowy, ciąg parametrów napisowych, lub ciąg parametrów numerycznych (w zakresie 10-cyfrowym, ewentualnie z punktem dziesiętnym ), cc - bajt kontrolny, zakodowany jako 2 cyfry HEX (EXOR wszystkich znaków za ESC P do tego bajtu z wartością początkową = #255), dokładnie według następującego algorytmu w języku PASCAL: begin check  $:= 255;$ for i:= 3 to length(sekwencja)-4 do check := check xor byte(sekwencja[i]); end; Z powyższego wynika, że do kontroli sekwencji nie bierzemy 2 pierwszych znaków (ESC P) oraz 4-ch ostatnich (2 znaki kodujące bajt kontrolny oraz terminator sekwencji ESC \), UWAGA : 1. Obliczoną w powyższej pętli liczbę check stanowiącą wartość bajtu kontrolnego należy przekodować na 2 znaki HEX (znaki ASCII ze zbioru: '0'..'9','A'..'F','a'..'f'), np. korzystając z poniższej funkcji byte to hex: { \*\*\* konwersja liczby na string 'hex' \*\*\* } function word to hex (w: word) : string; var i : integer; s : string; b : byte; c : char; begin  $s := '':$ for  $i:= 0$  to 3 do begin  $b := (hi(w) \, shr \, 4)$  and  $15;$ case b of  $0..9$  : c := char(b+\$30);  $10..15$  : c := char(b+\$41-10); end;  $s := s + c;$  $w := w \text{ shl } 4;$ end; word  $to$   $hex := s;$ end; {\*\*\* konwersja bajtu na 2 znaki \*\*\*} function byte to hex (b:byte) : string; begin byte to hex := copy(word to hex(word(b)),3,2); end; 2. Sekwencje: LBDSP, LBFSTRQ , LBSENDCK, LBERNRQ, LBIDRQ nie wymagają wysłania cyfr kontrolnych 'cc'. 3. Po odebraniu sekwencji może się pojawić komunikat o błędzie: 'Błąd rozkazu: "xx" ' 'Kod błędu : yy ', gdzie: xx = 2 litery identyfikujące rozkaz, yy = 2 cyfry identyfikujące kod błędu, przy czym jeżeli yy = 00, to

urządzenie odebrało niezidentyfikowany rozkaz. Należy zwrócić uwagę, że rozkaz może być nie rozpoznany również ze względu na niewłaściwy tryb pracy drukarki - np. podczas drukowania raportu bazy danych drukarka nie rozpoznaje innych rozkazów niż związane z tym raportem.

4. Następujące kody błędów mogą dotyczyć różnych sekwencji sterujących:

1 : nie zainicjalizowany zegar RTC (blokada wszystkich sekwencji oprócz ustawiania zegara, odsyłania statusu i programowania trybu obsługi błędów),

- 2 : błąd bajtu kontrolnego,
- 3 : zła ilość parametrów,
- 4 : błąd parametru (parametrów),
- 5 : błąd operacji z zegarem czasu rzeczywistego (RTC),
- 6 : błąd operacji z modułem fiskalnym,
- 7 : błąd daty aktualnie ustawiona data jest wcześniejsza od daty ostatniego zapisu w pamięci fiskalnej,

8 : błąd operacji: niezerowe totalizery (np. dla zmiany stawek PTU lub korekcji zegara !),

9 : błąd operacji I/O (np. z mechanizmem drukującym).

5. Numery błędów począwszy od 10 są specyficzne dla poszczególnych rozkazów.

- 6. Odebranie przez drukarkę nagłówka rozkazu: ESC P powoduje zawsze zawieszenie interpretacji poprzedniego rozkazu (jeżeli nie uległ on jeszcze wykonaniu). Powrót do interpretacji znaków sterujących ENQ, DLE i BEL wymaga odebrania przez drukarkę terminatora rozkazu: ESC \ . Przykładowo interpretacja rozkazu LBDSP kończy się (niezależnie od jego wariantu) dopiero w momencie odebrania terminatora, chociaż w niektórych wariantach tej komendy znaki pomiędzy jej identyfikatorem ( \$d ) a terminatorem ESC \ będą po prostu ignorowane. Wystąpienie błędu syntaktyki lub wykonania rozkazu powoduje zawsze przerwanie interpretacji i wykonania oraz powrót do głównej pętli analizy syntaktyki (w której wykrywamy kody ENQ i BEL).
- 7. Ze względu na zapewnienie jednoznaczności interpretacji i możliwość "synchronizacji blokowej" (np. przy pomocy nagłówka ESC P), zwłaszcza wobec możliwych przekłamań przy transmisji danych, wszelkie możliwe dane przesyłane do drukarki mają postać znaków ASCII - drukowalnych (z wyjątkiem np. kodów ESC, ENQ, DLE, CR itp. mających specjalne znaczenie), dotyczy to również wszelkich danych numerycznych, które należy przed wysłaniem poddać konwersji na ASCII (możliwa jest kompresja zer nieznaczących).
- 8. Jeżeli parametr Ps jest ignorowany w kodach sterujących, to znaczy że może mieć dowolną wartość lub też może nie występować, co jednak odpowiednio wpływa na wartość bajtu kontrolnego <check>.

## *3.2 Programowanie parametrów / sterowanie układem elektronicznym.*

## **[LBSETCK]: Ustawienie zegara**

```
ESC P Py; Pm; Pd; Ph; Pmn; Ps $c [<nr_kasy> CR <kasjer> CR] <check> ESC \
Gdzie:
Py : rok = 0...30, (dwie najmłodsze cyfry, 2000...2030),
Pm : miesiąc = 1...12,
Pd : dzień = 1...31,
Ph : godzina = 0...23,
Pmn : minuta = 0...59,
Ps : sekunda = 0...59 (parametr ignorowany),
<nr_kasy> : (opcjonalny) nazwa kasy, wydrukowanych zostanie max. 8 dowolnych 
           znaków,
<kasjer> : (opcjonalny) nazwa kasjera, wydrukowanych zostanie max. 17 dowolnych 
           znaków,
<check> : 2 znaki HEX, bajt kontrolny.
Kody błędów:
= 2 : błąd bajtu kontrolnego,
= 3 : zła ilość parametrów,
= 4 : błąd danych,
= 5 : błąd wykonania (zapisu) do zegara RTC (była już jedna zmiana czasu po 
     raporcie dobowym.)
= 6 : błąd odczytu totalizerów,
= 7 : data wcześniejsza od daty ostatniego zapisu w pamięci fiskalnej (wykonanie
     niemożliwe !),
= 8 : błąd operacji - niezerowe totalizery.
Przykładowy wydruk:
              P O S N E T |
| D R U K A R K A F I S K A L N A |
```
|----------------------------------------| | NIP 000-000-00-01<br>| 8|  $2004 - 04 - 02$ | **N I E F I S K A L N Y** | | | |PROGRAMOWANIE ZEGARA | | | |Zegar przed zmianą: 2004-04-02,11:09| |Zegar po zmianie: 2004-04-02,11:18| | | | **N I E F I S K A L N Y** | | #y12 Baltazar 11:18 | | 12345678 |

Uwagi:

1. W trybie niefiskalnym sekwencja LBSETCK działa w pełnym zakresie regulacji (DATA i CZAS).

2. W trybie fiskalnym sekwencja LBSETCK wprowadzone są następujące limity: a. zmianę czasu można dokonać tylko 1 raz po raporcie dobowym, b. zmiany czasu można dokonać nie więcej niż o 1 godzinę. W powyższej sytuacji data jest ignorowana, ale powinna być wysyłana dla zapewnienia jednolitej postaci syntaktyki. Sekwencja umożliwia korekcję czasu lub zmianę czasu na letni/zimowy.

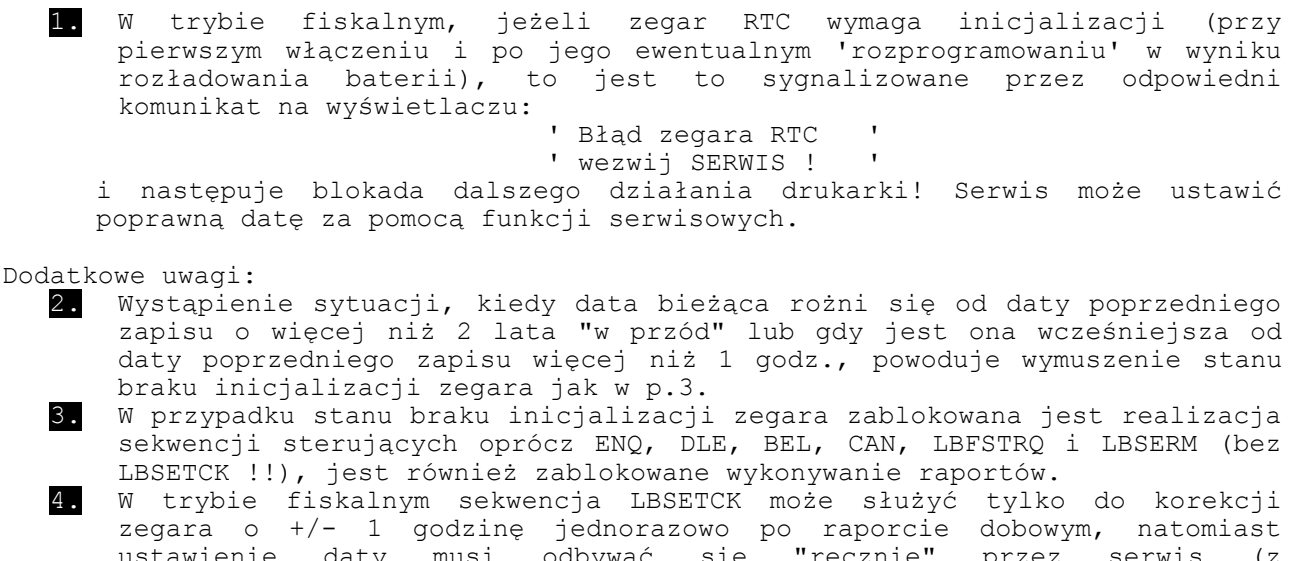

ustawienie daty musi odbywać się "ręcznie" przez serwis (z wykorzystaniem funkcji serwisowych dostępnych w drukarce).

Dostępność w trybie tylko do odczytu: NIE

## **[LBDSP]: Sterowanie wyświetlaczem / szufladą**

**ESC P Ps \$d [ <string> ] ESC \**

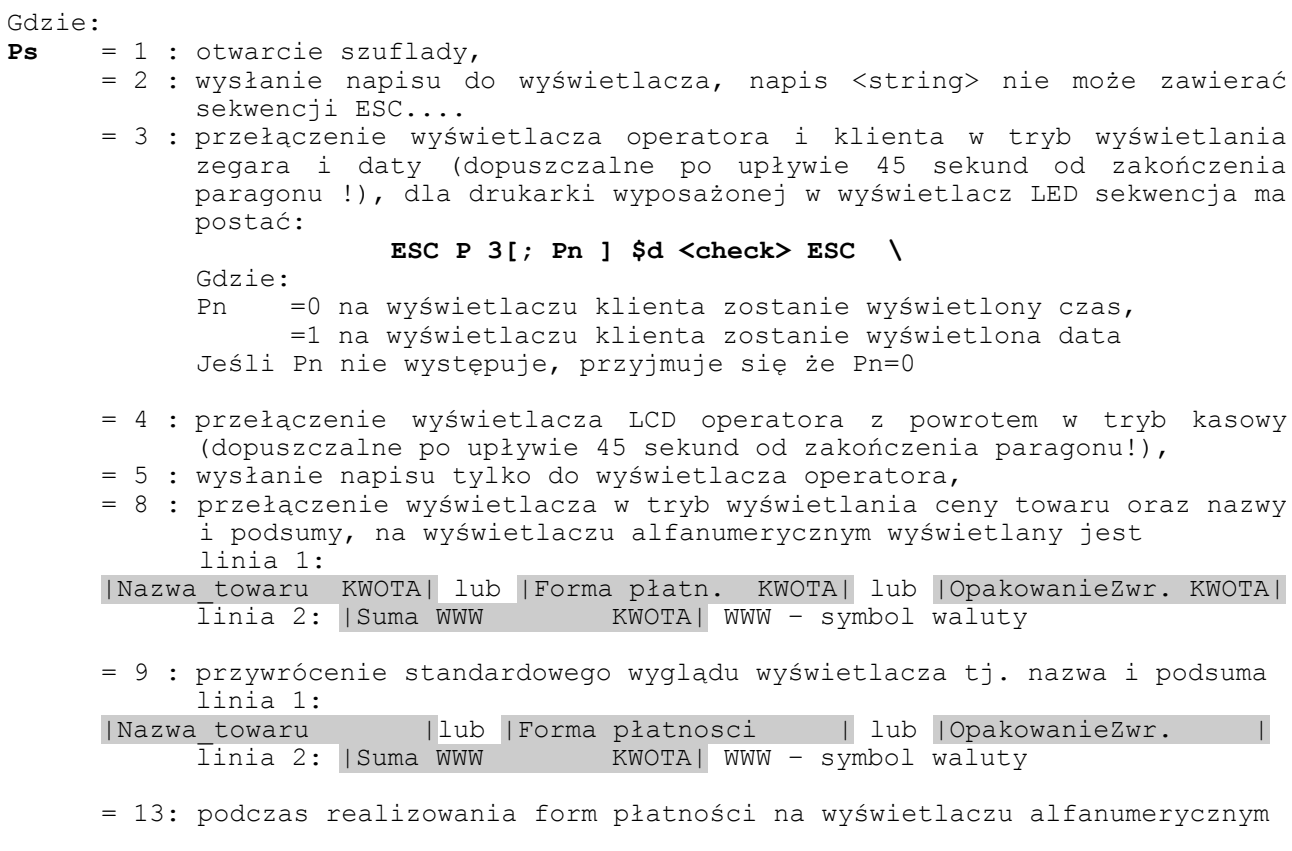

w 1 linii wyświetlane jest: |Do dopłaty KWOTA| lub |Reszta KWOTA| w 2 linii wyświetlane jest: |Suma WWW KWOTA| WWW – symbol waluty w tym trybie nie jest wyświetlana nazwa i cena opakowania. Obrót kaucją powoduje zmianę 1 linii wyświetlacza na:|Do zapłaty KWOTA| = 12: dezaktywuje tryb z Ps=13, Uwagi: Drukarka interpretuje rozkaz dotyczący zmiany zawartości wyświetlacza klienta o ile spełnione są warunki: - od zakończenia ostatniej transakcji upłynęło 45 sekund. Wysłanie rozkazu przed tym czasem powoduje jego zbuforowanie i późniejsze wykonanie. - liczba linii o różnej treści możliwych do pokazania na wyświetlaczu jest ograniczona do 30. - pierwsze 30 linii przesłanych po raporcie dobowym na wyświetlacz jest przez drukarkę zapamiętywane i będą one wydrukowane na najbliższym raporcie dobowym po linii zawierającej numer unikatowy i logo fiskalne, - nazwy pojawiające się na wyświetlaczu będą skracane do 20 znaków, a przy wyświetlaniu dodatkowo ceny, ich długość zostanie dopasowana do możliwości wyświetlacza. Kody błędów:  $= 2$  : błąd bajtu kontrolnego,<br> $= 3$  : zła ilość parametrów.  $= 3$  : zła ilość parametrów,<br> $= 4$  · bład danych. : błąd danych, = 84 : Przekroczona liczba wysłanych napisów na wyświetlacz (30 linii między dwoma raportami dobowymi) Dostępność w trybie tylko do odczytu: NIE **[LBDSPLINE]: Sterowanie linią wyświetlacza klienta ESC P Pi \$d <string> CR <check> ESC \** Gdzie: **Pi** =101 : wysłanie napisu do górnej linii wyświetlacza klienta =102 : wysłanie napisu do dolnej linii wyświetlacza klienta **<string>** : napis pokazywany na wyświetlaczu (max. 20 znaków) Kody błędów: = 2 : błąd bajtu kontrolnego, = 3 : zła ilość parametrów, = 4 : błąd danych, = 84 : przekroczona liczba wysłanych napisów na wyświetlacz (max.30 linii

między dwoma raportami dobowymi) Uwagi:

Wysłanie napisu do jednej z linii wyświetlacza nie powoduje zmian w drugiej, także wtedy gdy poprzednio wysyłany był napis z pomocą rozkazu 2\$d – jedna linia może zawierać poprzednio wysłany napis.

Dostępność w trybie tylko do odczytu: NIE

#### **[LBSETPTU] : Zmiana stawek PTU**

ESC P Ps [; Py; Pm; Pd ] \$p [ PTU A / ... PTU i / ] [<nr kasy> CR <kasjer> CR] **<check> ESC \**

Gdzie: **Ps** : parametr określający liczbę definiowanych stawek PTU\_A/.../PTU\_G (1..7). Jeżeli: Ps= 0..6 to stawka G domyślnie programowana jest jako stawka zwolniona. Pozostałe stawki programowane są zgodnie z parametrami. Ps = 7 to wszystkie stawki programowane są zgodnie z podanymi parametrami. Dla takiego zaprogramowania stawek PTU programiści powinni korzystać z sekwencji LBFSTRQ "Odeślij informacje kasowe (z parametrem 23 )". W takim przypadku w odpowiedzi na LBFSTRQ zawsze zwracana jest informacja o wszystkich stawkach PTU (7). przykłady formatu sekwencji dla różnych wartości parametru Ps: Ps=1: ESC P Ps \$p PTU A / [<nr kasy> CR <kasjer> CR] <check> ESC \  $Ps=4$ : ESC P Ps \$p PTU A / PTU B / PTU C / PTU D / [<nr kasy> CR <kasjer> CR]<check>  $ESC$ **Py** : rok = 0...30, (dwie najmłodsze cyfry, zakres lat 2000 - 2030), **Pm** : miesiąc = 1...12, **Pd** : dzień = 1...31, podanie tych opcjonalnych parametrów i ich zgodność z datą w drukarce spowoduje brak potrzeby potwierdzenia z klawiatury zmiany stawek, **<nr\_kasy>** : string[8], (opcjonalny) nazwa kasy, max 8 dowolnych znaków, **<kasjer>** : string[17], (opcjonalny) nazwa kasjera, wydrukowanych zostanie 17 dowolnych znaków, **<check>** : bajt kontrolny, **PTU\_A ... PTU\_G** : wartości stawek PTU: xx.yy - liczba z zakresu 0,00..99,99 (przypisanie wartości oznacza, że stawka jest AKTYWNA), 100 - oznaczenie stawki zwolnionej,<br>101 - oznaczenie stawki nieaktywnej. - oznaczenie stawki nieaktywnej, Przykładowa zmiana stawek (dla Ps=7): A=22%, B=7%, C=0%, D=ZW, E=nakt, F=nakt, G=nakt ESC P 7 \$p 22,00 / 7,00 / 0 / 100 / 101 / 101 / 101 / [<nr kasy> CR <kasjer>] <check> ESC \ Uwagi: 1. Po podaniu Py, Pm, Pd - zgodnych z bieżącą datą drukarka nie wymaga potwierdzenia z klawiatury. 2. Próba zaprogramowania stawek takich jakie są zaprogramowane traktowana jest uznawane jest za poprawną sekwencję - nie ma jednak zapisu do pamięci fiskalnej. Kody błędów: = 1 : nie zainicjalizowany zegar RTC, = 2 : błąd bajtu kontrolnego, = 5 : błąd operacji z RTC, = 6 : błąd operacji z pamięcią fiskalną, przekroczona liczba zmian stawek (30) = 7 : błąd daty (aktualnie ustawiona jest wcześniejsza od daty ostatniego zapisu) lub nie ma zgodności daty w drukarce z datą przesłaną, = 8 : wykonanie niemożliwe - niezerowe TOTALIZERY, = 11 : zła ilość wartości PTU. = 12 : brak nagłówka = 18 : brak zdefiniowanych stawek PTU w drukarce (wszystkie nieaktywne!) - błąd sygnalizowany tylko na łączu szeregowym - na wyświetlaczu operatora wyświetlany

jest komunikat "Brak stawek PTU !!!".

Przykładowy wydruk:

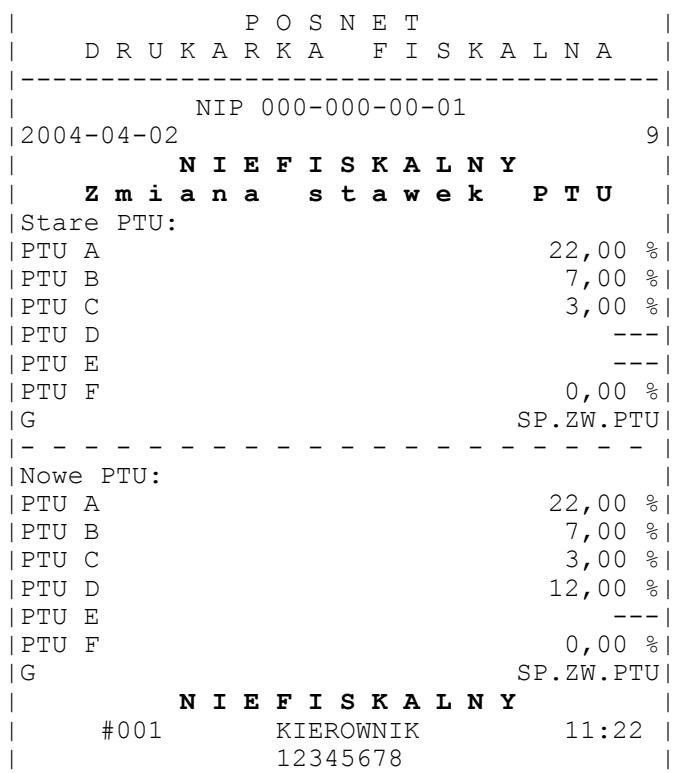

Uwagi:

1. W trybie niefiskalnym sekwencja powoduje zapis stawek PTU do pamięci RAM drukarki, W urządzeniu fabrycznie nowym wszystkie stawki są nieaktywne, 3. Gdy wszystkie stawki są nieaktywne: - drukarka interpretuje tylko sekwencje: LBSETCK, LBSETPTU, LBFSKREP, LBSENDCK, LBFSTRQ1, LBERNRQ, LBIDRQ,, Przy pozostałych sekwencjach urządzenie zgłasza błąd nr 18. - Próba FISKALIZACJI (LBSETHDR - także programowanie nagłówka) powoduje wyświetlenie komunikatu: 'Nie zdefiniowane ' 'stawki PTU ' 4. W przypadku błędu wykonania (błąd zapisu do EPROM) dalsza praca drukarki zostanie zawieszona, tzn. drukarka zezwoli jedynie na wykonanie raportów okresowych (przechodzi w stan tylko do odczytu), 5. Ta operacja (jak wszystkie wykonujące trwały zapis w pamięci fiskalnej) wymaga potwierdzenia z klawiatury po uprzednim zatwierdzeniu poprawności daty zegara drukarki, 6. Sprzedaż w stawce "nieaktywnej" jest zablokowana (por. sekwencję LBTRSLN). Na raporcie dobowym uwzględniane są tylko kwoty sprzedaży w stawkach "aktywnych". 7. W drukarce fiskalnej stawki można zmienić 30 razy.

Dostępność w trybie tylko do odczytu: NIE

#### **[LBSETHDR]: Programowanie nagłówka**

**ESC P 0 \$f <string> #255 [<nr\_kasr> CR <kasjer> CR] <check> ESC \**

Gdzie: **<string>** : maksymalnie 500 znaków wliczając znaki sterujące,

dozwolone są polskie litery (zgodne ze standardem MAZOWIA) kody CR lub LF (kończy każdą linię nagłówka) oraz SO (podwójna szerokość druku); ponieważ w obrębie nagłówka mogą występować dowolne znaki ASCII z obszaru \$20..\$7F, wybrane znaki sterujące oraz polskie litery, terminatorem stringu jest w tym przypadku wyjątkowo kod #255 ( \$FF ). W jednej linii może być wydrukowanych maksymalnie 40 znaków o zwykłej szerokości i 20 znaków pogrubionych.

**<nr\_kasy>** : (opcjonalny) nazwa kasy, wydrukowanych zostanie max. 8 dowolnych znaków, **<kasjer>** : (opcjonalny) nazwa kasjera, wydrukowanych zostanie max. 17

dowolnych znaków, **<check>** : bajt kontrolny,

Kody błędów:

= 1 : nie zainicjalizowany zegar RTC,

- = 2 : błąd bajtu kontrolnego,
- = 4 : błąd parametru,
- = 8 : próba zaprogramowania nagłówka przy niezerowych totalizerach,
- = 12 : błędny nagłówek (np. za długi lub zawierający niedozwolone znaki),

Przykładowy wydruk:

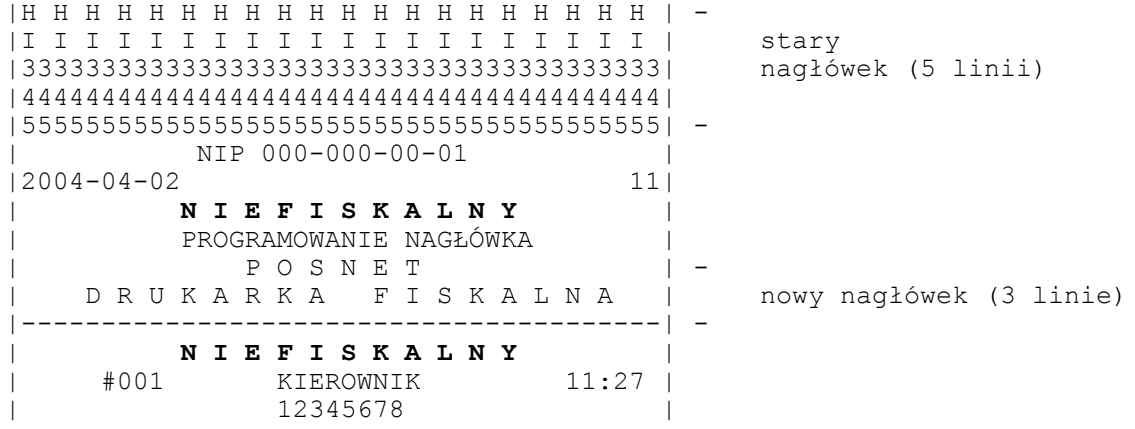

Uwagi:

1. Znakiem początku linii dla drukarki jest w obrębie nagłówka CR lub LF. Jeżeli poszczególne linie nagłówka będą rozdzielone przez CR\_LF, to wystąpi wówczas sytuacja błędna - pojawią się puste linie. 2. Sekwencje sterujące drukarki ESC.. są w obrębie nagłówka zabronione.

Dostępność w trybie tylko do odczytu: NIE

#### **[LBGETHDR]: Odczytywanie nagłówka**

#### **ESC P #u <check> ESC\**

Drukarka odsyła: ESC P 1#U <zawartość nagłówka> <CR> <check> ESC\

Dostępność w trybie tylko do odczytu: TAK

## **[LBSETRAB] : Wybór metody rozliczania rabatu**

Drukarka jest przystosowana do rozliczania rabatu według dwóch algorytmów. Za

Gdzie:

DKO 7.07.2010 oznaczenie dokumentu: THS-I-DEV-26 wersja: 003

pomocą sekwencji LBSETRAB można określić, która z metoda będzie wykorzystywana. Dokładny opis znajduje się w rozdziale 'Obliczenia realizowane przez drukarkę'. Domyślnym ustawieniem jest wartość Pr=1

#### **ESC P Pr \$r <check> ESC\**

**Pr** : określa metodę obliczania rabatu: Pr=1 metoda 1, Pr=0 metoda 2 **<check>** : bajt kontrolny,

Kody błędów: = 1 : nie zainicjalizowany zegar RTC, = 4 : błąd parametru,

Dostępność w trybie tylko do odczytu: NIE

#### **[LBSRVINFO] : Programowanie daty przeglądu okresowego**

**ESC P 0\$o <liczba\_dni>/ [<tekst> CR] <check> ESC\** Gdzie: liczba dni : liczba dni do wydrukowania ostrzeżenia, **tekst** : string[30] numer telefoniczny punktu serwisowego, nadmiarowe znaki są ucinane. Jeśli brak parametru - pozostaje dotychczasowy. Jeśli parametr pusty - opcja zostaje wyłączona, drukowane jest tylko przypomnienie o wezwaniu serwisu. Kody błędów: = 1 : nie zainicjalizowany zegar RTC, = 4 : błąd parametru, = 255 : komenda nierozpoznana. Wydruk przypomnienia o przeglądzie serwisowym: P O S N E T | D R U K A R K A F I S K A L N A | |----------------------------------------| NIP 000-000-00-01 |2004-04-02 15| | **N I E F I S K A L N Y** | |Pamiętaj o obowiązkowym | |przeglądzie serwisowym | |**P r o s z ę w e z w a ć s e r w i s** | |tel.: 111 222 333 | | **N I E F I S K A L N Y** | KIEROWNIK | 12345678 |

Dostępność w trybie tylko do odczytu: TAK

### **[LBAUTH] : Wprowadzanie kodu autoryzacyjnego**

#### **ESC P 1 \$o <code> CR <check> ESC\**

Gdzie: **code** : kod autoryzacyjny przedłużający czas działania urządzenia (o 10, 30 lub 60 dni) bądź likwidujący ograniczenia czasowe. Kody błędów:

= 1: nie zainicjalizowany zegar RTC,

- = 4: błąd parametru,
- = 82: przekroczona liczba programowania przez RS, można wprowadzać kod tylko z klawiatury
- = 255: komenda nierozpoznana.

Uwagi:

- 1. Każdy kod terminowy może być przesłany tylko raz. Ponowne użycie tego samego kodu powoduje zwrócenie błędu 4.
- 2. Pomyłka w programowaniu kodu terminowego może wystąpić 5 razy z rzędu. Następne nieudane próby powodują zwrócenie błędu 82.
- 3. Jeżeli dokonana została pełna autoryzacja dalsze wprowadzanie kodu powoduje zwrócenie błędu 0

Dostępność w trybie tylko do odczytu: TAK

## **[LBFEED] : Wysuw papieru**

#### **ESC P Ps #l <check> ESC \**

Gdzie: **Ps** : wysuw papieru o 0..20 linii (oryginał). Sekwencja jest blokowana w trakcie transakcji. Kody błędów:  $= 2$ : błąd bajtu kontrolnego,

= 4 : błąd parametru Ps.

Dostępność w trybie tylko do odczytu: NIE

## **[LBCONF] : Konfiguracja - oszczędność papieru, operacja na wyświetlaczu operatora**

```
ESC P Pc; Pm $r <check> ESC\
Gdzie:
Pc = 3 : sekwencja dotyczy funkcji oszczędzania papieru
      = 4 : sekwencja dotyczy funkcji wyświetlającej transakcję na wyświetlaczu 
      operatora
Pm = 0 : funkcja wyłączna
     = 1 : funkcja włączona
Kody błędów:
= 2 : błąd bajtu kontrolnego,
= 4 : błąd parametru
```
Dostępność w trybie tylko do odczytu: TAK

#### **[LBCONFW]: Konfiguracja wyświetlacza klienta**

**ESC P 5; P2; P3 \$r <check> ESC \**

Gdzie:

**P2** = 0 : opcje podświetlenia = 1 : jasność podświetlenia = 2 : kontrast

```
P3 : zakres regulacji
dla P2=0 (opcje podświetlenia)
     = 0 : podświetlenie włączone tylko z zasilaczem)
     = 1 : podświetlenie włączone zawsze
     = 2 : wyłączone
dla P2=1 (jasność podświetlenia) zakres: 0 (min) - 15 (max)
dla P2=2 (kontrast) zakres: 0 (min) - 31 (max)
Kody błędów:
```

```
= 2: błąd bajtu kontrolnego,
= 4 : błąd parametru
```
Dostępność w trybie tylko do odczytu: TAK

#### **[LBCONFKH] : Konfiguracja wysokości noża**

**ESC P 6; Pm \$r <check> ESC\**

```
Gdzie:
```
**Pm** = 0 : nóż wysoki, = 1 : nóż niski Kody błędów: = 2 : błąd bajtu kontrolnego, = 4 : błąd parametru

Dostępność w trybie tylko do odczytu: TAK

#### **[LBSETCURR ] : Zmiana waluty ewidencyjnej**

**ESC P Py; Pm; Pd; Ph; Pn; Ps \$C <symbol> <CR> <check> ESC \** Gdzie: **Py** : rok = 0...30, (dwie najmłodsze cyfry, 2000...2030), **Pm** : miesiąc = 1...12, **Pd** : dzień = 1...31, **Ph** : godzina = 0...23, **Pmn** : minuta =  $0...59$ , **Ps** : sekunda = 0...59 (parametr ignorowany), **symbol** : symbol waluty ewidencyjnej składający się z dokładnie 3 znaków. Dozwolone są jedynie duże litery alfabetu bez znaków diakrytycznych. Kody błędów: = 2 : błąd bajtu kontrolnego,

= 4 : błąd parametru, : niezerowe totalizery,

= 113 : waluta ewidencyjna była już zmieniona po ostatnim raporcie dobowym

Dostępność w trybie tylko do odczytu: NIE

#### **[LBGETCURR ] : Odczyt waluty ewidencyjnej**

**ESC P \$D <check> ESC \**

Drukarka odsyła: ESC P \$D <symbol> <CR> <check> ESC\

Gdzie:

**symbol** : symbol waluty ewidencyjnej składający się z dokładnie 3 znaków.

Kody błędów: = 2 : błąd bajtu kontrolnego, = 4 : błąd parametru

Dostępność w trybie tylko do odczytu: TAK

#### **[LBSETCURRRATE] : Programowanie przelicznika walut**

**ESC P Po; Pd \$A <symbol> <CR> <przelicznik> <CR> <check> ESC \**

Gdzie:

- **Po** : =0 przelicznik walut wyłączony, =1 przelicznik walut włączony.
- **Pd** : sposób wyliczania wartości w walucie wg. przelicznika: =0 **przelicznik** oznacza przeliczanie z waluty ewidencyjnej na przesłaną =1 **przelicznik** oznacza przeliczanie z waluty przesłanej na ewidencyjną

**symbol** : symbol waluty ewidencyjnej składający się z dokładnie 3 znaków. Dozwolone są jedynie duże litery alfabetu bez znaków diakrytycznych.

**przelicznik** = Num[10] : kurs waluty, sześć ostatnich cyfr stanowi część ułamkową. Np.: przelicznik=3333333 - kurs=3,333333

Kody błędów:  $= 2$ : błąd bajtu kontrolnego, = 4 : błąd parametru Dostępność w trybie tylko do odczytu: TAK

#### **[LBGETCURRRATE] : Odczyt przelicznika walut**

#### **ESC P \$B <check> ESC \**

Drukarka odsyła: ESC P Po; Pd \$B <symbol> <CR> <przelicznik> <CR> <check> ESC\

Gdzie:

- **Po** : =0 przelicznik walut wyłączony, =1 przelicznik walut włączony.
- **Pd** : sposób wyliczania wartości w walucie wg. przelicznika: =0 **przelicznik** oznacza przeliczanie z waluty ewidencyjnej na przesłaną =1 **przelicznik** oznacza przeliczanie z waluty przesłanej na ewidencyjną

**symbol** : symbol waluty ewidencyjnej składający się z dokładnie 3 znaków lub pusty.

**przelicznik** to aktualny przelicznik, sześć ostatnich cyfr stanowi część ułamkową. Np.: przelicznik=3333333 – kurs=3,333333

Kody błędów: = 2 : błąd bajtu kontrolnego, = 4 : błąd parametru Dostępność w trybie tylko do odczytu: TAK

#### **[LBGETECBUFINFO] : Odczyt danych o buforze kopii elektronicznej**

**ESC P \$E <check> ESC \**

Drukarka odsyła: ESC P \$E <ilosc> <CR> <check> ESC\

Gdzie <ilosc> to ilość wolnego miejsca w buforze kopii elektronicznej w bajtach.

Kody błędów: = 2 : błąd bajtu kontrolnego, = 4 : błąd parametru Dostępność w trybie tylko do odczytu: TAK

#### **[LBGETECMEDINFO] : Odczyt danych o nośniku kopii elektronicznej**

#### **ESC P \$F <check> ESC \**

Drukarka odsyła: ESC P \$F <stan nosnika> ; <ilosc wolnego miejsca> <CR> <check> ESC\

Gdzie <stan nosnika>=0 gdy brak nośnika, <stan nosnika>=inna wartość gdy jest nośnik <ilosc wolnego miejsca> to ilość wolnego miejsca w kilobajtach jaka pozostała na nośniku

Kody błędów: = 2 : błąd bajtu kontrolnego, = 4 : błąd parametru = 112 : nośnik kopii elektronicznej nie jest gotowy, spróbuj ponownie Dostępność w trybie tylko do odczytu: TAK

## **[LBGETECPUBKEY] : Odczyt klucza publicznego**

#### **ESC P \$G <check> ESC \**

Drukarka odsyła: ESC P \$G <n> <CR> <e> <CR> <check> ESC\

Gdzie <n> to część N klucza publicznego (zapis HEX) <e> to część E klucza publicznego (zapis HEX)

Kody błędów: = 2 : błąd bajtu kontrolnego, = 4 : błąd parametru Dostępność w trybie tylko do odczytu: TAK

#### **[LBSVCDATAXCHNG] : Tunelowanie danych do usługi**

**ESC P Pi[; Pf] \$S [<data> <CR>] <check> ESC \**

Drukarka odsyła: ESC P Pi; Pf \$S <data> <CR> <check> ESC\

Gdzie: Pi - Numer usługi z którą się komunikujemy Pf – Flagi <data> - Przesyłane dane (HEX, max 256 znaków)

Polecenie jest jedynie ramką transportową dla innych protokołów. W celu pobrania danych od usługi, należy przesłać do niej ramkę z pustym polem danych.

id = 1 – serwer FSP.

W przypadku komunikacji pakietowej, znaczenie bajtu flag jest następujące: bit 0: początek pakietu bit 1: koniec pakietu

Jeżeli pakiet nie mieści się w 128 bajtach (256 HEX), należy podzielić go przesyłając poszczególne części z odpowiednimi flagami (dla części, które nie kończą ani nie rozpoczynają pakietu, flagi = 0). Analogicznie dzielona jest odpowiedź, przy czym podczas pobierania kolejnych części, należy przesyłać ramki z flagami = 0, aż do otrzymania końca pakietu.

Kody błędów: = 2 : błąd bajtu kontrolnego, = 4 : błąd parametru Dostępność w trybie tylko do odczytu: TAK

#### **[LBSERM]: Obsługa błędów**

**ESC P Ps #e <check> ESC \**

Gdzie: **Ps** : wybór trybu obsługi sytuacji błędnych zależnie od wartości parametru: = 0 : wystąpienie błędu w trakcie realizacji sekwencji powoduje wyświetlenie komunikatu i zatrzymanie przetwarzania, aż do naciśnięcia klawisza 'NIE', = 1 : wystąpienie błędu nie daje komunikatu i nie zawiesza przetwarzania. Rodzaj błędu może być testowany przy użyciu sekwencji LBFSTRQ (pole Pe odpowiedzi LBFSTRS), lub sekwencją LBERNRQ, = 2 : wystąpienie błędu w trakcie realizacji sekwencji powoduje wyświetlenie komunikatu i zatrzymanie przetwarzania aż do naciśnięcia klawisza NIE. Kod błędu po wykonaniu rozkazu jest automatycznie wysyłany do interfejsu, = 3 : wystąpienie błędu nie daje komunikatu i nie zawiesza przetwarzania. Kod błędu po wykonaniu rozkazu jest automatycznie wysyłany do interfejsu. Automatycznie wysyłana odpowiedź ma format: [LBERSTS] : ESC P Pe #Z  $$  ESC \ Gdzie: **Pe** : kod błędu (0 = OK), **<c1><c2>** : dwuznakowy identyfikator sekwencji. Przykładowy wydruk informujący o błędzie: P O S N E T | D R U K A R K A F I S K A L N A | |----------------------------------------| | NIP 000-000-00-01<br>| 18  $12004 - 04 - 02$ | **N I E F I S K A L N Y** | | **B Ł Ą D I N T E R F E J S U** |  $\texttt{NIEFISKALNY}$   $\texttt{SIZ1}$  - linia sprzedaży wysłana bez<br>
N I E F I S K A L N Y | rozpoczecia transakcji | **N I E F I S K A L N Y** | rozpoczęcia transakcji | #001 KIEROWNIK 11:55 | | 12345678 | Kody błędów:

= 2 : błąd bajtu kontrolnego, = 4 : błąd parametru.

Uwagi:

- 1. Po włączeniu zasilania (nie po "obudzeniu" drukarki) wybierany jest standardowo tryb pracy z wyświetlaniem komunikatów o błędach (Ps=0).
- 2. Przy współpracy z bardziej zaawansowanymi aplikacjami które wykorzystują dialog z drukarką dla uzyskania potwierdzenia poprawności wykonania poszczególnych operacji, sensowne jest wysłanie sekwencji LBSERM dla zablokowania komunikatów o błędach.
- 3. Niektóre sekwencje, niezależnie od wyłączenia komunikatów o błędach, mogą wymagać ręcznego potwierdzenia z klawiatury (przy pomocy klawisza 'TAK'). Dotyczy to przeważnie operacji prowadzących do trwałego zapisu danych do pamięci fiskalnej (np. zmiana stawek PTU, raport dobowy).

Dostępność w trybie tylko do odczytu: TAK

## *3.3 Transakcja*

W drukarkach fiskalnych w trybie fiskalnym możemy mieć do czynienia z dwoma rodzajami paragonów:

1. paragonem fiskalnym - zawsze, gdy pierwsza zadeklarowana i wydrukowana

pozycja na paragonie to sprzedaż towaru 2. paragonem niefiskalnym - zawsze, gdy pierwsza zadeklarowana i wydrukowana

pozycja na paragonie to obsługa opakowania (pobranie lub zwrot)

#### **[LBTRSHDR]: Początek transakcji**

lub

#### **ESC P Pl \$h <check> ESC \**

**ESC P Pl; Pn \$h <linia1> CR <linia2> CR <linia3> CR <check> <ESC>\**

Format dla zachowania kompatybilności z poprzednimi wersjami

Gdzie:

**Pl** : jeżeli Pl=0: paragon ON-LINE (otrzymywane linie drukowane są na bieżąco) jeżeli Pl=1: tryb blokowy (wydruk całego paragonu następuje po zakończeniu transakcji),

**Pn** : liczba dodatkowych linii tekstu, może przyjmować wartości z zakresu 0-3

**<linia1>...<linia3>** : Linie nie są drukowane, za ich pomocą może być przesyłany numer systemowy. Opis w rozdziale 6.1. **<check>** : bajt kontrolny.

Kody błędów: = 1 : nie zainicjalizowany zegar RTC, = 2 : błąd bajtu kontrolnego, = 4 : błąd parametru (zła liczba pozycji), = 5 : błąd odczytu zegara RTC, = 6 : błąd operacji z pamięcią fiskalną, = 40 : brak w pamięci RAM nagłówka (tylko w trybie fiskalnym), = 44 : Próba wydruku zwykłego paragonu przy niepustej tablicy wycen = 98 : blokada sprzedaży z powodu założenia zwory serwisowej. = 113 : blokada sprzedaży z powodu nieudanej próby automatycznej zmiany waluty.

Uwagi:

1. Odebranie tej sekwencji przez drukarkę, w przeciwieństwie do poprzednich

urządzeń, nie powoduje wydruku nagłówka. Ustawione zostaną jedynie bity PAR i CMD (o ile rozkaz został wykonany poprawnie).

- 2. Tryb blokowy ("Off Line") umożliwia wysłanie w rozpoczętej transakcji co najmniej 100 pozycji sprzedaży ze względu na ograniczoną długość bufora dla całego paragonu.
- 3. Jeżeli zachodzi konieczność wydrukowania paragonu o większej ilości pozycji niż to możliwe w trybie blokowym należy użyć trybu "On-Line" (sekwencja LBTRSHDR z parametrem Pl=0).
- 4. Jeżeli w ciągu 20 minut od momentu odebrania LBTRSHDR drukarka nie odebrała żadnej innej sekwencji to oprogramowanie zeruje bit PAR (anulowanie trybu transakcji bez drukowania informacji).
- 5. Operacje stornowania są dopuszczalne w trybie blokowym i są drukowane na paragonie.

Dostępność w trybie tylko do odczytu: NIE

#### **[LBTRSLN] : Linia paragonu**

**ESC P Pi \$l <nazwa> CR <ilość> CR <ptu> / CENA / BRUTTO / <check> ESC \** lub rabat w linii sprzedaży ESC P Pi ; Pr [;Po] \$1 <nazwa> CR <ilość> CR <ptu> / CENA / BRUTTO / RABAT / **<check> ESC \** lub rabat w linii sprzedaży z możliwością dodania własnego opisu rabatu **ESC P Pi ; Pr [;Po] \$l <nazwa> CR <ilość> CR <ptu> / CENA / BRUTTO / RABAT / <OPIS RABATU> CR <check> ESC \**  $1uh$ rabat z opisem rabatu i opisem towaru **ESC P Pi ; Pr ; 16 ; 1 \$l <nazwa> CR <ilość> CR <ptu> / CENA / BRUTTO / RABAT / <OPIS RABATU> CR <OPIS TOWARU> CR <check> ESC \** lub jeśli *Po*≠16 na paragonie drukować się będzie opis towaru bez opisu rabatu definiwanego przez użytkownika (nazwa rabatu będzie zależała od parametru Po, nie przesyła się opisu rabatu) ESC P Pi ; Pr ; Po ; 1 \$1 <nazwa> CR <ilość> CR <ptu> / CENA / BRUTTO / RABAT / **<OPIS TOWARU> CR <check> ESC \**  $luh$ bez rabatu z opisem towaru ESC P Pi ; 0 ; 0 ; 1 \$1 <nazwa> CR <ilość> CR <ptu> / CENA / BRUTTO / RABAT / **<OPIS TOWARU> CR <check> ESC \** Gdzie: **Pi** : numer linijki = 0 lub 1...255 , jeżeli = 0 to operacja STORNO, **Pr** : rodzaj rabatu: = 0 : brak, gdy Pr=0 i Po>0 nie występuje jawnie rabat w linii paragonu (wartość rabatu), tylko informacja o jego uwzględnieniu. W tym przypadku parametr RABAT nie jest brany pod uwagę i może być dowolny.  $= 1$  : rabat kwotowy, = 2 : rabat procentowy, = 3 : narzut kwotowy, = 4 : narzut procentowy, **Po** : opis rabatu: (w trybie blokowym opis rabatu nie jest drukowany) = 0 brak opisu,

- $= 1$  "specialny", = 2 "okolicznościowy",
- $= 3$  "okazja",
- $= 4$  "świąteczny",
- = 5 "stały klient",
- 
- $= 6$  "jubileuszowy,<br>= 7 "urodzinowy",
- $= 7$  "urodzinowy",<br>= 8 "dla pracowni
- "dla pracownika",
- = 9 "promocja",
- $= 10$  "nagroda",
- = 11 "wyprzedaż",
- $= 12$  "przecena",  $= 13$  "sezonowy",
- 
- $= 14$  "nocny",
- $= 15$  "obsługa",
- = 16 definiowany przez użytkownika

**<nazwa>** : string[40], nazwa towaru. Nazwa towaru nie może być pusta. Oprogramowanie drukarki:

- zamienia dosyłane litery na duże pod kątem kontroli bazy towarowej (duże i małe litery nie są rozróżnialne),

- drukuje duże i małe litery
- **<ilość>** : string[16], w którym liczba 'ilość' spełnia te same warunki co CENA, z tym, że dla kompatybilności dopuszczamy w obrębie "ilości" dowolne inne znaki niż cyfry i wyodrębniamy z tego napisu ciąg będący max. 10-cyfrową liczbą z dowolnie ustawionym punktem dziesiętnym. Punkt dziesiętny oznaczany tylko za pomocą kropki. Aby ilość była wartością dziesiętną należy użyć formatu: "1.23", natomiast bez wartości dziesiętnej: "1." Aby wyodrębnić z podanego stringu jednostkę miary należy po cyfrach i kropce wstawić spację oraz maksymalnie 4znaki określające jednostkę. Przykładowy format dla wartości całkowitej: "123. szt" lub dla wartości dziesiętnej: " 1.500 szt".
- **<ptu>** : kod stawki PTU = 'A'...'G' . Dopuszcza się używania litery 'Z' dla
	- oznaczenia towarów zwolnionych w przypadku, gdy w drukarce zdefiniowano jedną stawkę zwolnioną. O ile zdefiniowano więcej niż jedną stawkę zwolnioną drukarka zgłosi błąd nr 18,

**BRUTTO** : kwota sprzedaży brutto (Thermal-A HS EJ 2.01 max. 99999999.99, Thermal-A EJ 4.01 max. 999999.99)

**CENA** : cena jednostkowa brutto podawana z dokładnością do 1 grosza; format jw. Format ten jest kontrolowany i drukowany z kompresją zer nieznaczących przed przecinkiem, natomiast po przecinku kompresja zer nieznaczących nie jest realizowana,

**RABAT** : kwota lub procent rabatu / dopłaty. Obowiązują następujące ograniczenia: - procent musi być z zakresu 0,01...99.99 %,

- przy rabacie kwotowym uwzględnienie rabatu nie może prowadzić do ujemnego wyniku. Niespełnienie powyższego daje błąd #20,

**OPIS RABATU** : string[20],jeśli parametr Po=16,określa nazwę rabatu/narzutu drukowaną na paragonie.

**OPIS TOWARU** : string[35] opis towaru na paragonie **<check>** : bajt kontrolny, jw.

Przykładowy wydruk linii paragonu:

P O S N E T D R U K A R K A F I S K A L N A |----------------------------------------| | NIP 000-000-00-01<br>| 34  $2004 - 04 - 02$ | **P A R A G O N F I S K A L N Y** |  $1 \times 80,00$  80,00A|rabat procentowy Pr=2,opis rabatu Po=1 | rabat specjalny  $15 \text{ }$  =  $-12,00$  | | 68,00A|

Uwagi:

| P O S N E T | D R U K A R K A P I S K A L N A |----------------------------------------| NIP 000-000-00-01  $2004 - 04 - 12$  94 | **P A R A G O N F I S K A L N Y** | | | |Towar 10  $1x7,50$  7,50B|rabat kwotowy Pr=1,opis rabatu Po=16 |Opis: opis Towaru 10 | rabat zimowy 6,50B | Kody błędów: = 1 : nie zainicjalizowany zegar RTC, = 2 : błąd bajtu kontrolnego, = 4 : zły numer linii (błąd parametru Pl), = 16: błędna nazwa (pusta lub za długa), = 17: błędne oznaczenie ilości (puste lub za długie), = 18: błąd spowodowany: - błędnym oznaczeniem stawki PTU (lub brakiem), - błędnym oznaczenia stawki zwolnionej (' ' lub 'Z') dla przypadku gdy w drukarce więcej niż 1 stawek zwolnionych lub stawka zwolniona nie została zdefiniowana, - próbą sprzedaży w stawce nieaktywnej, - zadziałaniem mechanizmu kontroli bazy towarowej, = 19: błąd wartości CENA (syntaktyka, zakres lub brak), = 20: - błąd wartości BRUTTO lub RABAT (syntaktyka, zakres lub brak), - błąd niespełnienia warunku ilość x cena = wartość - drukarka sprawdza poprawność przesłanych informacji wg algorytmu : mnoży cenę przez 'wyłowioną' z ilości liczbę, zaokrągla wynik mnożenia do dwóch miejsc po przecinku, wynik zaokrąglenia porównuje z wartością (BRUTTO), przy rabacie kwotowym uwzględnienie rabatu nie może prowadzić do ujemnego wyniku (niespełnienie powyższego daje błąd #20), = 21: sekwencja odebrana przez drukarkę przy wyłączonym trybie transakcji, = 22: błąd operacji STORNO (stornowanie niesprzedanego towaru) = 90: operacja tylko z kaucjami, nie można wysyłać towarów \$l, = 91: była wysłana forma płatności, nie można wysyłać towarów \$l, = 94: przepełnienie kwoty sprzedaży, lub ujemna kwota sprzedaży (kwotę ujemną można by uzyskać w niektórych przypadkach stornowania i wyniku udzielonych rabatów) 1. Numeracja linijek musi być ciągła, również jeżeli jest wykonywana operacja STORNO, np. poprawna jest sekwencja numerów 1,2,3,4 ale musi

być: 1,2,0,4 jeżeli wykonuje się operację STORNO. 2. Uwzględnienie rabatu dla pozycji polega na odjęciu od kwoty BRUTTO kwoty rabatu, która jest przesłana bezpośrednio lub wynika z określonej stopy

procentowej. 3. Operacja STORNO musi być kontrolowana przez aplikację, tak aby zgadzała się cena i ilość usuwanego z listy towaru. Ponadto należy uwzględnić ew. rabat przy anulowaniu linii paragonu (storno).

4. Wprowadzono pojęcie TIMEOUT dla paragonu, które oznacza, że w przypadku nie zakończenia drukowania paragonu w ciągu 20 minut od momentu jego rozpoczęcia drukarka anuluje transakcję wypisując na końcu komunikat: ANULOWANY

5. Opis towaru może być wydrukowany tylko za pomocą sekwencji zawierającej cztery parametry bajtowe (parametry przed \$l).

6. Opis towaru i opis rabatu na paragonie można uzyskać tylko w trybie online

Dostępność w trybie tylko do odczytu: NIE

## *3.4 Obsługa kaucji*

#### **[LBTRSDEP]: Obsługa kaucji w linii paragonu**

Sekwencja \$l umożliwia także obsługę kaucji. Rozkaz rejestrujący zwrot lub przyjęcie opłaty za opakowanie ma tu następującą postać:

**ESC P Pi \$l <nazwa\_op> CR <ilość> CR <P>/ CENA/ WARTOŚĆ/ <check> ESC\**

```
Gdzie:
Pi : = 6 - kaucja pobrana,
     = 7 - storno kaucji pobranej,
     = 10 - kaucja wydana,= 11 - storno kaucji wydanej (parametr Pi odpowiada parametrowi stałemu w
     sekwencjach LBDEP+, LBDEPSTR+, LBDEP-, LBDEPSTR-)
<Nazwa_op> : num[4] : numer opakowania z zakresu 0...9999, (opcjonalne)
      - drukarka drukuje zawsze tekst "Opakowanie zwr. nr",
      - jeżeli parametr <nr> nie został uwzględniony to drukowany jest jedynie
     napis "Opakowanie zwr.".
<ilość> : string[16], (opcjonalne) ilość opakowania; drukarka wyodrębnia z 
     przesłanego stringu wartość numeryczną, która jest później drukowana.
P : parametr stały o wartości P, występujący w sekwencji dla odróżnienia jej
     od normalnej linii paragonu.
CENA : cena opakowania
WARTOŚĆ : parametr ignorowany, może przyjmować dowolną wartość
Przykładowy wydruk linii opakowań:
              | P O S N E T |
   | D R U K A R K A F I S K A L N A |
 |----------------------------------------|
          | NIP 000-000-00-01<br>| 2
12004 - 04 - 02| N I E F I S K A L N Y |
      Rozliczenie opakowań zwrotnych
|Opakowanie zwr.1234 1x10,00 10,00|
Kod błędu:
= 2 : błąd bajtu kontrolnego,
= 4 : błąd parametru,
= 18: błąd parametru P
Oprócz sekwencji LBTRSDEP do obsługi kaucji w drukarce przewidziano jeszcze 4
sekwencje. Praktycznie sekwencje [LBDEP+] i [LBDEPSTR+] związane z pobieraniem
kaucji są identyczne z sekwencjami występującymi w starszych drukarkach POSNET
```
THERMAL i POSNET 3001 (wersje 39.x). Uzupełnione zostały one o dwie sekwencje [LBDEP-] i [LBDEPSTR-] zapewniające obsługę zwrotu kaucji. Programista wykorzystujący te 4 sekwencje powinien mieć na uwadze, że na wydrukach otrzyma zawsze ilość=1 i cenę jednostkową równą dosyłanej w sekwencji kwocie, o ile nie

wykorzystał pola <ilość> precyzującego ilość opakowania.

Dostępność w trybie tylko do odczytu: NIE

#### **[LBDEP+]: Kaucja pobrana (za sprzedaż opakowania)**

Gdzie: **<kwota>** : kwota kaucji (za pobrane opakowania), **<nr>** : num[4], (opcjonalne) numer opakowania zakres: 0 ... 9999, - drukarka drukuje zawsze tekst "Opakowanie zwr. nr", - jeżeli parametr <nr> nie został uwzględniony to drukowany jest jedynie napis "Opakowanie zwr.". **<ilość>** : string[16], (opcjonalne) ilość opakowania; drukarka wyodrębnia z przesłanego stringu wartość numeryczną, która jest później drukowana, - jeśli występuje to na paragonie umieszczana jest informacja o ilości i cenie jednostkowej za opakowanie obliczonej jako CENA = <kwota> / <ilość>, - jeżeli pole <ilość> nie występuje to drukarka przyjmuje, że ilość=1 i CENA=<kwota>. **<check>** : bajt kontrolny, Kod błędu:

**ESC P 6 \$d <kwota> / [<nr> CR <ilość> CR ] <check> ESC \**

= 2 : błąd bajtu kontrolnego, = 4 : błąd parametru, = 9 : błąd operacji I/O, = 17 : błędne oznaczenie <ilości> (za długie) lub, przekroczona liczba opakowań, przekroczony zakres dla <nr> = 0.. 10000, = 19 : błąd wartości KWOTA (syntaktyka, zakres lub brak),

= 21 : sekwencja odebrana przez drukarkę przy wyłączonym trybie transakcji.

Łączna suma kaucji pobranej jest akumulowana i porównywana z wartością PRZYJĘCIE przesłaną w sekwencji LBTRXEND.

Dostępność w trybie tylko do odczytu: NIE

#### **[LBDEPSTR+]: Storno kaucji pobranej**

```
ESC P 7 $d <kwota> / [<nr> CR <ilość> CR] <check> ESC \
```
Gdzie: **<kwota>** : kwota kaucji (za pobranie opakowania), **<nr>** : num[4], (opcjonalne) numer opakowania, zakres 0...9999, - drukarka drukuje zawsze tekst "Opakowanie zwr. nr", - jeżeli parametr <nr> nie został uwzględniony to drukowany jest jedynie napis "Opakowanie zwr.". **<ilość>** : string[16], (opcjonalne) ilość opakowania, drukarka wyodrębnia z przesłanego stringu wartość numeryczną, która jest później drukowana, -jeśli występuje to na paragonie umieszczana jest informacja o ilości i cenie jednostkowej za opakowanie, obliczonej jako CENA = <kwota> / <ilość>, =jeżeli pole <ilość> nie występuje to drukarka przyjmuje, że ilość=1 i CENA=<kwota>, **<check>** : bajt kontrolny,

przykład kaucji popranej i jej zestornowanie:

P O S N E T | D R U K A R K A F I S K A L N A | |----------------------------------------| NIP 000-000-00-01  $|2004-04-02$ <br> **NIEFISKALNY N I E F I S K A L N Y** |<br>iczenie opakowań zwrotnych | Rozliczenie opakowań zwrotnych |Opakowanie zwr.234 1x2,50 2,50| |Opakowanie zwr. 1x2,50 -2,50|

Kody błędów: = 2 : błąd bajtu kontrolnego, = 4 : błąd parametru, = 9 : błąd operacji I/O, = 19 : błąd wartości KWOTA (syntaktyka, zakres lub brak), = 21 : sekwencja odebrana przez drukarkę przy wyłączonym trybie transakcji, = 22 : błąd operacji STORNO (np. próba wykonania w trybie 'blokowym' OFF-LINE, lub w wyniku jej wykonania suma PRZYJĘĆ za opakowania kaucjonowane wychodzi ujemna).

Dostępność w trybie tylko do odczytu: NIE

## **[LBDEP-]: Kaucja wydana (za zwrot opakowania)**

**ESC P 10 \$d <kwota> / [<nr> CR <ilość> CR ] <check> ESC \** Gdzie: **<kwota>** : kwota kaucji (za wydanie opakowania), **<nr>** : num[4], (opcjonalne) numer opakowania 0...9999, - drukarka drukuje zawsze tekst "Opakowanie zwr. nr", - jeżeli parametr <nr> nie został uwzględniony to drukowany jest jedynie napis "Opakowanie zwr.". **<ilość>** : string[16], (opcjonalne) ilość opakowania, drukarka wyodrębnia z przesłanego stringu wartość numeryczną, która jest później drukowana, - jeśli występuje to na paragonie umieszczana jest informacja o ilości i cenie jednostkowej za opakowanie obliczonej jako CENA = <kwota> / <ilość>, - jeżeli pole <ilość> nie występuje to drukarka przyjmuje, że ilość=1 i CENA=<kwota>. **<check>** : bajt kontrolny, Kod błędu: = 2 : błąd bajtu kontrolnego, = 4 : błąd parametru, = 9 : błąd operacji I/O, = 17 : błędne oznaczenie <ilości> (za długie) lub, przekroczony zakres dla  $\langle nr \rangle = 0... 10000,$ = 19 : błąd wartości KWOTA (syntaktyka, zakres lub brak), = 21 : sekwencja odebrana przez drukarkę przy wyłączonym trybie transakcji.

Łączna suma kaucji zwróconej jest akumulowana i porównywana z wartością WYDANIE przesłaną w sekwencji LBTRXEND.

Dostępność w trybie tylko do odczytu: NIE

**ESC P 11 \$d <kwota> / [<nr> CR <ilość> CR ] <check> ESC \**

## **[LBDEPSTR-]: Storno kaucji wydanej**

Gdzie: **<kwota>** : kwota kaucji (za wydanie opakowania), **<nr>** : string[4], (opcjonalne) numer opakowania 0...9999, - drukarka drukuje zawsze tekst "Opakowanie zwr. nr", - jeżeli parametr <nr> nie został uwzględniony to drukowany jest jedynie napis "Opakowanie zwr.". **<ilość>** : string[16], (opcjonalne) ilość opakowania, drukarka wyodrębnia z przesłanego stringu wartość umeryczną, która jest później drukowana, - jeśli występuje to na paragonie umieszczana jest informacja o ilości i cenie jednostkowej za opakowanie obliczonej jako CENA = <kwota> / <ilość>, - jeżeli pole <ilość> nie występuje to drukarka przyjmuje, że ilość=1 i CENA= <kwota>. **<check>** : bajt kontrolny, Kody błędów:  $= 2$ : błąd bajtu kontrolnego, = 4 : błąd parametru, = 9 : błąd operacji I/O, = 17 : błędne oznaczenie <ilości> (za długie) lub, przekroczona liczba opakowań, przekroczony zakres dla <nr> =0.. 10000, = 19 : błąd wartości KWOTA (syntaktyka, zakres lub brak), = 21 : sekwencja odebrana przez drukarkę przy wyłączonym trybie transakcji, = 22 : błąd operacji STORNO (np. próba wykonania w trybie 'blokowym' OFF-LINE, lub w wyniku jej wykonania suma PRZYJĘĆ za opakowania kaucjonowane wychodzi ujemna). Przykład wydruku kaucji wydanej i częściowe jej zestornowanie: P O S N E T

| D R U K A R K A F I S K A L N A | |----------------------------------------| | NIP 000-000-00-01<br>| 42  $12004 - 04 - 02$ | **N I E F I S K A L N Y** | Rozliczenie opakowań zwrotnych |Opakowanie zwr.456 2x2,20 -4,40| |Opakowanie zwr. 1x2,20 2,20|

## **[LBOPAK]: Zwrot kaucji**

Sekwencja działa poza trybem transakcji

**ESC P Ps #w <kwota> CR [<kasa> CR <kasjer> CR ] <check> ESC \**

Gdzie: **<Ps>** : parametr ignorowany **<kwota>** : wartość opakowania (max. 6 cyfr w części całkowitej i 2 w części dziesiętnej, symbolem dziesiętnym jest "." np.:123456.78) **<kasjer>** : (opcjonalny) nazwa kasjera, wydrukowanych zostanie max. 17 dowolnych znaków, **<nr\_kasy>** : (opcjonalny) nr kasy, wydrukowanych zostanie max. 8 dowolnych znaków,

```
Kody błędów:
= 2 : błąd bajtu kontrolnego,
= 4 : błąd parametru,
przykładowy wydruk zwrotu kaucji:
            P O S N E T
| D R U K A R K A F I S K A L N A |
           |----------------------------------------|
        | NIP 000-000-00-01<br>| 55
12004 - 04 - 02| N I E F I S K A L N Y |
| |
     Rozliczenie opakowań zwrotnych
           Zwroty opakowań
| Opakowanie zwr.1 1x3,60 -3,60|
```
|<br>| **N I E F I S K A L N Y** |<br>| #k35 Baltazar | 13:20 | Baltazar 13:20 | | 12345678 |

Uwagi:

1. Sekwencja nie umożliwia podania nazwy (numeru) opakowania (obecne przepisy umożliwiają jedynie numerowanie opakowań) – w związku z tym jako nazwa opakowania drukowane jest zawsze: Opakowanie zwr.1

Dostępność w trybie tylko do odczytu: NIE

## *3.5 Zakończenie transakcji*

## *[LBTREXITCAN] : Anulowanie transakcji*

ESC P 0 [; Pc ; Pns ]  $\frac{1}{2}e$  [  $\langle$ nr kasy> CR  $\langle$ kasjer> CR ] [  $\langle$ nr systemowy> CR ] **<check> ESC \** "Negatywne" zatwierdzenie transakcji. Gdzie: **Pc** = 0,2 : zachowanie 'dotychczasowe' tzn. zakończenie drukowania, wysunięcie papieru i zakończenie trybu transakcyjnego, = 1 : zakończenie drukowania i zakończenie trybu transakcyjnego bez wysuwu papieru **Pns** =1 : będzie drukowany numer systemowy, =0 : nie będzie drukowany nr sys. **<nr\_kasy>** : string[8], (opcjonalny) nazwa kasy, max 8 dowolnych znaków, **<kasjer>** : string[17], (opcjonalny) nazwa kasjera, drukuje max 17 dowolnych znaków,w przypadku nie umieszczenia opcjonalnych parametrów nr\_kasy i kasjer, wartości te pobierane są z sekwencji LBLOGIN lub przyjmowane są wartości domyślne "#0001" i "Kierownik", **<nr systemowy>** : string[30] (opcjonalny) może występować do 10 znaków alfabetycznych. Znaki specjalne:  $\lceil (\theta \cdot \hat{\theta})^2 \cdot (\theta \cdot \hat{\theta})^2 \cdot (\theta \cdot \hat{\theta})^2 \rceil$ [];':"<>?,./ oraz cyfry są drukowane bez ograniczeń **<check>** : bajt kontrolny, przykład wydruku anulowanego paragonu (oryginał): | P O S N E T |

D R U K A R K A F I S K A L N A | |----------------------------------------| | NIP 000-000-00-01 | |2004-04-02 57| | **P A R A G O N F I S K A L N Y** |<br>|Towar 2 1x49,00 49,00B|  $1 \times 49,00$  49,00B<br> **ANULOWANY** | **A N U L O W A N Y** | | #001 KIEROWNIK 13:27 | | 12345678 |

Uwagi:

1. Jeżeli sekwencją poprzedzającą LBTREXITCAN była sekwencja rozpoczęcia transakcji LBTRSHDR to jedynym skutkiem jest wyzerowanie bitu PAR.

Dostępność w trybie tylko do odczytu: NIE

#### **[LBTREXIT] : Standardowe zatwierdzenie transakcji**

3 warianty 'pozytywnego' zatwierdzenia transakcji:

**ESC P Pz; Pr \$e <kod> CR WPLATA / TOTAL / <check> ESC \**

lub :

```
ESC P Pz; Pr; Pn; Pc $e <kod> CR <linia1> CR <linia2> CR <linia3> CR
                   WPŁATA / TOTAL / <check> ESC \
```
lub:

**ESC P Pz; Pr; Pn; Pc; Px; Py \$e <kod> CR <linia1> CR <linia2> CR <linia3> CR WPLATA / TOTAL / RABAT / <check> ESC \**

Gdzie:

- **Pz** = 1 : zatwierdzenie transakcji
- = 0 : anulowanie transakcji
- **Pr** = 0...99 : opcjonalny rabat procentowy dla całej transakcji,
- **Pn** = ilość dodatkowych linii umieszczanych w stopce paragonu, za logo fiskalnym, do których ma dostęp aplikacja = 0..3,
- **Pc** = 0,2 : zachowanie 'dotychczasowe' tzn. zakończenie drukowania, wysunięcie papieru i zakończenie trybu transakcyjnego, = 1 : zakończenie drukowania i zakończenie trybu transakcyjnego bez wysuwu papieru
- **Px** : rodzaj rabatu (niezależny od parametru Pr)
	- = 0 brak,
	- = 1 rabat procentowy,
	- = 2 narzut procentowy,
	- $= 3$  rabat kwotowy,
	- = 4 narzut kwotowy,
- **Py** = 1 : parametr ignorowany,
- **<linia1>...<linia3>** : string[40] zawartość linii dodatkowych. Między dwoma raportami dobowymi można przesłać 25 różnych linii. Wszystkie przesłane linie drukują się po raporcie dobowym. Za pomocą linii dodatkowych może być przesyłany numer systemowy. Opis w rozdziale 6.1.
- **<kod>** : string[3], kod kasy (1 znak) + kod kasjera (2 znaki), pole jest ignorowane, jeżeli wcześniej było logowanie kasjera (sekwencja LBLOGIN)
- **WPŁATA** : (przyjmuje wartości takie jak pole CENA w sekwencji \$l) kwota wpłacona przez klienta, jeżeli = 0 to napisy "wpłata / reszta" nie będą drukowane.

**TOTAL** : łączna należność dla klienta, dla kontroli poprzednich transferów, **RABAT** : rabat/narzut procentowy/kwotowy dla całej transakcji, jeżeli parametr Px<>0. W przypadku rabatu/narzutu kwotowego wpisuje się kwotę o którą zmieniana jest należność, w przypadku rabatu/narzutu procentowego wpisuje się procent o jaki zmieniana jest należność. **<check>** : bajt kontrolny, jw.

Przykładowy wydruk paragonu z wykorzystaniem trzeciego wariantu zakończenia:

```
| P O S N E T |
| D R U K A R K A F I S K A L N A |
          |----------------------------------------|
| NIP 000-000-00-01<br>|2004-04-02
                                   |2004-04-02 62| - numer wydruku
| P A R A G O N F I S K A L N Y |
|Towar 2 1x49,00 49,00B|
|- - - - - - - - - - - - - - - - - - - - |
|Podsuma 49,00 |
  rabat 10,00 | - rabat kwotowy , Px=3<br>
\frac{39,00} |
|Sprzed. opodatk. B 39,00<br>|Kwota PTU B 7 % 2,55
| Kwota PTU B 7 % 2,55<br>| X.ACZNA KWOTA PTU 2,55
|ŁĄCZNA KWOTA PTU<br>|S U M A
                            |S U M A 3 9 , 0 0 |
|- - - - - - - - - - - - - - - - - - - - |
|Gotówka 50,00 |
|Reszta 11,00 |
|0003 #Kasa: 3 Kasjer: y9 13:50 | - nr paragonu, nr kasy, kasjer, czas
| {PL} ABC 12345678 | - logo fiskalne i numer unikatowy
| |
| zapraszamy |
                                     | - trzy dodatkowe linie paragonu, Pn=3
| sklepów |
Kody błędów:
= 1 : nie zainicjalizowany zegar RTC,
= 2 : błąd bajtu kontrolnego,
= 4 : błąd parametru (Pr,Pn ,Pc, Px lub Py),
= 5 : błąd operacji z zegarem RTC,
= 6 : błąd operacji z pamięcią fiskalną,
= 23 : zakończenie transakcji bez sprzedaży.
= 25 : błędny kod terminala/ kasjera (zła długość lub format), lub błędna treść 
     dodatkowych linii,
= 26 : błąd kwoty WPLATA (syntaktyka; jeżeli różnica WPLATA-TOTAL <=0 to napisy 
      'gotówka', 'reszta' nie będą drukowane), 
= 27 : błędna suma całkowita TOTAL lub błędna kwota RABAT,
= 28 : przepełnienie totalizera (max 99 999 999,99 dla jednej grupy 
     podatkowej),
= 29 : żądanie zakończenia (pozytywnego) trybu transakcji, w momencie kiedy nie 
     został on jeszcze włączony,
Uwagi:
1. Jeżeli parametr Px(0 to wartość parametru Pr jest ignorowana.
```
Dostępność w trybie tylko do odczytu: NIE

## **[LBTRXEND] : Zatwierdzenie transakcji z formami płatności**
**ESC P Pn; Pc; Py; Px; Pg; Pk; Pz; Pb; Po1; Po2; Pr \$x <kod> CR <linia1> CR <linia2> CR <linia3> CR <linia4> CR <linia5> CR <nazwa\_karty> CR <nazwa\_czeku> CR <nazwa\_bonu> CR TOTAL / RABAT / WPŁATA / KARTA / CZEK/ BON / PRZYJĘCIE/ WYDANIE / RESZTA / <check> ESC \**

Sekwencja powyższa umożliwia aplikacji: - zdefiniowanie rabatu dla całej transakcji (z dokładnością do 0.01 %), - umieszczenie w stopce paragonu informacji o gotówce i innych formach płatności, możliwość przesłania przez aplikację kwoty reszty, - umieszczenie w stopce paragonu pobranej kwoty za opakowanie(-a) mającej ścisły związek z sekwencjami [LBDEP+] i [LBDEPSTR+] opisanych wcześniej w postaci:

Rozliczenie opakowań zwrotnych Przyjęcia opakowań Opakowanie zwr.1 1 x <PRZYJĘCIE> <PRZYJĘCIE>

- umieszczenie w stopce paragonu wydanej kwoty za zwrot opakowania mającej ścisły związek z sekwencjami [LBDEP-] i [LBDEPSTR-] opisanych wcześniej w postaci:

Rozliczenie opakowań zwrotnych Zwroty opakowań Opakowanie zwr.1 1 x <WYDANIE> -<WYDANIE>

Gdzie:

**Pn** : ilość dodatkowych linii umieszczanych w stopce paragonu, za logo fiskalnym, do których ma dostęp aplikacja = 0...5, dodatkowe informacje w opisie sekwencji LBTRXEND1. **Pc** = 0,2 : zachowanie 'dotychczasowe' tzn. zakończenie drukowania, wysunięcie papieru i zakończenie trybu transakcyjnego, = 1 : zakończenie drukowania i zakończenie trybu transakcyjnego bez wysuwu papieru **Py** : parametr ignorowany, **Px** : rodzaj rabatu  $= 0$  : brak, = 1 : rabat procentowy, = 2 : narzut procentowy, = 3 : rabat kwotowy, = 4 : narzut kwotowy,

**Pg** = 0 : kwota WPŁATA jest ignorowana(zapłata w gotówce nie występuje), = 1 : występuje zapłata w gotówce,

- **Pk** = 0 : kwota KARTA jest ignorowana, = 1 : kwota KARTA jest drukowana,
- **Pz** = 0 : kwota CZEK jest ignorowana, = 1 : kwota CZEK jest drukowana,
- **Pb** = 0 : kwota BON jest ignorowana, = 1 : kwota BON jest drukowana,
- **Po1** = 0 : kwota PRZYJĘCIE jest ignorowana, drukarka przyjmuje wartość z przesłanych danych dotyczących opakowań. = 1 : kwota PRZYJĘCIE jest porównywana z danymi dotyczącymi opakowań przesyłanymi w czasie transakcji
- **Po2** = 0 : kwota WYDANIE jest ignorowana, drukarka przyjmuje wartość z przesłanych danych dotyczących opakowań.

 $|$ Bon UPOMINKOWY

= 1 : kwota WYDANIE jest porównywana z danymi dotyczącymi opakowań przesyłanymi w czasie transakcji **Pr** = 0 : kwota RESZTA jest ignorowana, = 1 : kwota RESZTA jest drukowana, oraz: **TOTAL** : łączna należność dla klienta, dla kontroli poprzednich transferów (ta wartość jest kontrolowana przez drukarkę), **RABAT** : rabat/narzut kwotowy/procentowy dla całej transakcji, kwota lub stopa jest zadana z dokładnością do 0.01 jeżeli parametr Px<>0, **WPŁATA** : kwota wpłacona przez klienta, **KARTA**, **CZEK**, **BON** : kwoty dla odpowiednich form płatności, **WYDANIE** ,**PRZYJĘCIE** : kwota kaucji za opakowania zwrotne, **<linia1>...<linia5>** : string[40], zawartość linii dodatkowych,(ilość linii musi odpowiadać parametrowi Pn. W związku ze zmianą przepisów, drukowane są maksymalnie trzy linie w stopce paragonu. Między dwoma raportami dobowymi w kolejnych zakończeniach można przesłać w sumie 25 różnych linii. Wszystkie przesłane linie drukują się po raporcie dobowym. Za pomocą linii dodatkowych może być przesyłany numer systemowy. Opis w rozdziale 6.1. **<nazwa\_karty>**, **<nazwa\_czeku>**, **<nazwa\_bonu>** : string[16], dodatkowe określenia form płatności, **<kod>** : string[3], kod kasy (1 znak) + kod kasjera (2 znaki), pole jest ignorowane, jeżeli wcześniej było logowanie kasjera (opis sekwencji logowania - LBLOGIN), **<check>** : bajt kontrolny, jw. Przykładowy wydruk: P O S N E T | D R U K A R K A F I S K A L N A | |----------------------------------------|  $\begin{array}{c|c}\n\text{NIP} & 000-000-00-01 & \textcolor{red}{\big)} \\
\hline\n-04-02 & 77\n\end{array}$  $12004 - 04 - 02$ | **P A R A G O N F I S K A L N Y** | |Towar 3<br>|Towar 4  $1x11,00$  11,00B |- - - - - - - - - - - - - - - - - - - - |  $111,00$  | | rabat 5 % | Px=3 |Sprzed. opodatk. A 95,00 | | Kwota PTU A 22 % 17,13 |<br>| Sprzed. opodatk. B 10,45 |  $|Sprzed. opodatk. B|$  $|Kwota \tPTU B 7$  % 0,68 | |ŁĄCZNA KWOTA PTU 17,81 | |**S U M A 1 0 5 , 4 5** | |0010 #Kasa: k Kasjer: 9r 14:17 | | {PL} ABC 12345678 | | | | **N I E F I S K A L N Y** | Rozliczenie opakowań zwrotnych Wydania opakowań |Opakowanie zwr.1 1x2,20 2,20| Po1=1 Zwroty opakowań |Opakowanie zwr.1 1x3,20 -3,20| Po2=1 |- - - - - - - - - - - - - - - - - - - - | |Do zapłaty<br>|Gotówka 20,00 | Pg=1<br>40,00 | Pk=1 |Karta płatnicza VISA<br>|Czek CZEK  $30,00$  | Pz=1<br>20,00 | Pb=1

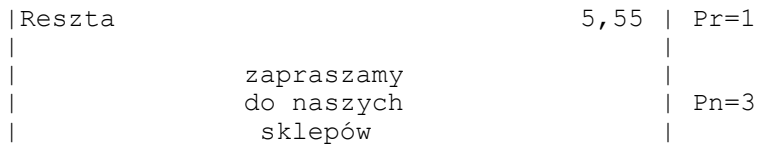

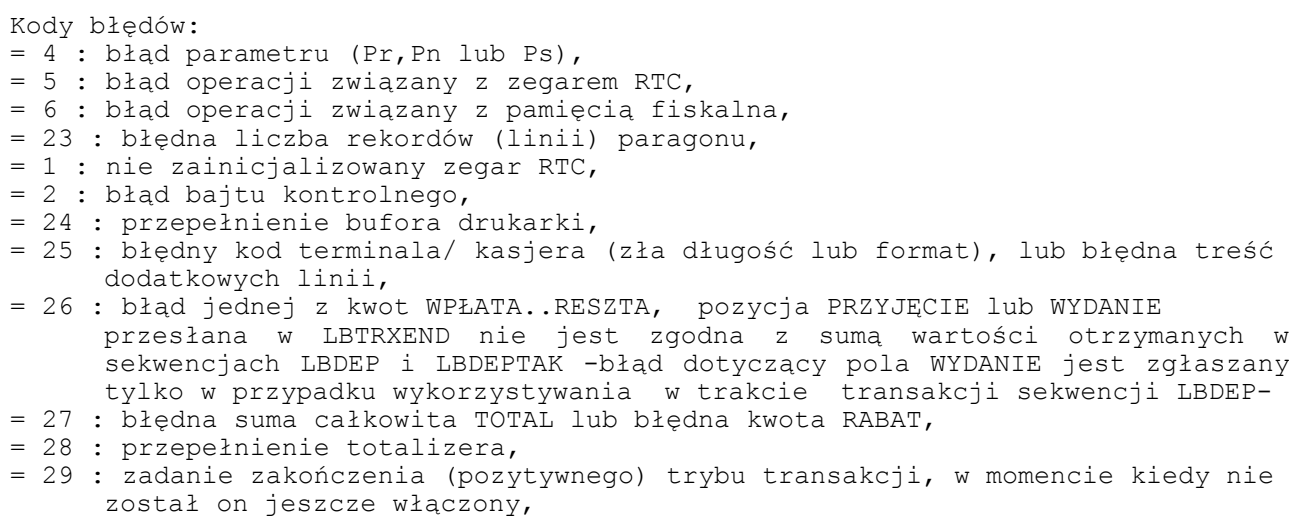

Dostępność w trybie tylko do odczytu: NIE

# **[LBRABAT] : Rabat/narzut w trakcie transakcji**

#### ESC P Px \$n <nazwa rab narz> CR wartość / <check> ESC \

Rozkaz ma być wysyłany w transakcji, przed rozkazem \$b i przed rozkazem \$y.

Odpowiednie ustawienie parametrów wyświelania sekwencją LBDSP pozwala na:

- wyświetlenie tylko nazwy rabatu/narzutu ustawienia domyślne w LBDSP
- wyświetlenie nazwy i wartości rabatu/narzutu Ps=8 w LBDSP
- Wyświetlenie kwoty do zapłaty po uwzględnieniu rabatu/narzutu Ps=13 w LBDSP

Gdzie:

**Nazwa\_rab\_narz** : string[20] nazwa udzielanego rabatu lub narzutu

**Px** : rodzaj rabatu

- = 0: brak, anulacja nałożonego rabatu narzutu i wszystkich form płatności
- = 1: rabat procentowy,
- = 2: narzut procentowy.
- = 3: rabat kwotowy,
- = 4: narzut kwotowy.

Zastosowanie parametru **Px**= 5...8 powoduje natychmiastowy wydruk podsumy i aktualizację wyświetlacza. Nie można anulować udzielonego rabatu/narzutu. Po wysłaniu tej sekwencji nie można wysyłać kolejnych linii paragonu.

**Px** = 5: rabat procentowy,

- = 6: narzut procentowy,
- = 7: rabat kwotowy,
- = 8: narzut kwotowy.

Przykład wydruku transakcji z narzutem w czasie transakcji (oryginał):

| P O S N E T |

39

| D R U K A R K A F I S K A L N A | |----------------------------------------| | NIP 000-000-00-01 | |2004-04-02 78| | **P A R A G O N F I S K A L N Y** |  $1x100,00$  100,00A| |Towar 4 1x11,00 11,00B| |- - - - - - - - - - - - - - - - - - - - | |Podsuma 111,00 | | narzut express 10 % Kody błędów: =1 : błąd zegara RTC, =4 : błąd liczby parametrów, =21 : wyłączony tryb transakcji, obrót samymi kaucjami lub próba udzielenia rabatu w transakcji aptecznej, =26 : błąd wartości rabatu, =82 : poprzednio była wysłana forma płatności. Uwaga: 1. Rozkaz wyświetla na wyświetlaczu klienta w zależności od konfiguracji wyświetlacza : nazwę rabatu / narzutu nazwę rabatu / narzutu kwotę kwotę do zapłaty / zwrotu 2. w zakończeniu transakcji także musi być przesłany rabat. Dostępność w trybie tylko do odczytu: NIE **[LBGRPRAB] : Rabat/narzut do grupy towarów w danej stawce PTU ESC P Ps;Px [;Po] \$L total\_w\_danej\_stawce / wartosc\_rabatu /**  $\left[ \begin{array}{ccc} \n\sqrt{1 + 2} & \cos \theta & \cos \theta \\ \n\sqrt{1 + 2} & \cos \theta & \cos \theta \\ \n\end{array} \right]$ Gdzie: **Ps** : numer stawki (0-A...6-G) **Px** : rodzaj rabatu = 1 : rabat procentowy,  $= 2$  : narzut procentowy, = 3 : rabat kwotowy, = 4 : narzut kwotowy **Po** : nr opisu rabatu - tak jak w sekwencji LBTRSLN (Po=0 brak opisu, Po=16 definiowany przez użytkownika) **Total\_w\_danej\_stawce** : wartość sprzedaży w danej stawce PTU przed rabatem/narzutem **Wartosc\_rabatu** : wartość procentowa lub kwotowa rabatu/narzutu **<nazwa\_rab\_narz> :** string[20] nazwa rabatu / narzutu **<check> :** suma kontrolna przykład paragonu z rabatem do stawki A (oryginał): P O S N E T | D R U K A R K A F I S K A L N A | |----------------------------------------| | NIP 000-000-00-01<br>| 85  $12004 - 04 - 02$ | **P A R A G O N F I S K A L N Y** | |Towar 5 1x15,00 15,00A| |Towar 6 1x25,00 25,00A| |Towar 7 123x1,00 123,00C|

| rabat: sezonowy -4,00A| Px=3 |- - - - - - - - - - - - - - - - - - - - | |<br>|Sprzed. opodatk. A 36,00 |<br>|Kwota PTU A 22 % 6,49 | |Kwota PTU A 22 % 6,49 |<br>|Sprzed.opodatk.C 123,00 | | Sprzed. opodatk. C | Kwota PTU C 3 % 3,58 | |ŁĄCZNA KWOTA PTU 10,07 | |**S U M A 1 5 9 , 0 0** | |0015 #Kasa: 1 Kasjer: 2C 14:42 | | {PL} ABC 12345678 |

Kody błędów:

=1 : błąd zegara RTC, =4 : błąd liczby parametrów, =21 : wyłączony tryb transakcji, obrót samymi kaucjami lub próba udzielenia rabatu w transakcji aptecznej, =26 : błąd wartości rabatu, =82 : poprzednio była wysłana forma płatności

Uwagi:

Sekwencja powoduje wydrukowanie informacji o udzieleniu rabatu/narzutu do grupy towarów w określonej stawce PTU oraz pomniejszenie/powiększenie totalizera w danej stawce. Możliwe jest stornowanie w grupie towarów objętych rabatem pod warunkiem, że operacja stornowania nie spowoduje:

- osiągnięcia w danej stawce stanu ujemnego totalizera lub ujemnej ilości lub
- wyzerowania totalizera danej stawki przy liczbie artykułów w danej stawce większej od zera lub
- osiągnięcia liczby artykułów w danej stawce równej zero przy niezerowym totalizerze w danej stawce.

Dostępność w trybie tylko do odczytu: NIE

# **[LBPODSUM] : Rabat/narzut do paragonu od podsumy**

**ESC P Px [;Po] \$Y podsuma / wartosc\_rabatu / [ <nazwa\_rab\_narz>CR ] <check> ESC\**

Sekwencja drukuje napis Podsuma i kwotę bieżącą paragonu. Następnie typ, nazwę oraz kwotę operacji oraz w trzeciej linii wartość paragonu total po operacji. Wykonanie rozkazu z rabatem/narzutem powoduje korekcję sumy na wyświetlaczu klienta. O stanie totalizerów w poszczególnych stawkach można dowiedzieć się używając sekwencji [LBFSTRQ] z parametrem 22. Rabat nie może spowodować wyzerowania totalizerów.

Gdzie:

- **Px** : rodzaj rabatu
	- $= 0$  : brak,
	- = 1 : rabat procentowy,
	- = 2 : narzut procentowy,
	- $= 3$  : rabat kwotowy,
	- $= 4$  : narzut kwotowy

**Po** : nr opisu drukowanego rabatu - tak jak w sekwencji LBTRSLN (Po=0 brak opisu, Po=16 definiowany przez użytkownika) **podsuma** : suma sprzedaży bez kaucji przed udzieleniem rabatu/narzutu **wartosc\_rabatu** : wartość procentowa lub kwota rabatu/narzutu **<nazwa\_rab\_narz> :** string[20] nazwa rabatu narzutu **<check>** : suma kontrolna

fragment paragonu z rabatem od podsumy (oryginał):

```
P O S N E T
    | D R U K A R K A F I S K A L N A |
                  |----------------------------------------|
            | NIP 000-000-00-01<br>| 104|
12004 - 04 - 02| P A R A G O N F I S K A L N Y |
|Towar 11 1,100x1,10 1,21A|
|Towar 12 2,200x2,20 4,84B|
|Towar 13 3,300x3,30 10,89C|<br>|Towar 14 4,400x4,40 19,36D|
|Towar 14 4,400x4,40 19,36D<br>|Towar 15 5,500x5,50 30,25A
                         5,500x5,50 30,25A
|Towar 16 6,600x6,60 43,56D|<br>|Towar 17 7.700x7.70 59.29G|
|Towar 17 7,700x7,70 59,29G|
                                     169,40 |<br>-33,88 | Px=1
|rabat: niespodzianka 20 % = -33,88 |<br>|Podsum: 135,52 ||Podsuma:<br>|Towar 18
                        8,800x8,80 77,44G|
```
Kody błędów:

```
=1 : błąd zegara RTC,
=4 : błąd liczby parametrów,
=21 : wyłączony tryb transakcji, obrót samymi kaucjami lub próba udzielenia
rabatu w transakcji aptecznej,
=26 : błąd wartości rabatu,
=82 : poprzednio była wysłana forma płatności
```
Uwagi: Ma zastosowanie zasada opisana w uwagach do polecenia LBGRPRAB z rozszerzeniem na wszystkie stawki PTU.

Dostępność w trybie tylko do odczytu: NIE

## **[LBTRFORMPLAT]: Obsługa form płatności**

ESC P Ps ; Pfx \$b kwota / <nazwa form platn> CR <check> ESC \ gdy formą płatności jest waluta (Pfx=8): **ESC P Ps ; Pfx \$ b wartość\_PLN / <nazwa\_waluty> CR <kurs> CR kwota\_waluty/ <check> ESC \**

Jest to dodatkowa sekwencja mająca ścisły związek z sekwencją [LBTRXEND1], pozwalająca na zadeklarowanie form płatności dla danej transakcji powiązana z jednoczesną obsługą wyświetlaczy drukarki. W czasie transakcji można użyć maksymalnie 20 form płatności.

Gdzie:

- **Ps** = 1 : zgłoszenie formy płatności,
	- = 2 : anulowanie formy płatności, rodzaj i kwota formy płatności muszą się zgadzać z jedną z poprzednio zgłoszonych form płatności wysłanych z parametrem Ps=1,
- **Pfx** : parametr określający typ formy płatności wg poniższej zależności:
	- = 0 : GOTÓWKA,
	- $= 1$  : KARTA,
	- $= 2$  : CZEK,
	- $= 3$  : BON,
	- $= 4$  : INNA,

 $= 5$  : KREDYT,

- = 6 : KONTO KLIENTA,
- = 7 : VOUCHER

#### DKO 7.07.2010 oznaczenie dokumentu: THS-I-DEV-26 wersja: 003

 $= 8$  : WALUTA **kwota** : kwota formy płatności, **<nazwa\_form\_platn>** : string[16], nazwa formy płatności **<nazwa\_waluty>** : string[16], nazwa formy płatności wartść PLN : wartość PLN: kwota waluty x kurs **<kurs>** : string[8] kurs waluty, gdy formą płatności jest waluta. Nie przesyła się przecinka dziesiętnego – aplikacja uznaje cztery najmłodsze cyfry jako część ułamkową np.:12345 - 1.2345, 2 – 0.0002. **kwota\_waluty** : wpłata w walucie Kwoty form płatności oraz ich typ wysyłane w sekwencji [LBTRFORMPLAT] muszą być zgodne z kwotami form płatności zadeklarowanych w sekwencji [LBTRXEND1] Kody błędów: = 1 : nie zainicjalizowany zegar RTC, = 2 : błąd bajtu kontrolnego, = 4 : błąd parametru (Ps lub Pfx), przekroczono liczbę maksymalnej ilości form płatności ( 20 ).  $= 5$ : błąd operacji z zegarem RTC, = 6 : błąd operacji z pamięcią fiskalna, = 19 : błąd wartości KWOTA (syntaktyka, zakres lub brak), = 22 : błąd anulowania (Ps=2) formy płatności (zadeklarowana kwota "anulowania" większa od dotychczasowych kwot wysłanych z Ps=1), = 26 : pole wartość\_PLN nie zgadza się z rachunkiem: kurs x kwota\_waluty Uwagi: 1. W przypadku użycia sekwencji [LBTRFORMPLAT] transakcję trzeba kończyć sekwencją [LBTRXEND1]. 2. Po wysłaniu sekwencji z deklaracją formy płatności nie jest możliwe dosłanie linii towaru, czy deklaracji opakowania. Jeżeli jednak formę płatności będzie anulowana wysyłając ją jeszcze raz z parametrem Ps = 2, to będzie można kontynuować sprzedaż i obrót opakowaniami.

Dostępność w trybie tylko do odczytu: NIE

## **[LBTRXEND1] : Zatwierdzenie transakcji z formami płatności (2)**

**ESC P Pn; Pc; Py; Pdsp; Px; Pkb; Pkz; Pns; Pfn; Pr; Pg; Pfx; ...; Psx \$y <nr\_kasy> CR <kasjer> CR <numer\_systemowy> CR <linia1> CR <linia2> CR <linia3> CR <nazwa\_form\_plat\_1> CR ... do <nazwa\_form\_plat\_Pfn> CR <numer\_kaucji\_pobr\_1> CR ... do < numer\_kaucji\_pobr\_Pkb> CR <ilość\_kaucji\_pobr\_1> CR ... do <ilość\_kaucji\_pobr\_Pkb> CR <numer\_kaucji\_zwr\_1> CR ... do < numer\_kaucji\_zwr\_Pkz> CR <ilość\_kaucji\_zwr\_1> CR ... do <ilość\_kaucji\_zwr\_Pkz> CR <opis\_rabatu> CR TOTAL / DSP / RABAT / WPLATA / FORM\_PLAT\_1 / ... do FORM\_PLAT\_Pfn / RESZTA / KAUCJA\_POBR1 / ... do KAUCJA\_POBR\_Pkb / KAUCJA\_ZWR1 / ... do KAUCJA\_ZWR\_Pkz / <check> ESC \**

Gdzie:

- **Pn** : ilość dodatkowych linii umieszczanych w stopce paragonu, za logo fiskalnym, do których ma dostęp aplikacja = 0...3, linie te są drukowane na najbliższym raporcie dobowym. Pomiędzy raportami dobowymi można wysłać 25 linii (w zestawach 1-3 linie) o różnej treści, które będą drukowane.
- **Pc** = 0,2 : zachowanie 'dotychczasowe' tzn. zakończenie drukowania, wysunięcie papieru i zakończenie trybu transakcyjnego,

#### DKO 7.07.2010 oznaczenie dokumentu: THS-I-DEV-26 wersja: 003

= 1 : zakończenie drukowania i zakończenie trybu transakcyjnego bez wysuwu papieru  $=$  3 : skrócona forma rozkazu \$y - opis w rozdziale 3.6 **Py** = 1 : jeżeli tylko możliwe w jednej grupie to drukuj skrócone podsumowanie, **Pdsp** = 0: kwota DSP dodatnia, = 1 : kwota DSP ujemna, **Px** : rodzaj rabatu  $= 0$  : brak, = 1 : rabat procentowy, = 2 : dopłata procentowa,  $= 3$  : rabat kwotowy, = 4 : dopłata kwotowa, **Pkb** = 0 : nie występuje blok KAUCJA\_POBRANA,  $= 1..n$  : blok KAUCJA POBRANA jest drukowany i zawiera 1.. linii + tytuł, **Pkz** = 0: nie występuje blok KAUCJA\_ZWROCONA,  $= 1..n$  : blok KAUCJA ZWROCONA jest drukowany i zawiera 1.. + tytuł, **Pns** = 1 : występuje string <numer systemowy>, =  $0:$  string <numer systemowy> jest ignorowany, **Pfn** = 0: nie ma form płatności, nie występuje blok nazw form płatności, = 1..n : jest n form płatności - po parametrze Pfn występują parametry Pfx określające rodzaj formy płatności, występuje blok Pfn nazwy form płatności, (można użyć maksymalnie 20 form płatności a przy Pfn>15 należy stosować sekwencję z Pc=3). Dla Pc=3 jeśli występują formy płatności oraz wpłata w gotówce, gotówkę należy traktować także jako formę płatności-musi być przesłana jako forma płatności za pomocą rozkazu \$b. **Pr** = 0 : kwota RESZTA jest ignorowana, = 1 : kwota RESZTA jest drukowana, **Pg** = 0 : kwota WPLATY jest ignorowana (wplata gotówki nie występuje), = 1 : występuje wplata gotówki, **Pfx** = 0 : parametry w dalszej części sekw. odnoszące się do tej formy płatności są ignorowane = 1 : kwota FORM\_PLAT jest drukowana, jest to karta płatnicza, = 2 : kwota FORM\_PLAT jest drukowana, jest to czek, = 3 : kwota FORM\_PLAT jest drukowana, jest to bon, = 4 : kwota FORM\_PLAT jest drukowana, jest to inna forma płatności, = 5 : kwota FORM\_PLAT jest drukowana , jest to kredyt, = 6 : kwota FORM\_PLAT jest drukowana , jest to konto klienta, = 7 : kwota FORM PLAT jest drukowana , jest to voucher,  $= 8$  : kwota FORM PLAT jest drukowana, jest to waluta, **Pxs** = 0 nie występuje pole opis rabatu, = 1 występuje pole opis rabatu oraz: **<nr\_kasy>** : string[8], nazwa kasy, max 8 dowolnych znaków, **<kasjer>** : string[17], nazwa kasjera, wydrukowanych zostanie max 17 dowolnych znaków, **<linia1>, <linia2>, <linia3>** : string[40], zawartość linii dodatkowych. Między dwoma raportami dobowymi można przesłać w kolejnych zakończeniach w sumie 25 różnych linii. Wszystkie przesłane linie drukują się po raporcie dobowym. Za pomocą linii dodatkowych może być przesyłany numer systemowy. Opis w rozdziale 6.1.

**<opis\_rabatu>** : srting[16] umożliwiam wydrukowanie nazwy rabatu/narzutu. **<numer\_systemowy>** : string[30] numer systemowy transakcji. Może zawierać: do 10

znaków alfabetycznych. Znaki specjalne `~ $\frac{1}{4}$ \$@%^&\*()\_-+=[{]}\|;:' ",<.>/?! i cyfry są drukowane bez ograniczeń **<nazwa\_form\_plat\_>** : string[16], dodatkowe określenia form płatności, **<numer\_kaucji\_pobr\_>**, **<numer\_kaucji\_zwr\_>** : num[4], numer opakowania 0...9999, **TOTAL** : łączna należność dla klienta, dla kontroli poprzednich transferów - ta wartość jest kontrolowana przez drukarkę. Kwota TOTAL jest suma wszystkich linii paragonu, skorygowanych o kwotę lub wartość rabatu / narzutu (wartość / kwota rabatu / narzutu zadeklarowana w zakończeniu nie ma wpływu na żadna z wartości przesyłanych w tej sekwencji i zostanie wyliczona przez drukarkę - podobnie jest w sekwencji linii paragonu). **DSP** : stan wyświetlacza klienta. Kwota DSP jest wynikiem następującego działania: DSP = TOTAL + KAUCJE - FORMY PLATNOSCI. Kwota DSP jest zawsze przesyłana jako wartość dodatnia. W przypadku kiedy jest wartością ujemna, należy parametr Pdsp ustawić na 1, a wartość DSP wysłać jako wartość bezwzględną. **RABAT** : rabat kwotowy lub procentowy dla całej transakcji, kwota lub stopa jest zadana z dokładnością do 0.01 jeżeli parametr Px<>0, **WPLATA** : wpłata w gotówce, **FORM\_PLAT\_1,...,FORM\_PLAT\_Pfn** : kwoty dla odpowiednich form płatności (obecne w przypadku gdy Pfn <> 0), w przypadku waluty przesyłane wartości muszą być przeliczone na PLN. **RESZTA** : wypłata w gotówce. Pole RESZTA będzie się równało DSP w przypadku, gdy wartość DSP jest ujemna, jednak pole to zawsze może być automatycznie wyliczone przez drukarkę (Pr=0) i nie jest wymagana jego obsługa, chyba ze w celach kontrolnych. KAUCJA POBR1 ... KAUCJA POBR Pkb : kwota kaucji za opakowania zwrotne pobrane przez klienta (obecne w przypadku gdy Pkb  $\langle \rangle$  0), **KAUCJA\_ZWR1..KAUCJA\_ZWR\_Pkz** : kwota kaucji za opakowania zwrotne zwrócone przez klienta (obecne w przypadku gdy Pkz  $\langle > 0 \rangle$ , **<check>** : bajt kontrolny, j.w. Przykładowy paragony z zakończeniem transakcji \$y (oryginał): P O S N E T | D R U K A R K A F I S K A L N A | |----------------------------------------| NIP 000-000-00-01 |2004-04-02 138| | **P A R A G O N F I S K A L N Y** | |Towar 30 1x1000,00 1000,00G| |Towar 31 1x700,00 700,00B| |Towar 32 1x53,00 53,00C| |- - - - - - - - - - - - - - - - - - - - | | Podsuma 1753,00 | 1753,00 | 1,00 | 1,00 | 1,00 | 1,00 | 1,00 | 1,00 | 1,00 | 1,00 | 1,00 | 1,00 | 1,00 | 1,00 | 1,00 | 1,00 | 1,00 | 1,00 | 1,00 | 1,00 | 1,00 | 1,00 | 1,00 | 1,00 | 1,00 | 1,00 | 1,00 | 1,00 | 1,00 | 1,0 | narzut nocny 1,00 |  $|Sprzed. opodatk. B$ |Kwota PTU B 7 % 45,82 | |Sprzed. opodatk. C 53,03 | | Kwota PTU C 3 % 1,54 | |ŁĄCZNA KWOTA PTU 47,36 | | 14 ACZNA NWOTA FIO<br>| Sprzed. zwoln. G 1000,57 |<br>| SUMA 1754,00 | |**S U M A 1 7 5 4 , 0 0** | |<br>|-<br>|artur 15:56 Artur 15:56 Artur | {PL} ABC 12345678 | Nr sys.: zasd4444 | | | **N I E F I S K A L N Y** | Rozliczenie opakowań zwrotnych | Wydania opakowań |Opakowanie zwr.432 1x1,00 1,00|

| Zwroty opakowań |

|Opakowanie zwr.133 1x1,00 -1,00| |- - - - - - - - - - - - - - - - - - - - | |Do zapłaty 1754,00 | | Gotówka 1000,00 | Kredyt Maestro 1000,00 | Kredyt Maestro 1000,00 | Kredyt Maestro 100 | Kredyt Maestro 100 | |Kredyt Maestro 754,00 | | Reszta | | | dziękujemy | | za | | zakupy | zakupy | zakupy | zakupy | zakupy | zakupy | zakupy | zakupy | zakupy | zakupy | zakupy | zakupy | zakupy | zakupy | zakupy | zakupy | zakupy | zakupy | zakupy | zakupy | zakupy | zakupy | zakupy | zakupy | zaku

Kody błędów:

- = 1 : nie zainicjalizowany zegar RTC,
- = 2 : błąd bajtu kontrolnego,
- = 4 : błąd parametru (występuje zwykle w przypadku niezgodności liczby parametrów napisowych lub numerycznych z zadeklarowaną ich ilością w parametrach bajtowych) ,
- = 5 : błąd operacji związany z zegarem RTC,
- = 6 : błąd operacji związany z pamięcią fiskalną,
- = 23 : błędna liczba rekordów (linii) paragonu,
- = 24 : przepełnienie bufora drukarki,
- = 25 : błędny kod terminala / kasjera (zła długość lub format), lub błędna treść dodatkowych linii,
- = 26 : błąd jednej z kwot GOTOWKA..RESZTA, TOTAL, RABAT
- = 27 : błędna suma całkowita TOTAL lub błędna kwota RABAT,
- = 28 : przepełnienie totalizera,
- = 29 : zadanie zakończenia (pozytywnego) trybu transakcji, w momencie kiedy nie został on jeszcze włączony,
- = 91 : nie zgadza się ilość form płatności przesłanych w \$b w ilością w zakończeniu, przesłane formy płatności (typy lub nazwy) są różne od form w zakończeniu, przekroczono max. liczbę form płatności w zakończeniu.

Uwagi:

1. Kaucje pobrane, kaucje zwrócone, formy płatności można używać na dwa sposoby:

- W powiązaniu z sekwencjami obsługi opakowań, form płatności wysyłanymi w trakcie realizowania transakcji, dzięki czemu wartości i teksty na wyświetlaczu zmieniają się na bieżąco, wraz z rzeczywistym obrotem opakowaniami, czy finalizowaniem transakcji za pomocą rożnych form płatności. Wartości powinny się zgadzać z wartościami przekazanymi w sekwencji zakończenia paragonu.

- Kaucje pobrane, zwrócone, formy płatności deklarowane są jedynie w sekwencji zakończenia paragonu.

Zastosowanie sekwencji obsługi opakowań, lub form płatności podczas transakcji wymaga konsekwentnego zadeklarowania wysłanych wcześniej opakowań lub form płatności w sekwencji zakończenia. Przykładowo, wysłanie sekwencji pobrania opakowania wymaga umieszczenia tej informacji w sekwencji zakończenia ale równocześnie zezwala na dowolne deklarowanie kolejnych pobranych opakowań tylko w zakończeniu i nie przeszkadza w tej samej transakcji zadeklarowania opakowań zwrotnych i form płatności tylko w zakończeniu transakcji.

Innymi słowy, nie musimy się decydować, czy opakowania lub formy płatności będziemy wysyłać w trakcie transakcji i potwierdzać je w zakończeniu, czy informacje o nich umieścimy tylko w zakończeniu.

2. Możliwe jest wysyłanie w sekwencjach i deklarowanie w zakończeniu transakcji LBTRXEND1 kaucji pobranych, zwróconych, form płatności z kwota 0. Dzięki temu skasowane (storno) opakowanie lub forma płatności nie musi być usuwane z sekwencji zakończenia, ale może w niej zostać z zerową kwotą. Może to być w wielu przypadkach istotnym ułatwieniem.

 3. Następujące pola : • linie1..3,

46

```
o nazwy form płatności,
   o numery kaucji pobranych,
   • ilości kaucji pobranych,
   o numery kaucji zwróconych,
   • ilości kaucji zwróconych,
   • kwoty form płatności,
   · kwoty kaucji pobranych,
   o kwoty kaucji zwróconych,
nie mogą wystąpić w sekwencji (nie mogą także wystąpić ich terminatory) jeżeli
odpowiadający im parametr bajtowy ma wartość zero.
Pozostałe pola :
   • numer systemowy,<br>• rabat,<br>• wpłata,<br>• reszta,
      • rabat,
     • wpłata,
      • reszta,
muszą wystąpić, nawet jeśli odpowiadający im parametr bajtowy wynosi 0. Wartości
zawarte w tych polach zostaną przez drukarkę zignorowane.
4. Jeżeli ilość parametrów kwotowych przekracza 20 lub napisowych 40 należy
  użyć sekwencji z parametrem Pc=3
```
5. Gdy występuje forma płatności: waluta, ilość form płatności przesyłana w zakończeniu transakcji nie może być większa niż ich ilość przesyłana za pomocą rozkazu LBTRFORMPLAT.

Dostępność w trybie tylko do odczytu: NIE

# *3.6 Zakończenie paragonu z dodatkowymi liniami po logo fiskalnym (\$y + \$z)*

Wykorzystując rozkaz \$z oraz oraz sekwencję LBTRXEND1 z parametrem Pc=3 drukarka umożliwia drukowanie dodatkowych linii po logo fiskalnym. Wprowadzenie sekwencji \$y z \$z ma na celu:

- zmniejszenie rozmiaru sekwencji \$y
- zrezygnowanie z ponownego przesyłania form płatności w zakończeniu transakcji
- możliwość rozbicia wartości opakowań (w zakończeniu transakcji przesyła się sumę opakowań zwróconych i sumę opakowań pobranych) przez sekwencje \$z w której definiuje się pojedyncze opakowania
- możliwość oddzielnego zdefiniowania dodatkowych linii
- możliwość oddzielnego zdefiniowania tekstów informacyjnych

Format sekwencji LBTRXEND1 współpracującej z rozkazem \$z: **ESC P 0; 3 ; 0; Pdsp; Px; Pkb; Pkz; Pns ;0; 0; 1; Pxs \$y <nr\_kasy> CR <kasjer> CR <numer\_systemowy> CR CR** (nie występuje jeśli Pkb=0)  **CR** (nie występuje jeśli Pkb=0)  **CR** (nie występuje jeśli Pkz=0)  **CR** (nie występuje jeśli Pkz=0) **<opis\_rabatu> CR TOTAL / DSP / RABAT / WPLATA / RESZTA / KAUCJA\_POBR /** (nie występuje jeśli Pkb=0)  **KAUCJA\_ZWR /** (nie występuje jeśli Pkz=0) **<check> ESC \**

gdzie:

**Pkb** =0 : nie występuje kaucja pobrana

- =1 : występuje kaucja pobrana, Pkb=1 niezależnie od ilości sprzedawanych opakowań
- **Pkz** =0 : nie występuje kaucja zwrócona
- =1 : występuje kaucja zwrócona, Pkz=1 niezależnie od ilości sprzedanych opakowań

Istnieje możliwość nadania sekwencji sztywnego formatu przesyłając zawsze Pkz=1 i Pkb=1. Gdy opakowanie zwrócone lub pobrane w transakcji nie występuje, zależnie od sytuacji parametry KAUCJA\_POBR i KAUCJA\_ZWR muszą być przesłane z wartością 0.

**KAUCJA\_POBR** : suma kaucji pobranych w transakcji, parametr występuje tylko kiedy Pkb=1 **KAUCJA\_ZWR** : suma kaucji zwróconych w transakcji, parametr występuje tylko

kiedy Pkz=1

Pozostałe parametry jak w opisie rozkazu LBTRXEND1.

Jeśli w transakcji wysyłany był rabat/narzut, przesłany w \$y rabat/narzut musi się zgadzać z rabatem/narzutem wysłanym w rozkazie \$n.

Dostępność w trybie tylko do odczytu: NIE

# **Linie wydań opakowań (pobranie kaucji )**

Przed zakończeniem transakcji należy dokonać wydań opakowań posługując się rozkazami: LBDEP+, LBDEP- lub LBTRSDEP. Do zakończenia transakcji używa się sekwencji LBTRXEND1 w formacie

przedstawionym powyżej - nie przesyła się nazwy i ilości opakowania, jedynie sumę kaucji za opakowania (parametr KAUCJA\_POBR).

Sekwencja wydania pojedynczego opakowania jest wysyłana w następującej postaci po zakończeniu transakcji:

#### **ESC P 4 \$z [<nazwa opakowania wydanego> CR <ilość> CR ] KWOTA\_ZA\_OPAKOWANIE\_WYDANE/ <check> ESC \**

Gdzie: **<nazwa opakowania wydanego>** - numer opakowania (liczba z zakresu 0...9999) **<ilość> :** ilość (ograniczenia jak dla linii paragonu) **KWOTA\_ZA\_OPAKOWANIE\_WYDANE:** cena jednostkowego opakowania

Kody błędów:

- = 1 : nie zainicjalizowany zegar RTC,
- = 2 : błąd bajtu kontrolnego,
- = 4 : błąd parametru
- = 21 : sekwencja odebrana przez drukarkę przy wyłączonym trybie transakcji
- = 82: niedozwolony rozkaz w transakcji z \$z
- = 83: nie zgadza się wysokość kwoty za opakowanie

Uwagi:

1. Drukowana jest linia definiująca pojedyncze opakowanie 2. Rozkaz wielokrotnie powtarzany. 3. Suma wartości opakowań musi się zgodzić z kwotą opakowań przesłanych w zakończeniu transakcji; w przypadku próby przekroczenia kwoty zostanie zgłoszony błąd, w przypadku niedomiaru kwoty zostanie dodrukowana lina :<br>opakowanie zwr. 1xpozostała kwota pozostała kwota 1xpozostała kwota pozostała kwota

Dostępność w trybie tylko do odczytu: NIE

## **Linie zwrotów opakowań (wydanie kaucji)**

Przed zakończeniem transakcji należy dokonać wydania kaucji posługując się rozkazami: LBDEP+, LBDEP- lub LBTRSDEP. Do zakończenia transakcji używa się sekwencji LBTRXEND1 w formacie przedstawionym powyżej - nie przesyła się nazwy i ilości opakowania, jedynie sumę kaucji za opakowania (parametr KAUCJA\_ZWR)

Sekwencja zwrotu pojedynczego opakowania jest wysyłana w następującej postaci po zakończeniu transakcji:

> **ESC P 8 \$z [<nazwa opakowania zwróconego> CR <ilość> CR ] KWOTA\_ZA\_OPAKOWANIE\_ZWRÓCONE/ <check> ESC \**

Gdzie:

**<nazwa opakowania zwróconego>** - numer opakowania (liczba z zakresu 0...9999) **<ilość> :** ilość (ograniczenia jak dla linii paragonu) **KWOTA\_ZA\_OPAKOWANIE\_ZWRÓCONE :** cena jednostkowego opakowania

Kody błędów: = 1 : nie zainicjalizowany zegar RTC, = 2 : błąd bajtu kontrolnego, = 4 : błąd parametru = 21: sekwencja odebrana przez drukarkę przy wyłączonym trybie transakcji = 82: niedozwolony rozkaz w transakcji z \$z = 83: nie zgadza się wysokość kwoty za opakowanie

Uwagi: 1. Drukowana jest linia : przyjęcie opakowania <nazwa opakowania przyjętego> KWOTA\_ZA\_OPAKOWANIE 2. Rozkaz wielokrotnie powtarzany. 3. Suma wartości opakowań musi się zgodzić z kwotą opakowań przesłanych w zakończeniu transakcji; w przypadku próby przekroczenia kwoty zostanie zgłoszony błąd, w przypadku niedomiaru kwoty zostanie dodrukowana lina:<br>opakowanie zwr. 1xpozostała kwota - pozostała kwota 1xpozostała kwota - pozostała kwota

Dostępność w trybie tylko do odczytu: NIE

# **Rozliczenie form płatności**

Należy w trakcie transakcji wysłać formy płatności za pomocą sekwencji LBTRFORMPLAT. W sekwencji LBTRSEND1 nie należy przesyłać form płatności.

## **ESC P 12 \$z <check> ESC \**

Drukowane są formy płatności z danych zgromadzonych podczas transakcji, jak również kwota reszty.

Dostępność w trybie tylko do odczytu: NIE

# **Linia dodatkowych stopek paragonu**

Rozkaz \$z umożliwia wydruk dodatkowych stopek paragonu **ESC P 20; Psx \$z <tekst> CR <check> ESC \**

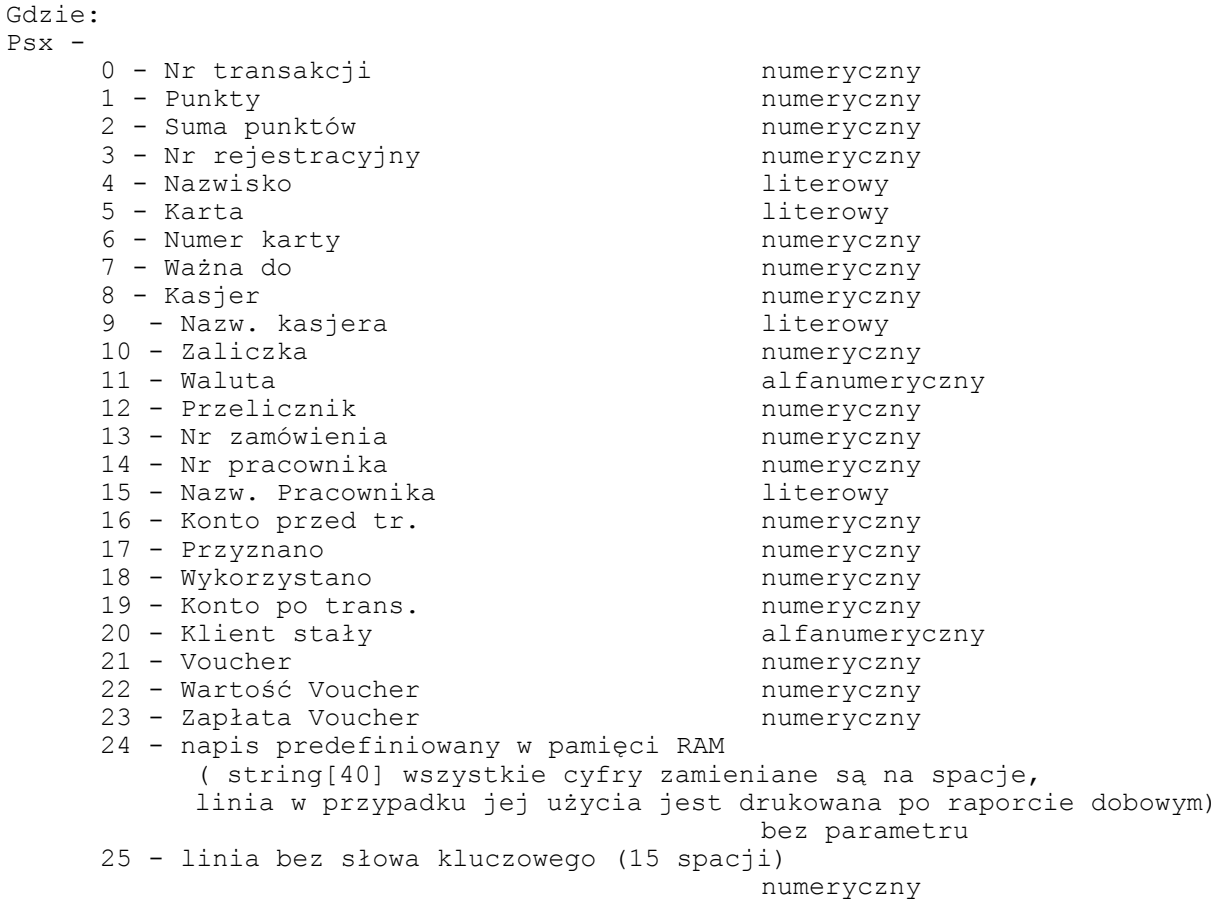

26 – Ilość sprzedanych towarów numeryczny 27 - Numer pracownika numeryczny 28 – Numer klienta<br>29 – Udzielono łącznie rabatu i numeryczny 29 – Udzielono łącznie rabatu<br>30 – Numer alfanumeryczny 31 – Kod alfanumeryczny 32 – Nazwa alfanumeryczny 33 – Opis alfanumeryczny 34 – Liczba alfanumeryczny<br>35 – Klient alfanumeryczny 35 – Klient alfanumeryczny<br>36 – Kwota Christianum alfanumeryczny alfanumeryczny **<tekst>** -- tekst przesyłany z aplikacji – string[25]. Kody błędów: = 2 : błąd bajtu kontrolnego, = 3 : zła ilość parametrów, = 4 : błąd parametrów = 21: sekwencja odebrana przez drukarkę przy wyłączonym trybie transakcji, = 84: przekroczona liczba wysłanych linii napisu predefiniwanego o różnej treści. Suma wysłanych napisów predefiniowanych i dodatkowych linii informacyjnych nie może przekraczać 25 między dwoma raportami dobowymi. Uwagi: 1. Na jednym paragonie można wydrukować 20 dodatkowych linii. 2. Parametry numeryczne mogą zawierać max. 3 litery (nadmiarowe zostają zamieniane na spacje) 3. Parametry literowe mogą zawierać max. 3 cyfry (nadmiarowe zostają zamieniane na spacje) 4. Rozkaz wysyła się po rozkazie \$y

Dostępność w trybie tylko do odczytu: NIE

# **Linie informacyjne - definicja**

```
Gdzie:
Pn : ilość linii (zakres: 0 - 3)
linia 1 ... linia Pn : string[40] treść dodatkowej linii informacyjnej
Uwagi:
  1. Drukuje linie informacyjne typu "Zapraszamy do naszych sklepów".
  2. Można przesłać 25 zestawów linii informacyjnych pomiędzy raportami
     dobowymi.
  3. Zdefiniowane tu linie informacyjne są drukowane po odebraniu rozkazu 28;
     Pc $z.
  4. Rozkaz wysyła się po rozkazie $y
```
**ESC P 24; Pn \$z <linia 1> CR ... <linia Pn> CR <check> ESC \**

Dostępność w trybie tylko do odczytu: NIE

# **Koniec wydruku**

**ESC P 28; Pc \$z <check> ESC \**

Gdzie:

**Pc** : rodzaj zakończenia (jak w \$e)

Uwagi:

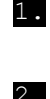

1. Po rozkazie \$y można od razu wysłać rozkaz 28;Pc \$z , który spowoduje dodatkowo wydrukowanie brakujących elementów czyli kaucje i/lub formy płatności.

2. Kwota wysyłanych kaucji w 4\$z i 8\$z nie może przekroczyć kwot wysłanych podczas transakcji, ale może być mniejsza.

Przykładowy paragon zakończony rozkazem \$y + \$z

| P O S N E T | | D R U K A R K A F I S K A L N A | |----------------------------------------| NIP 000-000-00-01 |2004-04-02 172| | **P A R A G O N F I S K A L N Y** | |Towar 40 0,010 kgx100,00 1,00A| |- - - - - - - - - - - - - - - - - - - - | |Podsuma 1,00 | | rabat wiosenny 0,10 | |Sprzed. opodatk. A 0,90 |<br>|Kwota PTU A 22 % 0,16 | | X<br>| Kwota PTU A 22 % 0,16 |<br>| LACZNA KWOTA PTU 0,16 |  $|EACZNA$  KWOTA PTU  $0,16$  |<br>  $|S$  **U M A**  $0,9$  0 | |**S U M A 0 , 9 0** | |0016 #1 KASA1 16:43 | | {PL} ABC 12345678 | | Nr sys.: D12 | | | | **N I E F I S K A L N Y** | Rozliczenie opakowań zwrotnych Wydania opakowań |Opakowanie zwr.1 5x4,00 20,00| |Opakowanie zwr. 1x40,00 40,00| Zwroty opakowań |Opakowanie zwr.2 3x2,00 -6,00| |Opakowanie zwr. 1x53,00 -53,00| |- - - - - - - - - - - - - - - - - - - - | |Do zapłaty 1,90 | |Karta płatnicza VISA | | | Nr transakcji: 844| - Psx=0<br>| Punkty: 122| - Psx=1  $|122|$  - Psx=1<br>450| - Psx=2 | Suma punktów: | | | dziękujemy | | - linie informacyjne<br>| | zapraszamy ponownie |

Dostępność w trybie tylko do odczytu: NIE

# *3.7 Drukowanie raportów / kontrola bazy danych*

**[LBCSHREP1]: Raport kasy / zmiany uwzględniający formy płatności**

**ESC P Pk;Pc;Pb #f <zmiana> CR <kasjer> CR <nazwa\_karty1> CR ..<nazwa\_karty8> CR <nazwa\_czeku1> CR..<nazwa\_czeku4> CR <nazwa\_bonu1> CR..<nazwa\_bonu4> CR <poczatek> CR <koniec > CR PRZYCHOD /SPRZED\_GOTOWKA / KARTA1 / .. / KARTA8 / CZEK1 /..../ CZEK4 / BON1 /.. ../ BON4 / WPLATY / PRZYJĘCIA/ WYPLATY / WYDANIA / STAN\_KASY / <il\_parag> CR <il\_anul> CR <il\_storno> CR [<nr\_kasy> CR] <check> ESC \** Gdzie: **Pk** : ilość rożnych kart kredytowych = 0..8, **Pc** : ilość rożnych czeków = 0..4, **Pb** : ilość rożnych bonów = 0..4, **<zmiana>** : string[8], zawierający dowolne znaki drukowalne, odpowiadający numerycznemu lub alfanumerycznemu oznaczeniu zmiany, **<kasjer>** : string[32], jw., napis zarezerwowany na nazwisko i imię kasjera, w stopce wydrukuje się tylko 17 pierwszych znaków. **<nazwa\_karty1>...<nazwa\_karty8>**, **<nazwa\_czeku1>...<nazwa\_czeku4>,** <**nazwa\_bonu1>...<nazwa\_bonu4>** : string[16], parametry napisowe przesłane przez aplikacje określające poszczególne formy płatności, **<poczatek>,<koniec>** : string[15], parametry NAPISOWE określające początek i koniec zmiany, zwykle w formacie 'rr-mm-dd gg:mm' **PRZYCHOD** : kwota (max 999999999,99), łączna sprzedaż w trakcie zmiany, **SPRZED\_GOTOWKA** : kwota (max 999999999,99), wartość sprzedaży gotówkowej, **KARTA1..KARTA8** : kwota (max 999999999,99), wartość sprzedaży dla poszczególnych kart płatności, **CZEK1..CZEK4** : kwota (max 999999999,99), wart. sprzed. dla różnych rodzajów czeków, **BON1..BON4** : kwota (max 999999999,99), wart. sprzed. dla różnych rodzajów bonów, **WPLATY :** kwota (max 999999999,99), suma wpłat do kasy w trakcie zmiany, **PRZYJĘCIA :** kwota (max 999999999,99), suma kaucji pobranej w trakcie zmiany, **WYPLATY** : kwota (max 999999999,99), suma wypłat z kasy w trakcie zmiany, **WYDANIA** : kwota (max 999999999,99), suma kaucji zwróconej w trakcie zmiany, **STAN\_KASY** : kwota (max 999999999,99), ilość gotówki w kasie po zakończeniu zmiany, **<il\_parag>** : num[5], ilość paragonów wydruk. podczas zmiany, **<il\_anul>** : num[5], ilość anulowanych paragonów, **<il\_storno>** : num[5], ilość stornowanych pozycji, **<nr\_kasy>** : string[8] (opcjonalny), numer kasy. Kody błędów: = 1 : nie zainicjalizowany zegar RTC, = 2 : błąd bajtu kontrolnego, = 4 : błąd parametrów, = 5 : błąd odczytu zegara RTC, = 33 : błąd napisu <zmiana> lub <kasjer>, = 34 : błąd jednej z kwot lub pozostałych napisów. Przykładowy wydruk: P O S N E T | D R U K A R K A F I S K A L N A | |----------------------------------------| | NIP 000-000-00-02<br>| 10  $2004 - 05 - 07$ | **N I E F I S K A L N Y** | | | |RAPORT ZMIANOWY | | | |Zmiana: zmiana 1| kasjer05|

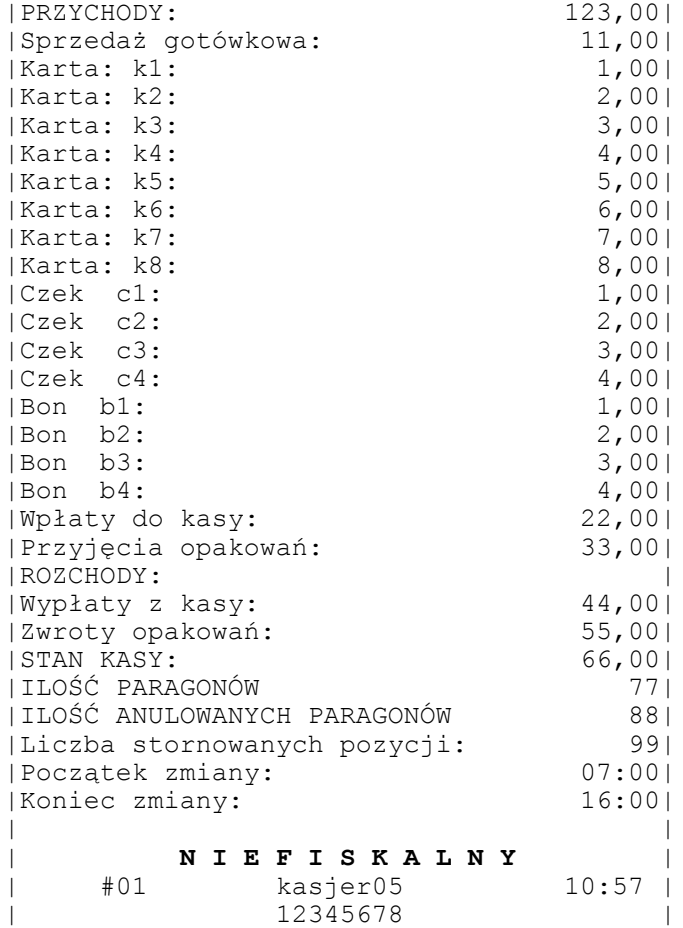

Uwagi:

1. Informacje przesyłane za pomocą tej sekwencji nie są w żaden sposób kontrolowane przez drukarkę.

2. Łączna długość parametrów napisowych nie powinna przekraczać 290 znaków łącznie z terminatorami parametrów.

Dostępność w trybie tylko do odczytu: NIE

# **[LBCSHREP2] : Raport zmianowy/ kasy z formami płatności (2)**

**ESC P Pkb; Pkz; Pfn; Pg; [Pfx; ...] #m <zmiana> CR <nr\_kasy> CR <kasjer> CR <poczatek> CR <koniec> CR <nazwa\_form\_plat\_1> CR ... do <nazwa\_form\_plat\_Pfn> CR <nazwa\_kaucji\_pobr\_1> CR ... do <nazwa\_kaucji\_pobr\_Pkb> CR <nazwa\_kaucji\_zwr\_1> CR ... do <nazwa\_kaucji\_zwr\_Pkz> CR PRZYCHOD / GOTOWKA / WPLATY / ROZCHOD/ WYPLATY / FORM\_PLAT\_1 / ... do FORM\_PLAT\_Pfn / KAUCJA\_POBRANA/ KAUCJA\_POBR1 / ... do KAUCJA\_POBR\_Pkb / KAUCJA\_ZWRÓCONA/ KAUCJA\_ZWR1 / ... do KAUCJA\_ZWR\_Pkz / STAN\_KASY / <il\_parag> CR <il\_anul> CR <il\_storno> CR <check> ESC \**

```
Gdzie:
Pkb = 0: nie występuje blok KAUCJA_POBRANA,
     = 1..n : blok KAUCJA POBRANA jest drukowany i zawiera 1.. linii + tytuł,
Pkz = 0: nie występuje blok KAUCJA_ZWROCONA
      = 1..n : blok KAUCJA ZWROCONA jest drukowany i zawiera 1..linii + tytuł,
Pg = 0: kwota GOTOWKA jest ignorowana,
      = 1: występuje zapłata w gotówce,
Pfn = 0 : nie ma form płatności, nie występuje blok nazw form płatności,
      = 1...n : po parametrze Pfn występuje parametry Pfx określające rodzaj
             formy płatności, występuje blok
Pfn : nazw form płatności,
Pfx = 1 : kwota FORM_PLAT jest drukowana, jest to karta płatnicza,
      = 2 : kwota FORM_PLAT jest drukowana, jest to czek,
      = 3 : kwota FORM_PLAT jest drukowana, jest to bon,
      = 4 : kwota FORM_PLAT jest drukowana, jest to inna forma płatności,
      = 5 : kwota FORM PLAT jest drukowana, jest to kredyt;
      = 6 : kwota FORM_PLAT jest drukowana, jest to konto klienta
      = 7 : kwota FORM_PLAT jest drukowana, jest to voucher
<zmiana> : string[8], zawierający dowolne znaki drukowalne, odpowiadający 
           numerycznemu lub alfanumerycznemu oznaczeniu zmiany,
<nr_kasy> : string[8], numer kasy,
<kasjer> : string[32], jw., napis zarezerwowany na nazwisko i imię kasjera, w
     stopce wydrukuje się tylko 17 pierwszych znaków
<poczatek>, <koniec> : string[15], parametry NAPISOWE określające początek i 
           koniec zmiany, zwykle w formacie 'rr-mm-dd gg:mm',
PRZYCHOD : kwota łączna sprzedaży w trakcie zmiany,
GOTOWKA : kwota, wartość sprzedaży gotówkowej,
FORM PLAT 1...FORM PLAT Pfn : kwoty w poszczególnych formach płatności,
KAUCJA_ZWRÓCONA : zakumulowana kwota za zwrot kaucji za opakowania zwrotne,
KAUCJA_ZWR1..KAUCJA_ZWR5 : kwoty zwrócone za konkretne opakowania,
KAUCJA_POBRANA : zakumulowana kwota pobrana kaucji za opakowania zwrotne,
KAUCJA_POBR1 ... KAUCJA_POBR_Pkb : kwoty pobrane za konkretne opakowania,
<nazwa_kaucji_pobr1>...<nazwa_kaucji_zwr5> : string[24],
<nazwa_kaucji_zwr1>...<nazwa_kaucji_zwr5> : string[24],
WPLATY : kwota, suma wpłat do kasy w trakcie zmiany,
ROZCHÓD : gotówka wydawana podczas transakcji,
WYPLATY : kwota, suma wypłat z kasy w trakcie zmiany,
STAN_KASY : kwota, ilość gotówki w kasie po zakończeniu zmiany,
<il_parag> : num[5], ilość paragonów wydruk. podczas zmiany,
<il_anul> : num[5], ilość anulowanych paragonów,
<il_storno> : num[5], ilość stornowanych pozycji.
Kody błędów:
= 1 : nie zainicjalizowany zegar RTC,
= 2 : błąd bajtu kontrolnego,
= 4 : błąd parametrów (Pkr..Pkb),
= 5 : błąd odczytu zegara RTC,
= 33 : błąd napisu <zmiana> lub <kasjer>,
= 34 : błąd jednej z kwot lub pozostałych napisów.
Przykładowy wydruk:
              P O S N E T
| D R U K A R K A F I S K A L N A |
|----------------------------------------|
```
NIP 000-000-00-02

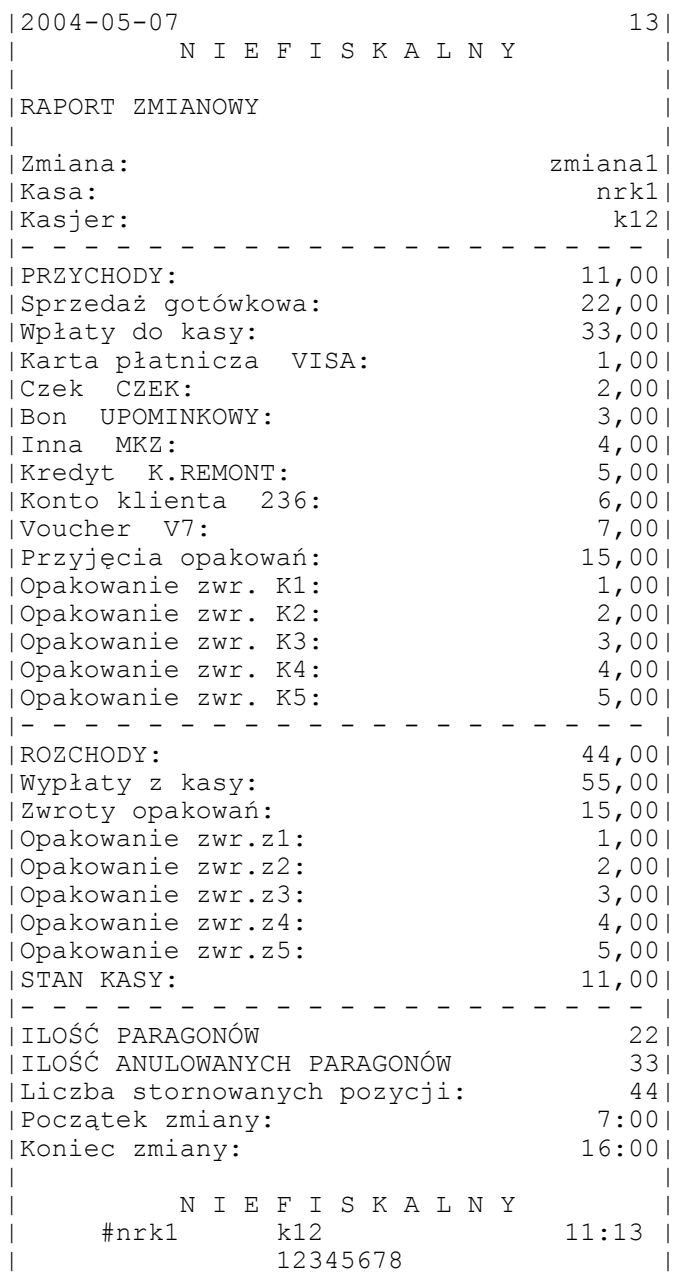

Uwagi:

- 1. Łączna długość wszystkich przesłanych stringów (do każdego trzeba doliczyć 1 bajt kończący) ma być < 300.
- 2. Łączna liczba wszystkich stringów ma być < 30.
- 3. Łączna liczba wszystkich kwot i ilości ma być < 30.
- 4. W przypadku, gdy brak jest jednego lub więcej parametrów zakładamy wartość domyślną = 0.

5. Maksymalna wartość parametrów Pkz, Pkb i Pfn ma ścisły związek z ograniczeniami podanymi w pkt. 1-3. Musi być spełniony warunek: Pkz + Pkb + Pfn) 22 (w sekwencji występuje 8 'stałych' stringów). 6. W przypadku konieczności uzyskania obszernych raportów można je podzielić na raporty cząstkowe zawierające tylko informacje dotyczące: - tylko form płatności (wtedy Pkb=0 i Pkz=0) - max 22 pozycje, - tylko obsługi opakowań kaucjonowanych sprzedanych (wtedy Pfn=0 i Pkz=0) - max 22 pozycje,

- tylko obsługi opakowań kaucjonowanych zwróconych (wtedy Pfn=0 i Pkb=0) - max 22 pozycje. 7. Informacje przesyłane za pomocą tej sekwencji nie są w żaden sposób kontrolowane przez drukarkę.

Dostępność w trybie tylko do odczytu: NIE

# **[LBTRSCARD] : Pokwitowanie sprzedaży**

**ESC P Ps;Pn #g <numer\_kasy> CR <numer\_kasjera> CR <numer\_par> CR<kontrahent> CR <terminal> CR <nazwa\_karty> CR <numer\_karty> CR <data\_m> CR <data\_r> CR <kod\_autoryz> CR <kwota> / <check> ESC \** Gdzie: **Ps** = 0 : linia zawierająca numer kasy / numer kasjera jest drukowana, = 1 : linia jw. nie jest drukowana, Pn : wybiera opcje drukowania dokumentu = 0 : drukuj 2 kopie, miedzy jedną a drugą trzeba nacisnąć klawisz, = 1 : drukuj 2 kopie - jedna po drugiej (użyteczne w wersji z obcinaczem 'nie docinającym'), Pn =  $2$  : drukuj jedną kopie, **<numer\_kasy>** : string[2], **<numer\_kasjera>** : string[5], **<numer\_par>** : num[12], **<kontrahent>** : num[15], **<terminal>** : num[8], **<nazwa\_karty>** : string[16], **<numer\_karty>** : num[20], **<data\_m>** : num[2], **<data\_r>** : num[2], **<kod\_autoryz>** : string[9], oraz: **<kwota>** : wartość transakcji w formacie jak dla wszystkich innych kwot, **<check>** : bajt kontrolny. Kody błędów: = 1 : nie zainicjalizowany zegar RTC, = 4 : błąd parametru Ps, = 2 : błąd bajtu kontrolnego, = 5 : błąd odczytu zegara RTC, (pozostałe kody błędów) = 41 : błąd napisu <numer kasy> (za długi lub zawierający błędne znaki),  $= 42$ : błąd napisu <numer\_kasjera>,  $= 43$ : błąd napisu <numer\_par>,  $= 44$  : błąd napisu <kontrahent>, = 45 : błąd napisu <terminal>, = 46 : błąd napisu <nazwa karty>, = 47 : błąd napisu <numer\_karty>, = 48 : błąd napisu <data $\overline{m}$ ,  $= 49$  : błąd napisu <data r>,  $= 50$  : błąd napisu <kod autoryz>,  $= 51$  : błąd wartości <kwota>. Przykładowy wydruk:

P O S N E T | D R U K A R K A F I S K A L N A |

```
|----------------------------------------|
  NIP 000-000-00-02
|2004-05-07 21|
    | N I E F I S K A L N Y |
| |
|Kasa: 23 Kasjer: 11|
|Numer dowodu sprzedaży: 31|
|Numer dowodu sprzedaży: 31|<br>|TID: 077 UID:ADA |
| |
|Karta: VISA|
|6086550154324 Ważna do:03/05|
|Numer autoryzacji: 75499123|
| |
|Sprzedaż: PLN 280,00|
| |
   Proszę obciążyć moje konto
| |
| |
| |
    | ----------------------- |
    Podpis posiadacza karty
| |
    Oryginał dla sprzedawcy
| |
    | N I E F I S K A L N Y |
| #23 11 11:43 |
| 12345678 |
```
Uwagi:

Gdzie:

- 1. Wprowadzamy tu nowy typ parametru: num[n] oznaczający n- znakowy ciąg cyfr i/lub ew. spacji.
- 2. Tak jak w innych sekwencjach sterujących parametry typu 'string' mogą zawierać dowolne znaki drukowalne.
- 3. Jeżeli parametr Pn = 0 lub 1, to na pierwszym dokumencie drukowany jest, opis 'Oryginał dla sprzedawcy' a na drugim opis 'Kopia dla kupującego'. Opis jest drukowany bezpośrednio przed końcowym napisem 'niefiskalny'.
- 4. Informacje przesyłane za pomocą tej sekwencji nie są w żaden sposób kontrolowane przez drukarkę.

Dostępność w trybie tylko do odczytu: NIE

# **[LBSTOCARD]: Transakcja uznania**

**ESC P Ps;Pn #h <numer\_kasy> CR <numer\_kasjera> CR <numer\_par> CR <kontrahent> CR <terminal> CR <nazwa\_karty> CR <numer\_karty> CR <data\_m> CR <data\_r> CR <kod\_autoryz> CR <kwota> / <check> ESC \**

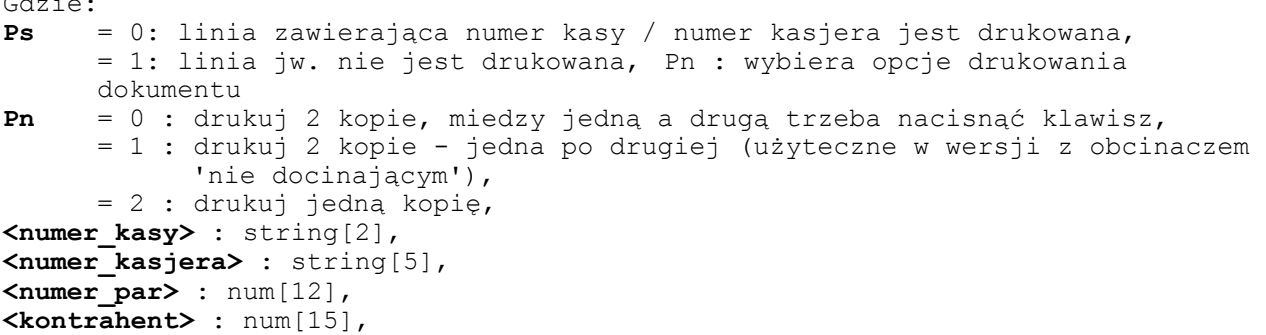

DKO 7.07.2010 oznaczenie dokumentu: THS-I-DEV-26 wersja: 003 **<terminal>** : num[8], **<nazwa\_karty>** : string[16], **<numer\_karty>** : num[20], **<data\_m>** : num[2], **<data\_r>** : num[2], **<kod\_autoryz>** : string[9], oraz: **<kwota>** : wartość transakcji (zwrotu) w formacie jak dla wszystkich innych kwot, **<check>** : bajt kontrolny. Kody błędów: = 1 : nie zainicjalizowany zegar RTC, = 4 : błąd parametru, = 2 : błąd bajtu kontrolnego, = 5 : błąd odczytu zegara RTC, (pozostałe kody błędów) = 41: błąd napisu <numer\_kasy> (za długi lub zawierający błędne znaki),  $= 42:$  błąd napisu  $\langle$ numer $\overline{\phantom{a}}$ kasjera>, = 43: błąd napisu <numer\_par>, = 44: błąd napisu <kontrahent>, = 45: błąd napisu <terminal>, = 46: błąd napisu <nazwa karty>, = 47: błąd napisu <numer\_karty>, = 48: błąd napisu <data $\overline{m}$ , = 49: błąd napisu <data $\bar{r}$ ), = 50: bład napisu <kod  $\overline{a}$ utoryz>,  $= 51$ : błąd wartości <kwota>. Przykładowy wydruk: P O S N E T | D R U K A R K A F I S K A L N A | |----------------------------------------| | NIP 000-000-00-02<br>| 24  $2004 - 05 - 07$ N I E F I S K A L N Y | | | |Kasa: 42 Kasjer: 89| |Numer dowodu sprzedaży: 1127| UID: Wal | | | |Karta: MAESTRO| |7823204432 Ważna do:03/05| |Numer autoryzacji: 6367274| | | |Uznanie: PLN 700,00| | | | | | | | ----------------------- | Podpis posiadacza karty | | Kopia dla kupującego | | N I E F I S K A L N Y 89 | #42 89 11:54 | | 12345678 |

Uwagi:

1. Tak jak w innych sekwencjach sterujących parametry typu 'string' mogą

zawierać dowolne znaki drukowalne.

- 2. Jeżeli parametr Pn = 0 lub 1, to na pierwszym dokumencie drukowany jest, opis 'Oryginał dla sprzedawcy' a na drugim opis 'Kopia dla kupującego'. Opis jest drukowany bezpośrednio przed końcowym napisem 'niefiskalny'.
- 3. Informacje przesyłane za pomocą tej sekwencji nie są w żaden sposób kontrolowane przez drukarkę.

Dostępność w trybie tylko do odczytu: NIE

# **[LBSTOCSH]: Zwrot towaru**

Drukowanie niefiskalnego paragonu 'Zwrot towaru' i pomniejszenie stanu kasy.

### ESC P Ps #z WYPLATA / [ <nr kasy> CR <kasjer> CR ] <check> ESC \

Gdzie: **Ps** : parametr ignorowany **WYPLATA** : kwota wypłacona z kasy (wartość towaru),max. 999999999.99 **<nr\_kasy>** : (opcjonalny) nazwa kasy, wydrukowanych zostanie max. 8 dowolnych znaków, **<kasjer>** : (opcjonalny) nazwa kasjera, wydrukowanych zostanie max. 17 dowolnych znaków, **<check>** : bajt kontrolny. Kod błędu: = 1 nie zainicjalizowany zegar RTC, = 2 błąd bajtu kontrolnego, = 4 błąd parametru Ps, = 30 błąd kwoty WYPLATA (syntaktyka), = 32 wartość po odjęciu staje się ujemna (przyjmuje się wówczas stan zerowy kasy !) Przykładowy wydruk: P O S N E T

| D R U K A R K A F I S K A L N A | |----------------------------------------| NIP 000-000-00-02 |2004-05-07 25| | **N I E F I S K A L N Y** | | | |Zwrot towaru: 150,00| | | | **N I E F I S K A L N Y** | | #443 88 12:15 | | 12345678 |

Dostępność w trybie tylko do odczytu: NIE

# **[LBINCCSH]: Wpłata do kasy**

Zwiększenie stanu kasy i drukowanie niefiskalnego paragonu wpłaty.

ESC P Ps #i WPŁATA / [<nr kasy> CR <kasjer> CR] <check> ESC \

Gdzie: **Ps** : parametr ignorowany,

**WPŁATA** : kwota wpłacona do kasy, **<nr\_kasy>** : (opcjonalny) nazwa kasy, wydrukowanych zostanie max. 8 dowolnych znaków, **<kasjer>** : (opcjonalny) nazwa kasjera, wydrukowanych zostanie max. 17 dowolnych znaków,

**<check>** : bajt kontrolny.

Kod błędu: = 1 : nie zainicjalizowany zegar RTC, = 2 : błąd bajtu kontrolnego, = 30 : błąd kwoty WPŁATA (syntaktyka), = 31 : nadmiar dodawania (przekroczenie zakresu gotówki w kasie).

Przykładowy wydruk:

P O S N E T | D R U K A R K A F I S K A L N A | |----------------------------------------| | NIP 000-000-00-02<br>| 26  $2004 - 05 - 07$ | **N I E F I S K A L N Y** | | | |Wpłata do kasy 2000,00| | | | **N I E F I S K A L N Y** | | #43 k9 12:20 | | 12345678 |

Uwagi:

1. Jeżeli wystąpi nadmiar dodawania, stan kasy przyjmuje wartość kwoty, która spowodowała przekroczenie gotówki w kasie. Przykład wydruku:

Dostępność w trybie tylko do odczytu: NIE

# **[LBDECCSH]: Wypłata z kasy**

Zmniejszenie stanu kasy i drukowanie niefiskalnego paragonu wypłaty.

## **ESC P Ps #d WYPŁATA / [<nr\_kasy> CR <kasjer> CR ] <check> ESC \**

Gdzie: **Ps** : parametr ignorowany, **WYPŁATA** : kwota wypłacana z kasy,max. 999999999.99 **<nr\_kasy>** : (opcjonalny) nazwa kasy, wydrukowanych zostanie max. 8 dowolnych znaków, **<kasjer>** : (opcjonalny) nazwa kasjera, wydrukowanych zostanie max. 17 dowolnych znaków, **<check>** : bajt kontrolny. Kod błędu: = 1 : nie zainicjalizowany zegar RTC, = 2 : błąd bajtu kontrolnego, = 30 : błąd kwoty WYPŁATA (syntaktyka), = 32 : wartość po odjęciu staje się ujemna (przyjmuje się wówczas stan zerowy kasy).

Przykładowy wydruk:

| P O S N E T | | D R U K A R K A F I S K A L N A |

|----------------------------------------| | NIP 000-000-00-02<br>| 28  $|2004-05-07$ | **N I E F I S K A L N Y** | | | |Wypłata z kasy 150,00| | | **N I E F I S K A L N Y**  $\frac{12:24}{ }$ | #443 88 12:24 | | 12345678 |

Uwagi:

1. Sekwencja ma wpływ na stan kasy drukowany w raporcie zmianiwym i w niefiskalnym stanie gotówki w kasie 2. Stan kasy nie przyjmuje wartości ujemnej

Dostępność w trybie tylko do odczytu: NIE

# **[LBCSHSTS]: Stan kasy**

#### ESC P Ps #t [<nr kasy> CR <kasjer> CR ] <check> ESC \

Drukowanie niefiskalnego raportu o ilości gotówki w kasie.

Gdzie: Ps : parametr ignorowany, **<nr\_kasy>** : (opcjonalny) nazwa kasy, wydrukowanych zostanie max. 8 dowolnych znaków, **<kasjer>** : (opcjonalny), nazwa kasjera, wydrukowanych zostanie max. 17 dowolnych znaków, **<check>** : bajt kontrolny.

Kod błędu: = 1 : nie zainicjalizowany zegar RTC, = 2 : błąd bajtu kontrolnego.

Przykładowy wydruk:

| P O S N E T | | D R U K A R K A F I S K A L N A | |----------------------------------------| | NIP 000-000-00-01<br>| 6<br>| 194  $2004 - 04 - 26$ | **N I E F I S K A L N Y** | | | |STAN KASY: 707591,59| | | | **N I E F I S K A L N Y** | | #001 KIEROWNIK 15:46 | | 12345678 |

Dostępność w trybie tylko do odczytu: NIE

## **[LBCSHREP]: Raport kasy / zmiany**

## **ESC P Ps #k <zmiana> CR <kasjer> CR [<nr\_kasy> CR ] <check> ESC \**

Gdzie: **Ps** = 0 (lub brak) : raport zmianowy zerujący,

= 23 : raport zmianowy czytający, **<zmiana>** : string[8], zawierający dowolne znaki drukowalne, odpowiadające numerycznemu lub alfanumerycznemu oznaczeniu zmiany, **<kasjer>** : string[32], jak wyżej, napis zarezerwowany na nazwisko i imię kasjera, w stopce drukowne jest 17 znaków. **<check>** : bajt kontrolny, **<nr\_kasy>** : string[8], (opcjonalny) nazwa kasy, max 8 dowolnych znaków. Kod błędu: = 1 : nie zainicjalizowany zegar RTC, = 2 : błąd bajtu kontrolnego, = 5 : błąd odczytu zegara RTC, = 33 : błąd napisu <zmiana> (np. za długi lub zawierający błędne znaki),  $= 34$  : błąd napisu <kasjer>. P O S N E T | D R U K A R K A F I S K A L N A | |----------------------------------------| | NIP 000-000-00-02<br>| 29  $|2004-05-07|$ | **N I E F I S K A L N Y** | | | |<br>|RAPORT ZMIANOWY | | | |Zmiana: z88| | Kasjer: AN8 |<br>| Sprzedaż: AN8 | Sprzedaż: AN8 | |Sprzedaż: 1712,00| |ILOŚĆ PARAGONÓW 221|<br>|ILOŚĆ ANULOWANYCH PARAGONÓW 11| |ILOŚĆ ANULOWANYCH PARAGONÓW 11| |Liczba stornowanych pozycji: 4| |Wpłaty do kasy: 2000,00| |Wypłaty z kasy: |STAN KASY: 1712,00| |Początek zmiany: 2004-05-07,07:15| |Koniec zmiany: 2004-05-07,16:29| | | | **N I E F I S K A L N Y** | | #55 AN8 12:29 |

Dostępność w trybie tylko do odczytu: NIE

| 12345678 |

## **[LBLOGIN] : Logowanie kasjera**

Drukowanie dokumentu niefiskalnego.

### ESC P Ps #p <kasjer> CR <nr kasy> CR <check> ESC \

Gdzie: Ps : parametr ignorowany, **<kasjer>** : string[32], zawierający dowolne znaki drukowalne, nazwisko i imię kasjera. Na niektórych wydrukach nazwa nie jest drukowana w całości, drukowanych jest pierwszych 17 znaków. Ograniczenie to związane jest z szerokością paragonu. **<nr\_kasy>** : string[8], jw., napis zarezerwowany na numer kasy. Kody błędów: = 1 : nie zainicjalizowany zegar RTC, = 2 : błąd bajtu kontrolnego,

- = 5 : błąd odczytu zegara RTC,
- $= 33$ : błąd napisu <numer> (np. za długi lub zawierający błędne znaki),
- = 34: błąd napisu <kasjer>.

```
Przykładowy wydruk:
```

```
P O S N E T
  | D R U K A R K A F I S K A L N A |
|----------------------------------------|
     | NIP 000-000-00-02 |
12004 - 05 - 07| N I E F I S K A L N Y |
| |
|Rozpoczęcie pracy kasjera |
|Kasjer: k54|
|Numer kasy
| |
| N I E F I S K A L N Y |
| #88 k54 12:36 |
| 12345678 |
```
Uwaga:

Opcjonalne parametry dotyczące kasy i kasjera, podawane przy niektórych sekwencjach mają wyższy priorytet od sekwencji logowania. Umożliwia to autoryzację paragonów. Przykład: Kasjer jest zalogowany i generuje paragony sprzedaży, ale raport dobowy może wykonać kierownik bez potrzeby wylogowywania się kasjera. Na paragonach zostaje ślad identyfikujący osobę odpowiedzialną za wygenerowany

przez drukarkę dokument.

Dostępność w trybie tylko do odczytu: NIE

# **[LBLOGOUT]: Wylogowanie kasjera**

Drukowanie dokumentu niefiskalnego.

#### ESC P Ps #q <kasjer> CR <nr kasy> CR <check> ESC \

Gdzie: **Ps** : parametr ignorowany, **<kasjer>** : string[32], zawierający dowolne znaki drukowalne, nazwisko i imię kasjera. Na niektórych wydrukach nazwa nie jest drukowana w całości, drukowanych jest pierwszych 17 znaków. Ograniczenie to związane jest z szerokością paragonu. **<nr\_kasy>** : string[8], jw., napis zarezerwowany na numer kasy. Kody błędów: = 1 : nie zainicjalizowany zegar RTC, = 2 : błąd bajtu kontrolnego, = 5 : błąd odczytu zegara RTC, = 33 : błąd napisu <numer> (np. za długi lub zawierający błędne znaki), = 34 : błąd napisu <kasjer>. Przykładowy wydruk: | P O S N E T | | | D R U K A R K A F I S K A L N A | |----------------------------------------| | NIP 000-000-00-02<br>| 12  $12004 - 05 - 07$ | **N I E F I S K A L N Y** | | | |Zakończenie pracy kasjera | |Kasjer:

|Numer kasy k90| | | | **N I E F I S K A L N Y** | | #k90 jj77 12:40 | | 12345678 |

Dostępność w trybie tylko do odczytu: NIE

# **[LBFSKREP]: Drukowanie raportu okresowego**

Wygenerowanie raportu okresowego możliwe jest za pomocą dwóch sekwencji, różniących się sposobem określania zakresu raportu. Pierwszy sposób polega na określeniu daty początkowej i końcowej, drugi na określeniu numeru początkowego i końcowego rekordu zapisanego w pamięci fiskalnej.

#### **Raport okresowy z zakresem określonym za pomocą dat**

**ESC P Py1 ; Pm1 ; Pd1 ; Py2 ; Pm2 ; Pd2 ; Pt #o [<nr\_kasy> CR <kasjer> CR] <check> ESC \** Gdzie: **Py1, Pm1, Pd1** : data początkowa, **Py2, Pm2, Pd2** : data końcowa, **Pt** = 0 (lub brak) : raport pełny (dokument fiskalny) z zakresu podanych dat, = 1 : podsumowanie sprzedaży (dokument niefiskalny) z zakresu podanych dat, = 6 : raport miesięczny pełny (dokument fiskalny), = 7 : miesięczne podsumowanie sprzedaży (dokument niefiskalny), **<kasjer>** : (opcjonalny) nazwa kasjera, wydrukowanych zostanie max. 17 dowolnych znaków, **<nr\_kasy>** : nr kasy, wydrukowanych zostanie max. 8 dowolnych znaków, **<check>** : bajt kontrolny.

Dostępność w trybie tylko do odczytu: TAK

### **Raport okresowy z zakresem określonym za pomocą numerów**

Gdzie:<br>Pt **Pt** : data początkowa, = 16 : raport pełny (dokument fiskalny) z zakresu podanych numerów, = 17 : podsumowanie sprzedaży (dokument niefiskalny) z zakresu podanych numerów, **<kasjer>** : (opcjonalny) nazwa kasjera, max 8 dowolnych znaków, **<nr\_kasy>** : (opcjonalny) nazwa kasy, max 8 dowolnych znaków, **<check>** : bajt kontrolny. Dostępność w trybie tylko do odczytu: TAK Kod błędu: = 1 : nie zainicjalizowany zegar RTC, = 2 : błąd bajtu kontrolnego, = 3 : zła ilość parametrów, = 4 : błąd parametrów (wartości dat, obejmuje również sytuacje, gdy data końcowa jest wcześniejsza od początkowej, brak zapisu w module fiskalnym dla podanego zakresu dat),

**ESC P Pt #o Od / Do / [<nr\_kasy> CR <kasjer> CR] <check> ESC \**

= 6 : błąd operacji z pamięcią fiskalną (fatalny).

Przykładowy wydruk:

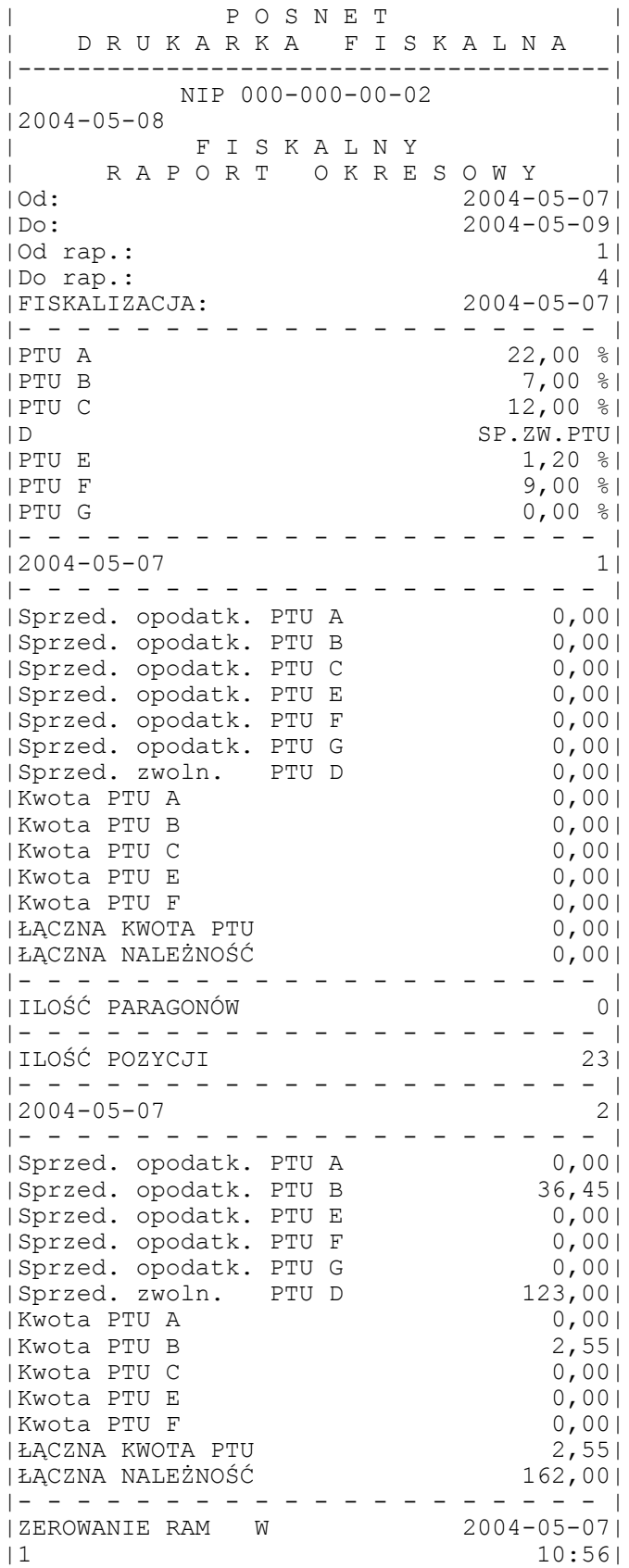

## DKO 7.07.2010 oznaczenie dokumentu: THS-I-DEV-26 wersja: 003

|- - - - - - - - - - - - - - - - - - - - | |ZEROWANIE RAM W 2004-05-07| |2 10:57| |- - - - - - - - - - - - - - - - - - - - | |ILOŚĆ ANULOWANYCH PARAGONÓW 1| |KWOTA ANULOWANYCH PARAGONÓW 190,00| |- - - - - - - - - - - - - - - - - - - - | |ILOŚĆ PARAGONÓW 2| |- - - - - - - - - - - - - - - - - - - - | |ILOŚĆ POZYCJI 22| |- - - - - - - - - - - - - - - - - - - - | |2004-05-07 3| |- - - - - - - - - - - - - - - - - - - - | |Sprzed. opodatk. PTU A 17,21| |Sprzed. opodatk. PTU B 19,63| |Sprzed. opodatk. PTU C<br>|Sprzed. opodatk. PTU C 18,75|<br>|Sprzed. opodatk. PTU E 20,75|<br>|Sprzed. opodatk. PTU F 19,27|<br>|Sprzed. opodatk. PTU G 21,00| |Sprzed. opodatk. PTU E 20,75| |Sprzed. opodatk. PTU F 19,27| |Sprzed. opodatk. PTU G 21,00| |Sprzed. zwoln. PTU D 21,00| | Kwota PTU A 3,79|<br>| Kwota PTU B 3,37| | Kwota PTU B |Kwota PTU C 2,25| |Kwota PTU E 0,25| | Kwota PTU F 1,73|<br>| ŁACZNA KWOTA PTU 1,73| |ŁĄCZNA KWOTA PTU 9,39| |ŁĄCZNA NALEŻNOŚĆ |- - - - - - - - - - - - - - - - - - - - | |ZMIANY W BAZIE TOWAROWEJ 47| |- - - - - - - - - - - - - - - - - - - - | |ILOŚĆ ANULOWANYCH PARAGONÓW 1| |KWOTA ANULOWANYCH PARAGONÓW 35,00| |- - - - - - - - - - - - - - - - - - |<br>|ILOŚĆ PARAGONÓW |ILOŚĆ PARAGONÓW 6| |- - - - - - - - - - - - - - - - - - - - | |<br>|ILOŚĆ POZYCJI 19| |- - - - - - - - - - - - - - - - - - - - | |2004-05-08 4| |- - - - - - - - - - - - - - - - - - - - | |Sprzed. opodatk. PTU A 1262,30| |Sprzed. opodatk. PTU B 1439,25| |Sprzed. opodatk. PTU C 1375,00| |Sprzed. opodatk. PTU E 1521,74| |Sprzed. opodatk. PTU F 1412,84| |Sprzed. opodatk. PTU G 1540,00| |Sprzed. zwoln. PTU D 1540,00| |Kwota PTU A 277,70| | Kwota PTU B 100,75|<br>| Kwota PTU C 165,00| | Kwota PTU C 165,00|<br>| Kwota PTU E 18,26| | Kwota PTU E | Kwota PTU F<br>| ŁĄCZNA KWOTA PTU 688,87 |ŁĄCZNA KWOTA PTU 688,87|<br>|ŁĄCZNA NALEŻNOŚĆ 10780,00| |ŁĄCZNA NALEŻNOŚĆ 10780,00| |- - - - - - - - - - - - - - - - - - - - | |ZMIANY W BAZIE TOWAROWEJ 342| |- - - - - - - - - - - - - - - - - - - - | |ILOŚĆ ANULOWANYCH PARAGONÓW 1| |KWOTA ANULOWANYCH PARAGONÓW 224,00| |- - - - - - - - - - - - - - - - - - - - | |ILOŚĆ PARAGONÓW 55| |- - - - - - - - - - - - - - - - - - - - | |ILOŚĆ POZYCJI 19| |- - - - - - - - - - - - - - - - - - - - |

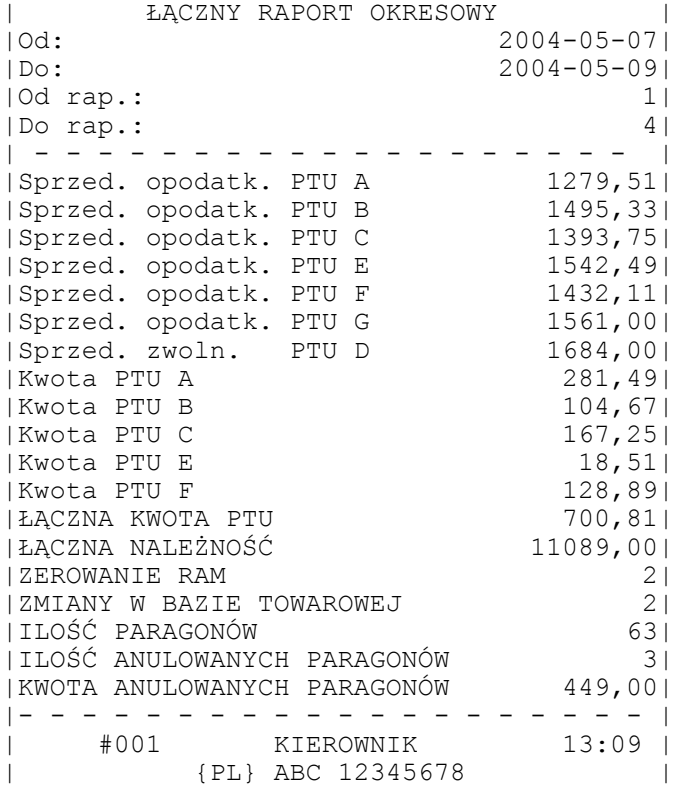

Dostępność w trybie tylko do odczytu: TAK

# **[LBDAYREP]: Drukowanie raportu dobowego**

ESC P #r [<nr kasy> CR <kasjer> CR] <check> ESC \ lub **ESC P 0 #r [<nr\_kasy> CR <kasjer> CR] <check> ESC \** lub **ESC P 1 ; Py; Pm ; Pd #r [<nr\_kasy> CR <kasjer> CR] <check> ESC \** Gdzie: **Py** = rok = 0..30, (dwie najmłodsze cyfry), **Pm** = miesiąc = 1..12, **Pd** = dzień = 1..31, **<nr\_kasy>** (opcjonalny) nazwa kasy, wydrukowanych zostanie max. 8 dowolnych znaków, **<kasjer>** : (opcjonalny) nazwa kasjera, wydrukowanych zostanie max. 17 dowolnych znaków. Kody błędów:  $= 1$ : nie zainicjalizowany zegar RTC, = 2 : błąd bajtu kontrolnego, = 6 : błąd operacji związany z pamięcią fiskalną (fatalny), = 7 : błąd daty - nie ma zgodności daty w drukarce z datą przesłaną, = 35 : zerowy stan totalizerów, = 36 : już istnieje zapis o tej dacie (gdy totalizery są zerowe), = 37 : operacja przerwana z klawiatury (przed rozpoczęciem drukowania).

| P O S N E T | | D R U K A R K A F I S K A L N A | |----------------------------------------|

NIP 000-000-00-02 |2004-05-08 98| | F I S K A L N Y | | R A P O R T D O B O W Y |<br>|PTU A 22.00 %|  $22,00$  %| |PTU B 7,00 %| | PTU C 12,00 % |<br>| 12,00 % |<br>| SP. ZW. PTU | |D SP.ZW.PTU| | PTU E 1, 20 %| |PTU F 9,00 %| |PTU G 0,00 %| |- - - - - - - - - - - - - - - - - - - - | |2004-05-08 4| |- - - - - - - - - - - - - - - - - - - - | |Sprzed. opodatk. PTU A 1262,30| |Sprzed. opodatk. PTU B 1439,25| |Sprzed. opodatk. PTU C 1375,00| |Sprzed. opodatk. PTU E 1521,74| |Sprzed. opodatk. PTU F 1412,84| |Sprzed. opodatk. PTU G 1540,00| |Sprzed. zwoln. PTU D 1540,00| |Kwota PTU A 277,70| | Kwota PTU B 100,75|<br>| Kwota PTU C 165,00| |Kwota PTU C 165,00| | Kwota PTU E 18,26| | Kwota PTU F 127,16| |<br>|ŁĄCZNA KWOTA PTU 688,87|<br>|ŁĄCZNA NALEŻNOŚĆ 10780,00| |ŁĄCZNA NALEŻNOŚĆ 10780,00| |- - - - - - - - - - - - - - - - - - - - | |ZMIANY W BAZIE TOWAROWEJ 342| |- - - - - - - - - - - - - - - - - - - - | |ILOŚĆ ANULOWANYCH PARAGONÓW 1| |KWOTA ANULOWANYCH PARAGONÓW 224,00| |- - - - - - - - - - - - - - - - - - - - | |ILOŚĆ PARAGONÓW 55| |- - - - - - - - - - - - - - - - - - - - | |ILOŚĆ POZYCJI 26| |- - - - - - - - - - - - - - - - - - - - | | #001 KIEROWNIK 13:09 | | {PL} ABC 12345678 |

Uwagi:

- 1. Operacja wymaga potwierdzenia z klawiatury jeżeli nie podano daty (1-sza sekwencja).
- 2. W sekwencji w której przesyłana jest data, nie występuje konieczność
- potwierdzenia wydrukowania raportu. 3. Gdy totalizery są zerowe i w danym dniu został już zapisany raport dobowy,
- drukarka zgłasza błąd 36.

Dostępność w trybie tylko do odczytu: NIE

# **[LBDBREP]: Kontrola bazy danych**

#### **ESC P Ps #b [ <nazwa> CR <ptu> / ] <check> ESC \**

Sprawdzenie, czy towar o nazwie <nazwa> występuje w wewnętrznej bazie danych i jaką ma tam stawkę PTU.

W wyniku działania sekwencji na wydruku w polu "PTU:drukarka" drukowana jest

Gdzie:

waga ustawienia stawki PTU (priorytet) w bazie towarowej lub odsyłana jest informacja, czy towar jest zablokowany (RS232). Waga ta określana jest na wydruku w postaci małej litery alfabetu ('a' - największy priorytet; 'g' najniższy priorytet ). Przez łącze RS232 zwracana jest liczba informująca czy dany towar jest zablokowany ('1'), czy nie ('0').

Sekwencja występuje w 4 postaciach:

- Ps = 0 : początek testu pola <nazwa> i <ptu> nie występują, (bajt kontrolny jest sprawdzany), drukowany jest nagłówek testu z napisem 'niefiskalny', tytuł oraz data przeprowadzenia testu,
- **Ps** = 4 : początek testu (j.w.), ale drukowane będą tylko i wyłącznie TOWARY ZABLOKOWANE !

Definicja towaru zablokowanego: *Towarem zablokowanym jest towar, dla którego zmieniono stawkę PTU z wyższej na niższą oraz wykonano próbę sprzedaży tego towaru w stawce wyższej niż ostatnio ustawiona.*

Dla **Ps** = 0 lub **Ps** = 4 sekwencja ma format:

#### **ESC P Ps #b <check> ESC \**

**Ps** = 1 : właściwy rekord danych. Format sekwencji jest następujący:

#### ESC P 1 #b <nazwa> CR <ptu> / <check> ESC \

![](_page_69_Picture_203.jpeg)

**Ps** = 2 : zakończenie testu (pole danych też nie występuje), drukowany jest komunikat o wyniku testu (ilość towarów i ilość niezgodności) oraz napis 'niefiskalny'

Dla **Ps** = 2 sekwencja ma postać:

#### ESC P Ps #b [ <nr kasy> CR <kasjer> CR] <check> ESC \

**<nr\_kasy>** : string[8], (opcjonalny) nazwa kasy, max 8 dowolnych znaków, **<kasjer>** : string[32], (opcjonalny) nazwa kasjera, max 32 dowolne znaki. W stopce drukowanych jest 17 znaków.

Przy towarze zablokowanym drukowana jest "\*"

Kod błędu: = 1 : nie zainicjalizowany zegar RTC, = 2 : błąd bajtu kontrolnego, = 4 : błąd parametru / kolejności sekwencji (np. najpierw koniec: Ps=2, a potem dana: Ps=1), = 38 : błąd nazwy, = 39 : błąd oznaczenia PTU, PTU z poza zakresu A-G,

Przykładowy wydruk:

| P O S N E T | | D R U K A R K A F I S K A L N A | |----------------------------------------| | NIP 000-000-00-02<br>| 110  $12004 - 05 - 08$ | N I E F I S K A L N Y |

![](_page_70_Picture_177.jpeg)

Dostępność w trybie tylko do odczytu: NIE

# **[LBDBREPRS] : Pytanie o możliwość sprzedaży towaru**

ESC P \$g <nazwa> CR <ptu> / <check> ESC \

![](_page_70_Picture_178.jpeg)

Odpowiedź drukarki odsyłana jest po interfejsie RS. Format odpowiedzi drukarki jest następujący:

ESC P 1\$G Pe / Ptu / ESC \

Gdzie:

Gdzie:

Pe = 0 : gdy towar nie jest zablokowany, = 1 : towar zablokowany (nie można sprzedać towaru w wyższej stawce niż ostatnio do niego przypisanej). Ptu : ostatnia wartość stawki w której sprzedawany był towar (Ptu=101 gdy pytanie dotyczyło nie sprzedawanego jeszcze towaru)

Dostępność w trybie tylko do odczytu: NIE

# **[LBSENDCK]: Odeślij czas RTC**

Żądanie odesłania do systemu informacji o dacie i godzinie zegara RTC drukarki.

#### **ESC P Ps #c ESC \**

Gdzie: **Ps** : parametr ignorowany. Drukarka odsyła informację: [LBCLKRS] ESC P  $1\#C$  Py ; Pm ; Pd ; Ph ; Pm ; 0 ESC \

Py, Pm, Pd : data w formacie: rok, miesiąc, dzień Ph, Pm, 0 : godzina w formacie: godzina, minuta, sekunda = 0. Kody błędu: = 1 : nie zainicjalizowany zegar RTC, = 5 : błąd odczytu zegara RTC.

Dostępność w trybie tylko do odczytu: TAK

## **[LBFSTRQ]: Odeślij informacje kasowe**

## **ESC P Ps #s <check> ESC \**

Żądanie odesłania informacji istotnych z punktu widzenia zewnętrznej aplikacji sterującej drukarką.

Format odpowiedzi drukarki zależy od wartości parametrem Ps.

Dla **Ps** < 22 (także gdy Ps nie występuje) format odpowiedzi drukarki jest zgodny z wersjami starszych drukarek POSNET Thermal i POSNET 3001, na które firma POSNET otrzymała homologacje przed 1.01.2000 Przyjęto jako zasadę, że stawka zwolniona jest zdefiniowana w stawce 'G' (ostatniej), dzięki czemu nie zmienia się format odpowiedzi na LBFSTRQ (za wyjątkiem numeru unikatowego który ma długość o 1 znak większą). Dla takiego przypadku (gdy w drukarce jedna stawka zwolniona przypisana do litery 'G') i zdefiniowanych 1...6 stawek PTU mamy:

[LBFSTRS]:

ESC P 1#X Pe ; Pm ; Pt ; Px ; Pf ; Pz ; Py ; Pm ; Pd / PTU\_A / PTU\_B / PTU\_C /PTU\_D / PTU\_E / PTU\_F / PAR\_NUM / TOT\_A / TOT\_B / TOT C / TOT D / TOT E / TOT F / TOT G / CASH / AAANNNNNNNN ESC \

Przykład: A=22%, B=7%, C=0%, G=ZW (4 aktywne stawki PTU w tym jedna zwolniona) Odpowiedź drukarki:

ESC P 1#X Pe; Pm; Pt; Px; 1; Pz; Py; Pm; Pd / 22,00 / 7 / 0/ PAR\_NUM / TOT A / TOT B / TOT C / TOT G / CASH / ABC12345678 ESC  $\setminus$ 

gdzie CASH : stan kasy

Dla przypadku, gdy w drukarce zdefiniowano stawki PTU wykorzystując sekwencję LBSETPTU z parametrem Ps=7 programiści powinni korzystać z sekwencji LBFSTRQ z parametrem Ps=23. W takim przypadku format odpowiedzi jest 'sztywny' i jest następujący:

ESC P 2#X Pe; Pm; Pt; Px; Ps; Pz; Py; Pm; Pd / PTU\_A/ PTU\_B / PTU\_C / PTU\_D / PTU\_E/ PTU\_F/ PTU\_G/ PAR\_NUM / TOT\_A / TOT\_B / TOT\_C / TOT\_D / TOT\_E/ TOT\_F/ TOT G / CASH / AAANNNNNNNNN <check> ESC \

Gdzie: **PTU A** ... PTU  $G = xx, yy\$  gdy stawka jest aktywna ( 0 (  $xx, yy < 100\$  ), = 100 dla stawki zwolnionej, = 101 dla stawki nieaktywnej. **CASH** : stan kasy

Przykład:
DKO 7.07.2010 oznaczenie dokumentu: THS-I-DEV-26 wersja: 003 A=22%, B=7%, C=0%, D=ZW., E=NAKT, F=NAKT, G=NAKT Odpowiedź drukarki: ESC P 2#X Pe; Pp; Pt; Px; Pf; Pz; Py; Pm; Pd / 22,00 / 7 / 0,0 / 100 / 101 / 101 / 101 / PAR\_NUM / TOT\_A / TOT\_B / TOT\_C / TOT\_D / 0 / 0 / 0 / CASH / ABC12345678 <check> ESC \ W przypadku gdy **Ps=22** drukarka zwraca odpowiedź w takiej samej formie z tą jednak różnicą, że wartości totalizerów są wartościami w obrębie paragonu. Zadaniem tej sekwencji jest ułatwienie obsługi takich sekwencji jak [LBGRPRAB] czy [LBPODSUM] w których wymagana jest znajomość wysokości sprzedaży w poszczególnych stawkach. Poszczególne parametry w odesłanej informacji z drukarki oznaczają: **Pe** : kod błędu wykonania poprzedniej sekwencji: = 0 jeżeli sekwencja została wykonana poprawnie lub nie została rozpoznana, **Pm** : tryb pracy: = 0 : niefiskalny, = 1 : fiskalny, **Pt** : tryb pracy = 0 : poza transakcją = 1 : transakcyjny, **Px** : stan znacznika TRF (Transaction Flag =1 po ostatniej poprawnej transakcji, zerowany po poprawnym rozpoczęciu następnej tj. wykonaniu sekwencji LBTRSHDR), **Pz** : ilość zerowań RAM zapisanych w pamięci fiskalnej, Pf : zawsze 1, **Py, Pm, Pd** : data ostatniego zapisu (Py - 2 ostatnie cyfry roku), **PTU\_A...PTU\_G** : stawki podatkowe PTU, w formacie: = xx,  $\overline{y}$ y% gdy stawka jest aktywna ( 0 ( xx, yy < 100% ), = 100 dla stawki zwolnionej, = 101 dla stawki nieaktywnej, **PAR\_NUM** : ilość wydrukowanych paragonów fiskalnych (= <numer następnego> - 1, licznik paragonów fiskalnych jest zerowany w trakcie fiskalizacji, po raporcie dobowym i zerowaniu RAM), **TOT\_A...TOT\_G** : stan totalizera kasy (kwoty BRUTTO), **CASH** : wartość kaucji w transakcji, (dla Ps=23 i dla Ps<22 oraz kiedy nie występuje – odsyłany jest stan kasy) **AAANNNNNNNN** : numer unikatowy, **<check>** : bajt kontrolny (tylko w przypadku gdy Ps=23). Uwaga: 1. Błędy nie występują. Dostępność w trybie tylko do odczytu: TAK

# **[LBTOTD]: Odsyła bieżący stan danych które po wykonaniu raportu dobowego zostaną zapisane w pamięci fiskalnej**

**ESC P 28 #s <check> ESC \**

Drukarka zwraca:

```
ESC P 10#X
      Year; Month; Day; Hour; Min; Sec;
      Parag cnt;
     Anul_cnt;
     Base_chng_cnt;
     Val cnt;
     Charge/
```
Anul\_totalizer/ Totalizer\_A/ Totalizer\_B/ Totalizer\_C/ Totalizer\_D/ Totalizer\_E/ Totalizer\_F/ Totalizer\_G/ <check> ESC \ gdzie: Parag cnt - liczba paragonów **Anul\_cnt** - liczba anulowanych paragonów Base<sup>chng</sup> cnt - liczba zmian w bazie towarowej **Val\_cnt** – liczba wycen anulowanych **Charge** - opłata **Anul\_totalizer** - kwota anulacji **Totalizer\_A...Totalizer\_G** - totalizery paragonów w poszczególnych stawkach

```
Dostępność w trybie tylko do odczytu: TAK
```
# **[LBDOCNO]: Odsyła numer ostatnio wydrukowanego dokumentu**

ESC P 50 #s  $\langle$ check> ESC \ Odpowiedź drukarki: ESC P 50#X Numer / <check> ESC \ Gdzie: **Numer :** numer ostatnio wydrukowanego dokumentu

Dostępność w trybie tylko do odczytu: TAK

# **[LBTRSTOT]: Odsyła wartości totalizerów transakcji i stan transakcji**

**ESC P 100; Pn #s <check> ESC \** Gdzie: **Pn** =0 odsyła wartości brutto =1 odsyła wartości netto =2 odsyła wartości VAT drukarka zwraca: **ESC P 100; Pn; Pt #X Total/ V1/V2/V3/V4/V5/V6/V7/F1/F2/F3/ <check> ESC \** Gdzie: Pn : j.w. Pt = 0 : brak transakcji = 1 - paragon =17 - paragon w trybie blokowym **Total :** suma totalizerów **V1...V7** : totalizery **F1...F3** : niewykorzystywane

Dostępność w trybie tylko do odczytu: TAK

# **[LBERNRQ]: Żądanie wysłania kodu błędu ostatniego rozkazu**

**ESC P Ps #n ESC \**

```
Gdzie:<br>Ps
    Ps : parametr jest nieistotny.
```
odpowiedź:

[LBERNRS]:

ESC P 1#E Pe ESC \

Uwaga:

1. Podczas wykonania tego rozkazu nie występują błędy.

- 2. Kod błędu Pe nie jest po wykonaniu tego rozkazu modyfikowany w odróżnieniu od rozkazu LBFSTRQ, którego wykonanie powoduje zerowanie tego kodu.
- 3. Kod błędu jest kasowany w momencie wykonania każdego rozkazu oprócz LBERNRQ również rozkazu "nie rozpoznanego", stąd absolutnie niezawodna procedura testowania poprawności wykonania rozkazu powinna testować również bit CMD odpowiedzi na kod ENQ.
- 4. Jeżeli był zgłoszony błąd nierozpoznanej komendy (kod 255) odczytany kod błędu wynosi 0.

Dostępność w trybie tylko do odczytu: TAK

# **[LBIDRQ] : Sekwencja odsyłająca typ i wersję oprogramowania**

**ESC P #v ESC \**

Odpowiedź:

[LBIDRS]:

ESC P 1#R <typ>/ <wersja> ESC \

Gdzie:

**<typ>** : napis określający typ urządzenia np. 'POSNET Thermal-A', **<wersja> :** numer wersji oprogramowania np. '3.01' dla Thermal-A HS EJ **<wersja> :** numer wersji oprogramowania np. '4.01' dla Thermal-A EJ

Kody błędu: = 1 : nie zainicjalizowany zegar RTC.

Dostępność w trybie tylko do odczytu: TAK

# **[LBPRNID]: Włączenie/ wyłączenie drukowania dokumentów niefiskalnych na oryginale**

**ESC P Ps #a <check> ESC \**

Gdzie: **Ps** = 0 : wydruk tylko na kopii , = 1 : wydruk na oryginale i kopii, **<check>** : bajt kontrolny. Kody błędu: = 1 : nie zainicjalizowany zegar RTC, = 2 : błąd bajtu kontrolnego, = 4 : błąd danych (parametru Ps). Dostępność w trybie tylko do odczytu: NIE

# **[LBCASREP]: Drukowanie raportu kasy**

## **ESC P #j <check> ESC \**

Po odebraniu tego rozkazu drukarka drukuje raport napisów stałych (wydruk tylko na oryginale).

Gdzie: **<check>** : bajt kontrolny.

Kody błędu: = 1 : nie zainicjalizowany zegar RTC, = 2 : błąd bajtu kontrolnego.

```
Dostępność w trybie tylko do odczytu: TAK
```
# *3.8 Zawartość pamięci fiskalnej wysyłana po RS oraz dodatkowe informacje kasowe.*

# **[LBFSTRQ]: Odeślij informacje kasowe – pamięć fiskalna.**

## **ESC P Ps #s ESC \**

- żądanie odesłania informacji istotnych z punktu widzenia kasowego, Gdzie: **Ps** = 24 : Drukarka odsyła informację LBFSTRS1 **Ps** = 25 : Odsyłanie rekordów FM - Ustaw numer rekordu na Py;Pm;Pd **Ps** = 26 : Odsyłanie rekordów FM - Ustaw numer rekordu na Nr **Ps** = 27 : Odsyłanie rekordów FM - Odeślij rekord, ustaw się na następnym rekordzie **ESC P 24 #s ESC \** Drukarka odsyła informację LBFSTRS1: ESC P 3#X Py;Pm; Pd; liczba rek\_dob; liczba rek<sup>-</sup>dob do konca;  $liczba$  tow zabl; PAR\_A/ $\overline{P}$ PAR $\overline{B}$ / PAR C/ PAR D/ PAR E/ PAR F/ PAR G/  $\langle$ check> ESC \ Gdzie: **Py; Pm; Pd** : data fiskalizacji [ rok, miesiąc dzień ] w przypadku niefiskalnej 2000.01.01 PAR A .. PAR G : wartości bieżącego paragonu (dla poszczególnych stawek VAT) -

wartości zerowane po rozpoczęciu paragonu **liczba\_rek\_dob** : liczba zapisanych rekordów dobowych **liczba\_rek\_dob\_do\_konca** : liczba wolnych rekordów w pamięci fiskalnej **liczba** tow zabl : liczba towarów zablokowanych.

Odsyłanie rekordów FM – ustawienie bieżącego rekordu do odczytu wg podanej daty.

### **ESC P 25; Py; Pm; Pd; Ph; Pmin; Psec #s ESC \**

Gdzie:

**Py** : numer roku = 0..30 **Pm** : numer miesiąca = 1..12, **Pd** : dzień = 1..31, **Ph** : godzina, **Pmin** : minuta, **Psec** : sekunda.

Odsyłanie rekordów FM – ustawienie bieżącego rekordu do odczytu wg podanego numeru rekordu.

## **ESC P 26; Pn #s Nr/ ESC \**

Gdzie:

**Pn** =0 : odsyła zawartość rekordów zaczynając od podanego numeru uwzględniając wszystkie rekordy =1 : odsyła zawartość rekordów zaczynając od podanego numeru raportu dobowego Jeśli Pn nie jest wysyłany, rozkaz działa tak jak dla Pn=0 **Nr :** dla Pn=1 - numer rekordu raportu dobowego od 1 do 1830. : dla Pn=0 - numer dowolnego rekordu od 0 do 2259. Odsyłanie zawartości bieżącego rekordu i ustawienie bieżącego rekordu do odczytu na następny rekord z pamięci fiskalnej. ESC  $\overline{P}$  27 #s ESC \ Rekord raportu dobowego: ESC P 10#X Year; Month; Day; Hour; Min; Sec; Parag cnt; Anul\_cnt; Base\_chng\_cnt; ilosc wycen; oplata/ Anul\_totalizer/ Totalizer  $\overline{A}$ / Totalizer B/ Totalizer C/ Totalizer D/ Totalizer E/ Totalizer F/ Totalizer<sup>G</sup>/<check> ESC gdzie: Parag cnt : liczba paragonów **Anul\_cnt** : liczba anulowanych paragonów **Base\_chng\_cnt** : liczba zmian w bazie towarowej **ilosc\_wycen** : ilość wycen anulowanych **oplata** : wartość opłat **Anul\_totalizer** : kwota anulacji **Totalizer\_A...Totalizer\_G** : totalizery paragonów w poszczególnych stawkach

Rekord zmian stawek VAT: ESC P 11#X

```
DKO 7.07.2010 oznaczenie dokumentu: THS-I-DEV-26 wersja: 003
      Year; Month; Day; Hour; Min; Sec;
      0;
      0;
      0;
      0;
      0/
      \OmegaPTU_A/ PTU_B/ PTU_C/ PTU_D/ PTU_E/ PTU_F/ PTU_G/
      \langlecheck> ESC \
Rekord zerowania pamięci RAM:
ESC P 12#X
      Year; Month; Day; Hour; Min; Sec;
      Nr;
      Reason;
      0;
      0/
      0/ 0/ 0/ 0/ 0/ 0/ 0/
      <check> ESC \
gdzie:
Reason - przyczyna zerowania: 1 - zewnętrzna, 0 - wewnętrzna.
Nr - numer zerowania
Rekord rozpoczęcia sprzedaży po zerowaniu pamięci RAM:
ESC P 13#X
      Year; Month; Day; Hour; Min; Sec;
      \bigcirc:
      0;
      0;
      0/0/ 0/ 0/ 0/ 0/ 0/ 0/
      <check> ESC \
Rekord zmiany waluty ewidencyjnej:
ESC P 36#X
      Year; Month; Day; Hour; Min; Sec;
      symbol_z1;
      symbol_zz;symbol1z3;0/
      0/ 0/ 0/ 0/ 0/ 0/ 0/
      <check> ESC \
symbol_z1 : kod ASCII pierwszego znaku symbolu waluty ewidencyjnej,
symbol_z2 : kod ASCII drugiego znaku symbolu waluty ewidencyjnej,
symbol_z3 : kod ASCII trzeciego znaku symbolu waluty ewidencyjnej.
Nie ma więcej rekordów do odczytania:
ESC P 25#X
      2000; 1; 1; 0; 0; 0;
      0;
      0;
      \mathbf 0 ;
      0/
      0/ 0/ 0/ 0/ 0/ 0/ 0/
```
<check> ESC \

# *3.9 Weryfikacja numerów kontrolnych dokumentów.*

# **[LBFVVERIFY]: Weryfikacja paragonu**

Rozpoczęcie weryfikacji

**ESC P 0 \$j <check> ESC\**

Linia weryfikacji

ESC P 1; Ps  $\frac{1}{7}$  <nazwa towaru> <CR > <check> ESC\

Gdzie:

**Ps** : stawka w jakiej sprzedany został towar (0 - A, .... 6 - G) **<nazwa\_towaru>** - string[40] nazwa towaru

Ilość linii weryfikacji musi odpowiadać ilości pozycji na weryfikowanym paragonie

Zakończenie weryfikacji

## ESC P 2; Py; Pm; Pd; Pq; Pm; 0 \$j <kod> CR <nr un> CR <nr parag> CR **wartosc\_ptu / wartosc\_brutto / <check> ESC\**

Gdzie: **Py, Pm, Pd, Pg, Pm** : rok, miesiąc, dzień, godzina, minuta wystawienia paragonu wartosc ptu : suma podatku wyliczona na paragonie **wartosc\_brutto** : wartość brutto towarów na paragonie  $nr$  parag : numer paragonu **kod** : kod weryfikowanego paragonu **nr\_un** : numer unikatowy urządzenia które wystawiło paragon Kody błędów:

= 1 : nie zainicjalizowany zegar RTC, = 2 : błąd bajtu kontrolnego,

= 3 : zła ilość parametrów

= 4 : błąd parametru

Dostępność w trybie tylko do odczytu: NIE

# **[LBDAYREPVER]: Weryfikacja raportu dobowego**

**ESC P Py; Pm; Pd; Pg; Pm \$m <kod> CR <nr\_un> CR netA / netB / netC / nedD / netE / netF / netG / 0 / 0 / 0 / 0 / 0 / 0 / 0 / brutto / nr\_rap / nr\_dok / liczba\_parag / liczba\_wycen / kwota\_oplat / <check> ESC\**

Gdzie: **Py, Pm, Pd, Pg, Pm :** rok, miesiąc, dzień, godzina, minuta zapisu do pamięci fiskalnej **kod :** kod weryfikowanego raportu dobowego **netA - netG :** kwoty sprzedaży netto w poszczególnych stawkach, paragony **brutto** : łączna kwota sprzedaży brutto **nr\_rap :** numer raportu **nr\_dok** : numer dokumentu (niefiskalny) **liczba\_parag** : liczba paragonów fiskalnych

**liczba\_wycen** : liczba anulowanych wycen aptecznych **kwota\_oplat** : łączna kwota opłat

Kody błędów:

- = 3 : zła ilość parametrów
- = 4 : błąd parametru

Dostępność w trybie tylko do odczytu: NIE

# **4. Sekwencje dla wydruków aptecznych**

W drukarce Thermal-A jej funkcje zostały rozszerzone stosownie do potrzeb oprogramowania aplikacyjnego stosowanego w aptekach. Rozszerzenia te obejmują zmodyfikowany format paragonu fiskalnego oraz możliwość generowania kilku dodatkowych wydruków niefiskalnych.

# *4.1 Transakcja apteczna*

# **[LBTRSORG] : Początek transakcji aptecznej.**

**ESC P Pl; Pn \$s <check> ESC \** lub **ESC P Pl; Pn \$s <linia1> CR <linia2> CR <linia3> CR <check> ESC \** Gdzie: **Pl** = tryb sprzedaży: 0 - paragon 'ON\_LINE' (linie otrzymywane są drukowane na bieżąco) 1 – tryb blokowy (maksymalna ilość linii = 157) **Pn** = ilość dodatkowych linii umieszczanych w stopce paragonu, = 0..3 **<linia1>..<linia3>** = zawartość dodatkowych linii, **<check>** : bajt kontrolny, Kody błędów: = 1 : nie zainicjalizowany zegar RTC, = 2 : błąd bajtu kontrolnego, = 4 : błąd parametru (zła liczba linii), = 5 : błąd odczytu zegara RTC, = 6 : błąd operacji z pamięcią fiskalną = 40: błąd w dodatkowych liniach nagłówka (np. za długie opisy) Uwagi: 1. Druga postać sekwencji zachowana została dla kompatybilności z poprzednimi wersjami i nie powoduje wydruku dodatkowych linii. Parametr Pn musi zdefiniować faktycznie wykorzystywaną ilość dodatkowych linii (można pominąć ten parametr jeżeli nie korzystamy z tej opcji). 2. W transakcji aptecznej nie można użyć rozkazów: LBRABAT, LBGRPRAB, LBPODSUM .

# **[LBTRSART]: Linia paragonu aptecznego.**

**ESC P Pi [; Po ] \$a <nazwa> CR <ilość> CR <recepta> CR <ptu>/CENA/BRUTTO/OPŁATA/ <opis> CR <check> ESC \**

Gdzie:

**Pi** = numer linijki = 0 lub 1...500, jeżeli =0 to operacja STORNO **Po** = 1 ma być drukowany opis towaru, = 0 nie drukować opisu towaru jeśli nie ma tego parametru to przyjmowana jest wartość 0 **<nazwa>** : string[40], nazwa towaru. Nazwa towaru nie może być pusta. Oprogramowanie drukarki: - zamienia dosyłane litery na duże pod kątem kontroli bazy towarowej (duże i małe litery nie są rozróżnialne), - drukuje duże i małe litery

**<ilość>** : string[16], w którym liczba 'ilość' spełnia te same warunki co CENA, z tym, że dla kompatybilności dopuszczamy w obrębie "ilości" dowolne inne znaki niż cyfry i wyodrębniamy z tego napisu ciąg będący max. 10-cyfrową liczbą z dowolnie ustawionym punktem dziesiętnym. Punkt dziesiętny oznaczany tylko za pomocą kropki. Aby ilość była wartością dziesiętną należy użyć formatu: "1.23", natomiast bez wartości dziesiętnej: "1." Aby wyodrębnić z podanego stringu jednostkę miary należy po cyfrach i kropce wstawić spację oraz maksymalnie 4 znaki określające jednostkę. Przykładowy format dla wartości całkowitej: "123. szt" lub dla wartości dziesiętnej: " 1.500 szt". **<recepta>** = string[14], jw. (napis drukowany w polu 'ZNIŻKA/RP'), **ptu** = kod stawki PTU = 'A'...'G' **BRUTTO** : kwota sprzedaży brutto (Thermal-A HS EJ 2.01 max. 99999999.99, Thermal-A EJ 4.01 max. 999999.99) **CENA** : cena jednostkowa brutto podawana z dokładnością do 1 grosza; format jw. Format ten jest kontrolowany i drukowany z kompresją zer nieznaczących przed przecinkiem, natomiast po przecinku kompresja zer nieznaczących nie jest realizowana, **OPŁATA** = kwota opłaty, format jw. **<opis>** = string[35] opis towaru drukowany w linijce następnej po nazwie towaru, może wystąpić tylko gdy Po = 1. **check** = bajt kontrolny, Uwagi: 1.numeracja linijek musi być ciągła, również jeżeli jest wykonywana operacja STORNO, np., poprawna jest sekwencja numerów 1,2,3,4 ale musi być: 1,2,0,4 jeżeli wykonuje się operację STORNO. 2.wykonanie operacji STORNO leku uwzględnionego w wycenie powoduje dalsze oczekuje na sprzedaż tego arykułu. 3.Dopuszczamy przesłanie w polu <opłata> linijki paragonu wartości ujemnej, jeżeli suma opłat z poszczególnych linijek jest < 0 to w polu podsumowań drukowany jest napis 'Do zwrotu', ponadto na obu wyświetlaczach (LCD i LED) drukowana jest wartość ujemna. Dalsze konsekwencje tego faktu są następujące: operacja STORNO powoduje zwiększenie sumy opłat jeżeli stornowana pozycja ma ujemna opłatę, na raporcie dobowym w polu 'Opłata' może również się pojawić wartość ujemna (teoretycznie, gdyby były same zwroty), Kody błędu: = 1 : nie zainicjalizowany zegar RTC, = 2 : błąd bajtu kontrolnego, = 4 : zły numer linii (błąd parametru Pi), (te numery identyczne jak dla sekwencji LBTRSLN) = 16: błędna nazwa (pusta lub za długa), = 17: błędne oznaczenie ilości (puste lub za długie), = 18: błędne oznaczenie stawki PTU (lub brak), = 19: błąd wartości CENA (syntaktyka, zakres lub brak), = 20: błąd wartości BRUTTO (syntaktyka, zakres lub brak), = 21: sekwencja odebrana przez drukarkę przy wyłączonym trybie transakcji, = 22: błąd operacji STORNO - w wyniku jej wykonania suma w danej grupie podatkowej wychodzi ujemna), (nowe błędy dla sekwencji LBTRSART) = 41: błąd napisu <recepta>,

= 42: błąd kwoty OPŁATA, ( powoduje przepełnienie wyświetlacza lub totalizera opłat.

# **[LBTREXIT]: Zakończenie paragonu.**

**ESC P 1 \$e <kod> CR WPLATA/TOTAL/OPŁATA/ <check> ESC \**

lub:

## **ESC P 1;0;Pn \$e <kod> CR <linia1> CR <linia2> CR <linia3> CR WPLATA/TOTAL/OPŁATA/ <check> ESC \**

('pozytywne' zatwierdzenia transakcji)

gdzie: **Pn** = ilość dodatkowych linii umieszczanych w stopce paragonu, za logo fiskalnym, do których ma dostęp aplikacja = 0..3 **<linia1>..<linia3>** = zawartość tych linii, **<kod>** = string[3] - numer terminala (1 znak) + kod kasjera (2 znaki) WPLATA = kwota wpłacona przez klienta, jeżeli = 0 to napisy "gotówka / reszta" nie będą drukowane, **TOTAL** = łączna należność dla klienta, rozumiana jako suma pól WARTOŚĆ dla wszystkich pozycji paragonu (dla kontroli poprzednich transferów), **OPŁATA** = łączna kwota, jaką musi zapłacić klient, jest to suma pól OPŁATA dla wszystkich pozycji paragonu, parametr występuje tylko w sekwencji kończącej paragon "apteczny" **<check>** = bajt kontrolny, Kody błędów: = 1 : nie zainicjalizowany zegar RTC, = 2 : błąd bajtu kontrolnego, = 4 : błąd parametru Pn, = 5 : błąd operacji z zegarem RTC, = 6 : błąd operacji z pamięcią fiskalną, = 23: błędna liczba rekordów (linii) paragonu, = 24: przepełnienie bufora drukarki, = 25: błędny kod terminala/kasjera (zła długość lub format), lub błędna treść dodatkowych linii, = 26: błąd kwoty WPLATA (syntaktyka; jeżeli różnica WPLATA-TOTAL <=0 to napisy 'gotówka', 'reszta' nie będą drukowane !) = 27: błędna suma całkowita TOTAL, = 28: przepełnienie totalizera, = 29: żądanie zakończenia (pozytywnego !) trybu transakcji, w momencie kiedy nie został on jeszcze włączony, = 43: błąd kwoty OPŁATA, = 44: brak w paragonie leku, dla którego była drukowana wcześniej wycena (transakcja nie może być poprawnie zakończona, ponieważ tablica zapamiętanych wycen leków nie jest pusta)

# **[LBTRXEND1APT] : Zatwierdzenie transakcji aptecznej z formami płatności**

**ESC P Pn; Pc; Py; Pdsp; Px; Pkb; Pkz; Pns; Pfn; Pr; Pg; Pfx; ... \$y <nr\_kasy> CR <kasjer> CR <numer\_systemowy> CR <linia1> CR <linia2> CR <linia3> CR <nazwa\_form\_plat\_1> CR ... do <nazwa\_form\_plat\_Pfn> CR <numer\_kaucji\_pobr\_1> CR ... do < numer\_kaucji\_pobr\_Pkb> CR <ilość\_kaucji\_pobr\_1> CR ... do <ilość\_kaucji\_pobr\_Pkb> CR <numer\_kaucji\_zwr\_1> CR ... do < numer\_kaucji\_zwr\_Pkz> CR <ilość\_kaucji\_zwr\_1> CR ... do <ilość\_kaucji\_zwr\_Pkz> CR TOTAL / DSP / OPŁATA / WPLATA / FORM\_PLAT\_1 / ... do FORM\_PLAT\_Pfn / RESZTA / KAUCJA\_POBR1 / ... do KAUCJA\_POBR\_Pkb / KAUCJA\_ZWR1 / ... do KAUCJA\_ZWR\_Pkz / <check> ESC \**

Sekwencja pokrewna z sekwencją [LBTRXEND1]. Różnice w stosunku do sekwencji

```
[LBTRXEND1]:
- nie można udzielić rabatu od paragonu.
- pole kwota opłat występuje zamiast pola kwota rabatów.
- parametr 'znak kwoty opłata' występuje zamiast parametru bajtowego rodzaj
rabatu.
Parametry:
Px : znak kwoty OPŁATA
     = 0 - oplata dodatnia
     = 1 - oplata ujemna
OPŁATA : suma opłat na paragonie, Ta wartość jest kontrolowana przez drukarkę.
Reszta parametrów opisana jest w sekwencji [LBTRXEND1].
Kody błędów:
Takie same jak w sekwencji [LBTRXEND1] plus dodatkowe:
=43 błąd kwoty OPŁATA
=44 brak leku dla którego była wycena lub opis
Przykład wydruku:
     P O S N E T A P T E C Z N A |
| D R U K A R K A F I S K A L N A |
 |----------------------------------------|
 | NIP 000-000-00-01<br>| 004-05-02<br>| 134
12004 - 05 - 02| P A R A G O N F I S K A L N Y |
|LEK 1 1x20,00 20,00B|
|Opis:xxxxxxxxxxxxxxxxxxxxxxxxxxxxxxxxxxx|
|ubez 10,00 | 
|LEK 2 1x30,00 30,00A|
|ubez 10,00 |
|- - - - - - - - - - - - - - - - - - - - |
|Sprzed. opodatk. A 30,00 |
| Kwota PTU A 22 % 5,41 |
|Sprzed. opodatk. B 20,00 |
| Kwota PTU B 7% 1,31 |<br>| LACZNA KWOTA PTU 6,72 |
|ŁĄCZNA KWOTA PTU 6,72 |
|Suma: 50,00 |
|Do zapłaty 30,00 |
|- - - - - - - - - - - - - - - - - - - - |
|Gotówka 50,00 |
|Reszta 20,00 |
|0001 #KASA: 1 Kasjer: 23 10:42 |
| (logo fisk i nr unikat.) |
```
# *4.2 Sekwencje do uzyskania dodatkowych aptecznych wydruków niefiskalnych*

**Związek między wydrukami niefiskalnymi wycen leków a wydrukiem paragonu.**

Drukowanie ciągu wycen leków jest ściśle powiązane ze sprzedażą tych leków na paragonie fiskalnym w następujący sposób:

 W dowolnym momencie przy wyłączonym trybie transakcji można wydrukować pewną liczbę wycen - dla zaakceptowania ich przez klienta. Każda wycena jest zapamiętana przez drukarkę w tablicy zawierającej nazwy i wartości (tj. kwoty wchodzące do obliczenia podatku VAT - nie 'opłaty'). Pojemność tej tablicy wynosi 64 pozycje co ogranicza maksymalną ilość wycen drukowanych kolejno. Zapamiętywane są pełne, 40-znakowe nazwy. Jeżeli dana nazwa pojawi się w wycenie więcej niż jeden raz, to umieszczona w tablicy wycen wartość jest sumą wartości wszystkich wycen odpowiadających tej nazwie.

Jeżeli wydrukowano chociaż jedną wycenę (tablica jest "niepusta") to nie ma możliwości poprawnego zakończenia transakcji bez sprzedaży (umieszczenia na paragonie) wszystkich pozycji, dla których były drukowane poprzednio wyceny. Kontrola ta jest przeprowadzana przez drukarkę zawsze (przy "niepustej" tablicy) niezależnie od rodzaju paragonu ("normalny" lub "apteczny") oraz trybu drukowania (paragon blokowy / "On-Line"). Podczas tworzenia (tryb blokowy) lub drukowania (tryb "On-Line") paragonu każda linijka jest kontrolowana pod kątem zgodności nazwy z nazwami zawartymi w tablic nazw dla wycen leków. Po wykryciu danej nazwy sprawdzana jest zgodność wartości. Jeżeli nazwa się zgadza, zapamiętywana zostaje wartość sprzedaży. Poprawne zatwierdzenie transakcji może nastąpić tylko wtedy, gdy wszystkie pozycje umieszczone w tablicy "wycen" zostaną wydrukowane / umieszczone na paragonie z sumą kwot nie mniejszą niż kwota wyceny. Próba zakończenia transakcji bez spełnienia tego warunku zwraca błąd transakcji. Zwróćmy uwagę, że "stornowanie" pozycji na paragonie powoduje jej "odtworzenie" w tablicy. Ponadto zauważmy, że ponieważ identyfikacja wyceny odbywa się na podstawie nazwy - kolejność wycen nie musi odpowiadać kolejności leków na paragonie. Ponadto na paragonie można umieścić również towary "spoza listy" tj. takie, dla których nie drukowano wycen.

Ponieważ może zaistnieć sytuacja, kiedy po wydrukowaniu wyceny zrezygnowano ze sprzedaży leku - przewidziano możliwość usunięcia pozycji z tablicy wycen przy pomocy sekwencji LBCLRDTA oraz kasowania całej tablicy - sekwencja LBCLRALL. Operacje takie są odnotowywane w pamięci nieulotnej drukarki i na raporcie dobowym jest drukowana ilość usuniętych w ten sposób pozycji.

Reasumując: powiązano wydrukowanie wyceny leku z jego sprzedażą. Nie jest możliwe wydrukowanie samej wyceny bez dokonania sprzedaży. W wyjątkowych sytuacjach można zrezygnować ze sprzedaży, ale fakty takie zostaną odnotowane na raporcie dobowym. Kontrolowana jest również zgodność wartości leku na paragonie z wartością podaną na wycenie. Wydrukowanie ciągu wycen poprzedza w tym rozwiązaniu wydrukowanie paragonu fiskalnego - co jest preferowanym ze względów organizacyjnych rozwiązaniem.

# **[LBRPDTA]: Wycena leku.**

## ESC P Pc;Pcl;Ppl;Pd100;Pop;Prf \*w <nazwa> CR <postac\_dawka> CR <opakowanie> CR **<ptu> CR <ilosc> CR <kasa\_nr> CR <platne> CR <recepta> CR <refundacja> CR <wydal> CR <data> CR <ilosc\_lekospis> CR <pacjent> CR <lekarz>CR <refundator> CR <wojewodztwo> CR <opis> CR <wartosc> / cena / vat / oplata / limit / ponad\_limit / doplata / oplata\_podst/ refundacja / <check> ESC \**

Sekwencja powoduje:

wydrukowanie wydruku niefiskalnego dla wyceny leku,<br>dopisanie do tablicy "zapamietanych wycen" leków danej pozycji - nazwy i dopisanie do tablicy "zapamiętanych wycen" leków danej pozycji - nazwy i wartości (jeżeli dana nazwa już występuje w tablicy to wartość zapamiętana w tablicy jest powiększana o aktualną kwotę przekazaną w sekwencji).

**Pc** = 0 lub 1 – parametr ignorowany

Parametry **Pcl..Prf** powodują zablokowanie drukowania wybranych kwot jeżeli dany parametr Pcl..Prf > 0. Brak parametru lub wartość zerowa powoduje drukowanie linii związanej z daną kwotą, również jeżeli kwota ta jest zerowa.

```
Pcl : kwota <limit> (linia 'LIMIT:...'),
Ppl : kwota <ponad limit> (linia 'PONAD LIMIT:...'),
Pd100: kwota <dopłata> (linia 'DOPŁATA (100%):...'),
Pop : kwota <oplata podst> (linia 'OPŁATA PODSTAWOWA:...'),
Prf : kwota <refundacja> (linia 'REFUNDACJA:...'),
Parametry napisowe sekwencji oznaczone przez (*) mogą być puste, wtedy odnośna
linia nie jest drukowana. Jako parametr "pusty" jest również uznawana pojedyncza
spacja.
\langle \texttt{maxwa} \rangle = \text{string}[40],
\text{Ypostac} \text{ dawka} = \text{string}[25],
<opakowanie> = string[30],
\langle \text{ptu} \rangle = \text{char}, \quad A - G\langleilosc\rangle = string[16],
<kasa nr = string[20],
<platne> = string[30],
<recepta> = string[30],
<refundacja> = string[25],
<wydal> = string[35],
<data> = string[10] (*),
<ilosc_lekospis> = string[16] (*),
\langlepacjent> = string[30] (*),
\text{<lekarz>} = \text{string}[35] (*),
\text{Xrefundator} = string[30] (*),
<wojewodztwo> = string[30] (*),
<opis> = string[20], opcjonalny opis leku. Jeśli parametr jest pusty lub zawiera
pojedynczą spację to nie będzie drukowany.
Parametry numeryczne sekwencji (kwoty, muszą występować wszystkie nawet jeżeli
nie wszystkie są drukowane):
wartosc,cena,vat,oplata,limit,ponad_limit,doplata,oplata_podst,refundacja.
Kody błędów:
= 1 : nie zainicjalizowany zegar RTC,
= 2 : błąd bajtu kontrolnego,
= 3 : zła ilość parametrów ,
= 4 : błąd parametru (Pc..Prf),
= 5 : błąd odczytu zegara RTC,
= 45: przepełnienie tablicy wycen (zbyt duża liczba wycen wydrukowana),
= 46: bład pola <nazwa>,
= 47: błąd pola <postac dawka>,
= 48: błąd pola <opakowanie>,
= 49: błąd pola <ptu>,
= 50: bład pola <ilosc>
= 51: błąd pola <kasa nr>,
= 52: błąd pola <platne>,
= 53: bład pola <recepta>,
= 54: błąd pola <refundacja>,
= 55: błąd pola <wydal>,
= 56: błąd pola <data>,
= 57: błąd pola <ilosc_lekospis>,
= 58: błąd pola <pacjent>,
= 59: błąd pola <lekarz>,
= 60: błąd pola <refundator>,
= 61: błąd pola <wojewodztwo>,
= 62: błąd jednej z wartości numerycznych <wartosc>...<refundacja> (może być
błąd syntaktyki lub brak jednego z parametrów).
=118: błąd pola <opis>
Format wydruku:
```
Pola oznaczone przez (\*) są opcjonalne. Jeżeli dane pole jest związane z parametrem napisowym to jeżeli jest on pusty lub równy ' ' (pojedyncza spacja) to cała linia, w której jest drukowany dany parametr nie będzie drukowana. W

przypadku parametru numerycznego (kwota) linia jest pomijana jeżeli odnośny parametr jest równy 0.

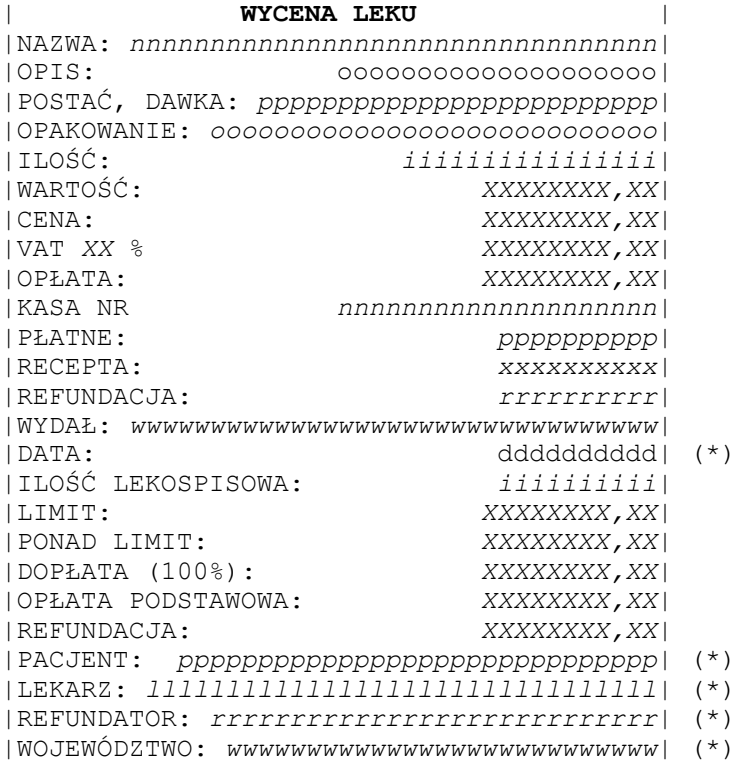

# **[LBWYREC] : Wycena recepty.**

**ESC P PPos;Pcl;Pd100;Pmar;Ptax;Ppac;Plek;Pref;Pwoj[;Pop] \*x <recepta> CR <nazwa1> CR <postac\_dawka1> CR <opakowanie1> CR <ilosc1> CR <opis1> CR <cena1> / <wartosc1> / <limit1> / .... <nazwaX> CR <postac\_dawkaX> CR <opakowanieX> CR <iloscX> CR <opisX> CR <cenaX> / <wartoscX> / <limitX> / <razem wartosc>/ <refundacja>/ <doplata>/ <oplata>/ <wartosc\_marzy> / <taxa> / <kasa\_nr> CR <wydal> CR <pacjent> CR <lekarz> CR <refundator> CR <wojewodztwo> CR <check> ESC \** Sekwencja powoduje: wydrukowanie wydruku niefiskalnego dla wycena recepty, dopisanie do tablicy wycen leków na recepcie o nazwie <nazwaX> i wartości <wartoscX> Jeżeli dana nazwa już występuje w tablicy to wartość zapamiętana w tablicy jest inkrementowana o aktualna kwotę przekazana w sekwencji. Uwaga:

Na jednej recepcie może być co najwyżej 30 leków.

Parametry:

```
PPos : Liczba pozycji na recepcie. Implikuje liczbę bloków
<nazwaX> CR <postac dawkaX> CR <opakowanieX> CR
<iloscX> CR <opisX> CR <cenaX> / <wartoscX> / <limitX> /
Wartości parametrów: Pcl, Pd100, Pmar, Ptax, Ppac, Plek, Pref, Pwoj
         0 - linia drukowana
         1 - linia nie drukowana
Pcl : Czy linia LIMIT ma być drukowana
Pd100 : Czy linia DOPŁATA(100%) ma być drukowana
Pmar : Czy linia MARŻA ma być drukowana
Ptax : Czy linia TAX LABORUM ma być drukowana
Ppac : Czy linia PACJENT ma być drukowana
Plek : Czy linia LEKARZ ma być drukowana
Pref : Czy linia REFUNDATOR ma być drukowana
Pwoj : Czy linia WOJEWÓDZTWO ma być drukowana
Pop : Czy w sekwencji przesyłane są opisy leków. (Dotyczy pól <opisX>.)
Parametr jest opcjonalny.
         0 – opisy nie są przesyłane
         1 - opisy są przesyłane
<recepta> = string[40],
\langlenazwaX\rangle = string[30],
<postac_dawkaX> = string[25],
<opakowanieX> = string[30],
<iloscX> = string[16], - tak jak ilość w paragonie
<opisX> = string[20], - gdy Pop = 1 należy przesyłać ten parametr dla każdego
leku a jeśli dla danego leku ma nie być drukowany opis to parametr ma pusty lub
zawierać pojedynczą spację. Gdy Pop = 0 to nie można przesłać tego parametru dla
żadnego leku.
<cenaX>,<wartoscX>,<limitX> = kwoty
<razem wartosc>= kwota, suma kwot <wartosc1> ... <wartoscN>
<refundacja>,<doplata>,<oplata>, <wartosc_marzy>,<taxa> = kwotowy 
\text{ <}kasa nr> = string[20]
\langle \text{wyda1} \rangle = \text{string}[35],
<pacjent> = string[30] 
<lekarz> = string[35] 
<refundator> = string[30]
<wojewodztwo> = string[30] 
Parametry numeryczne sekwencji muszą występować wszystkie, nawet jeżeli nie
wszystkie są drukowane.
Kody błędów:
= 1: nie zainicjalizowany zegar RTC,
= 2 : błąd bajtu kontrolnego,
= 3 : zła ilość parametrów (więcej niz 6),
= 4 : błąd parametru (Pc..Prf),
= 5 : błąd odczytu zegara RTC,
= 45: przepełnienie tablicy wycen (zbyt duża liczba wycen wydrukowana),
= 77: błąd pola <recepta>
= 78: błąd pola <nazwa> 
= 79: błąd pola <postac dawka>
= 80: błąd pola <opakowanie> 
= 81: błąd pola <ilosc> 
= 82: błąd pola <cena> 
= 83: błąd pola <wartosc>
= 84: błąd pola <limit> 
= 85: błąd pola <razem_wartosc> 
= 86: błąd pola <refundacja> 
= 87: błąd pola <doplata> 
= 88: błąd pola <oplata> 
= 89: błąd pola <marza>
```
= 90: błąd pola <tax> = 91: błąd pola <kasa\_nr>  $= 92: b4ad$  pola <wydal> = 93: błąd pola <pacjent> = 94: błąd pola <lekarz> = 95: błąd pola <refundator> = 96: błąd pola <wojewodztwo> =118: błąd pola <opis> Format wydruku: | **WYCENA RECEPTY** | |RECEPTA: *rrrrrrrrrrrrrrrrrrrrrrrrrrrrrrr*| Blok powtarzalny: |NAZWA: *nnnnnnnnnnnnnnnnnnnnnnnnnnnnn*| |OPIS: *oooooooooooooooooooo*| |POSTAĆ,DAWKA: *pppppppppppppppppppppppp*| |OPAKOWANIE: *oooooooooooooooooooooooooooo*| |----------------------------------------| |ILOŚĆ: *iiiiiiiiiiiiiiii*| |CENA: *XXXXXXXX,XX*| |WARTOŚĆ: *XXXXXXXX,XX*| |LIMIT: *XXXXXXXX,XX*| Treść końcowa wydruku: |RAZEM WARTOŚĆ: *XXXXXXXX,XX*| |KASA NR *nnnnnnnnnnnnnnnnnnnn*| |WYDAŁ: *wwwwwwwwwwwwwwwwwwwwwwwwwwwwwwwww*| |REFUNDACJA: *XXXXXXXX,XX*| |DOPŁATA(100%): *XXXXXXXX,XX*| |OPŁATA : *XXXXXXXX,XX*| |WARTOŚĆ MARŻY: *XXXXXXXX,XX*| |TAXA LABORUM *XXXXXXXX,XX*| |----------------------------------------|

|PACJENT: *ppppppppppppppppppppppppppppppp*| |LEKARZ: *llllllllllllllllllllllllllllllll*| |REFUNDATOR: *ffffffffffffffffffffffffffff*| |WOJEWÓDZTWO: *wwwwwwwwwwwwwwwwwwwwwwwwwww*|

# **[LBWYREC2] : Wycena recepty 2.**

**ESC P PPos;Ppac;Plek;Pref;Pwoj[;Pop] \*m <recepta> CR <numer> CR**

 **<recepta1> CR <nazwa1> CR <nazwa vat1> CR <vat1> CR <cena1> CR <ilosc1> CR <limit1> CR <w.limit1> CR <oplata1> CR <refundacja1> CR <opis1> CR <wartosc1> / ....**

 **<receptaX> CR <nazwaX> CR <nazwa vatX> CR <vatX> CR <cenaX> CR <iloscX> CR <limitX> CR <w.limitX> CR <oplataX> CR <refundacjaX> CR <opisX> CR <wartoscX> /** 

 **<wartosc razem> /** 

 **<w. do limitu> CR <oplata do limitu> CR <refundacja> CR <oplata> CR**

 **<pacjent> CR <lekarz> CR <refundator> CR <wojewodztwo> CR** 

## **<check> ESC \**

Sekwencja powoduje: wydrukowanie wydruku niefiskalnego dla wyceny recepty, dopisanie do tablicy "zapamiętanych wycen" leków na recepcie o nazwie <nazwaX> i wartości <wartoscX> Jeżeli dana nazwa juz występuje w tablicy to wartość zapamiętana w tablicy jest inkrementowana o aktualna kwotę przekazaną w sekwencji. Parametry: **PPos** (1 - 15): Liczba pozycji na recepcie. Implikuje liczbę bloków <receptaX> CR <nazwaX> CR <nazwa vatX> CR <vatX> CR <cenaX> CR <iloscX> CR <limitX> CR <w.limitX> CR <oplataX> CR <refundacjaX> CR <wartoscX> / **Ppac** : Czy linia PACJENT ma być drukowana **Plek** : Czy linia LEKARZ ma być drukowana **Pref** : Czy linia REFUNDATOR ma być drukowana **Pwoj** : Czy linia WOJEWODZTWO ma być drukowana Wartości parametrów: **Pcl, Pd100, Pmar, Ptax, Ppac, Plek, Pref, Pwoj** 0 - linia drukowana 1 - linia niedrukowana Pop : Czy w sekwencji przesyłane są opisy leków. (Dotyczy pól <opisX>.) Parametr jest opcjonalny. 0 – opisy nie są przesyłane 1 - opisy są przesyłane **<recepta>** = string[32],  $\langle$ numer> = string[34], **<receptaX>** = string[32],  $\langle \texttt{maxwax} \rangle = \texttt{string[40]}$ ,  $\langle$ nazwa VatX> = char - tylko litery: A, B, C, D, E, F, G. **<VatX>** = string[30],  $\text{CenaX}$  = string [35],  $\text{<}$ iloscX> = string[16],  $\text{dimitX>} = \text{string}[34]$ , **<w.limitX>** = string[30], **<oplataX>** = string[33], **<refundacjaX>** = string[29], **<opisX>** = string[20], - gdy Pop = 1 należy przesyłać ten parametr dla każdego leku a jeśli dla danego leku ma nie być drukowany opis to parametr ma pusty lub zawierać pojedynczą spację. Gdy Pop = 0 to nie można przesłać tego parametru dla żadnego leku, **wartoscX** = kwota wartosc razem = kwota, suma kwot <wartosc1> ... <wartoscN>  $\langle \mathbf{w}. \rangle$  do  $\overline{\mathbf{limit}}$   $\mathbf{u}$  = string [22], **<oplata do limitu>** = string[23], **<refundacja>** = string[29], **<oplata>** = string[33], **<pacjent>** = string[30] **<lekarz>** = string[35] **<refundator>** = string[30] **<wojewodztwo>** = string[30] (kwoty, muszą występować wszystkie nawet jeżeli nie wszystkie są drukowane) Kody błędów: = 1 : nie zainicjalizowany zegar RTC, = 2 : błąd bajtu kontrolnego, = 3 : zła ilość parametrów (więcej niż 6), = 4 : błąd parametru (Pc..Prf), = 5 : błąd odczytu zegara RTC, = 45: przepełnienie tablicy wycen (zbyt duża liczba wycen wydrukowana),

=77: błąd pola <recepta>, =78: błąd pola <nazwa>, =79: błąd pola <numer>, =81: błąd pola <ilość>, =82: błąd pola <cena>, =83: błąd pola <wartośćX> =84: błąd pola <w.do limitu>, <opłata do limitu>, =85: błąd pola <wartość razem> =86: błąd pola <refundacja>, =87: błąd pola <vat> =88: błąd pola <opłata>, =93: błąd pola <pacjent>, =94: błąd pola <lekarz>, =95: błąd pola<refundator>, =96: błąd pola <województwo>, =110: błąd pola <nazwa vat>, =118: błąd pola <opis>

Format wydruku:

| **WYCENA RECEPTY** | |RECEPTA: *rrrrrrrrrrrrrrrrrrrrrrrrrrrrrrr*| |NUMER: *nnnnnnnnnnnnnnnnnnnnnnnnnnnnnnnnn*| |- - - - - - - - - - - - - - - - - - - - |

Blok powtarzalny:

```
|RECEPTA: rrrrrrrrrrrrrrrrrrrrrrrrrrrrrrr|
|NAZWA: nnnnnnnnnnnnnnnnnnnnnnnnnnnnnnnnn|
                    |OPIS: oooooooooooooooooooo|
|VAT: E vvvvvvvvvvvvvvvvvvvvvvvvvvvvvv|
|CENA: cccccccccccccccccccccccccccccccccc|
|ILOŚĆ: iiiiiiiiiiiiiiii|
|LIMIT: lllllllllllllllllllllllllllllllll|
|W. LIMITU: wwwwwwwwwwwwwwwwwwwwwwwwwwwww|
                             |WARTOŚĆ: XXXXXXXX,XX|
|OPŁATA: oooooooooooooooooooooooooooooooo|
|REFUNDACJA: ffffffffffffffffffffffffffff|
|- - - - - - - - - - - - - - - - - - - - |
```
Treść końcowa wydruku:

```
|WARTOŚĆ DO LIMITU: wwwwwwwwwwwwwwwwwwwww|
|OPŁATA DO LIMITU: oooooooooooooooooooooo|
|REFUNDACJA: rrrrrrrrrrrrrrrrrrrrrrrrrrrr|
|WARTOŚĆ: XXXXXXXX,XX|
|OPŁATA: ooooooooooooooooooooooooooooooo|
|PACJENT: pppppppppppppppppppppppppppppp|
|LEKARZ: llllllllllllllllllllllllllllllll|
|REFUNDATOR: rrrrrrrrrrrrrrrrrrrrrrrrrrrr|
|WOJEWÓDZTWO: wwwwwwwwwwwwwwwwwwwwwwwwwww|
```
# **[LBWYLRB] : Wycena leku robionego.**

**ESC P PPos;Pprz;Pzest;Pwyd;Pmar;Ppac;Plek;Pref;Pwoj[;Pop] \*y**  <nazwa> CR <recepta> CR <ilosc> CR <przyjal> **CR <zestawil> CR <wydal> CR <opis> CR**

**<nazwa1> CR <ilosc1> CR <cena1> /** 

**......**

## **<nazwaX> CR <iloscX> CR <cenaX> /**

### <razem wartosc>/ <vat>/ <taxa> / <oplata>/ <wartosc\_marzy> /

## **<pacjent> CR <lekarz> CR <refundator> CR <wojewodztwo> CR <check> ESC \**

Sekwencja powoduje: Wydrukowanie wydruku niefiskalnego: wycena recepty, Dopisanie do tablicy wycen leku o nazwie <nazwa> i wartości <razem wartosc> Jeżeli dana nazwa już występuje w tablicy to wartość zapamiętana w tablicy jest zwiększana o aktualną kwotę przekazaną w sekwencji). Uwaga: Na jednej wycenie może być max. 60 składników. Parametry: **PPos** : Liczba składników leku. Równoważne z liczbą bloków: <nazwaX> CR <iloscX> CR <cenaX> / Wartości parametrów: Pprz, Pzest, Pwyd,Pmar, Ppac, Plek, Pref, Pwoj 0 - linia drukowana 1 - linia nie drukowana **Pprz** : Czy linia PRZYJĄŁ ma być drukowana **Pzest** : Czy linia ZESTAWIŁ ma być drukowana **Pwyd** : Czy linia WYDAL ma być drukowana **Pmar** : Czy linia MARŻA ma być drukowana **Ppac** : Czy linia PACJENT ma być drukowana **Plek** : Czy linia LEKARZ ma być drukowana **Pref** : Czy linia REFUNDATOR ma być drukowana **Pwoj** : Czy linia WOJEWÓDZTWO ma być drukowana Pop : Czy w sekwencji przesyłany jest opis leku. (Dotyczy pola <opis>.) Parametr jest opcjonalny. 0 – opis nie jest przesyłany, 1 - opis jest przesyłany,  $\langle \texttt{maxwa} \rangle = \text{string}[40]$ , **<opis>** = string[20], - gdy Pop=1 należy przesyłać ten parametr. Jeśli przesłany będzie napis pusty lub zawierający pojedynczą spację to opis nie będzie drukowany. Gdy Pop=0 to nie można przesłać tego parametru. **<recepta>** = string[30],  $\langle$ ilosc $\rangle$  = string[16], **<przyjal>** = string[30], **<zestawil>** = string[30], **<wydal>** = string[35],  $\langle \mathbf{n} \rangle = \text{string}[40]$ ,  $\textsf{} = \textsf{string}[16]$ , **<cenaX>** = kwota **<razem wartosc>,<vat>,<taxa>,<oplata>,<wartosc\_marzy>** = kwotowy **<pacjent>** = string[30] **<lekarz>** = string[35] **<refundator>** = string[30] **<wojewodztwo>** = string[30] Wszystkie parametry numeryczne i napisowe sekwencji musza występować (kwoty, musza występować wszystkie nawet jeżeli nie wszystkie są drukowane). Wyjątkiem jest parametr <opis> który musi występować tylko jeśli parametr Pop został przesłany i ma wartość 1. Kody błędów: = 1 : nie zainicjalizowany zegar RTC, = 2 : błąd bajtu kontrolnego,

= 3 : zła ilość parametrów (więcej niż 6), = 4 : błąd parametru bajtowego, = 5 : błąd odczytu zegara RTC, = 45 : przepełnienie tablicy wycen (zbyt duża liczba wycen wydrukowana), = 100: błąd pola <nazwa> = 101: błąd pola <recepta>  $= 102$ : błąd pola <ilosc> = 103: błąd pola <przyjal> = 104: błąd pola <zestawil> = 105: błąd pola <wydal> = 106: błąd pola <nazwaX> = 107: błąd pola <iloscX> = 108: błąd pola <cenaX> = 109: błąd pola <razem\_wartosc>  $= 110$ : błąd pola <vat> = 111: błąd pola <tax> = 112: błąd pola <oplata> = 113: błąd pola <marza>  $= 114$ : błąd pola <pacjent> = 115: błąd pola <lekarz> = 116: błąd pola <refundator> = 117: błąd pola <wojewodztwo> = 118: błąd pola <opis> Format wydruku: | WYCENA LEKU ROBIONEGO | |NAZWA: *nnnnnnnnnnnnnnnnnnnnnnnnnnnnnnnn*| |OPIS: oooooooooooooooooooo| |RECEPTA: *rrrrrrrrrrrrrrrrrrrrrrrrrrrrrr*| |ILOŚĆ: *iiiiiiiiiiiiiiii*| |PRZYJĄŁ: *pppppppppppppppppppppppppppppp|* |ZESTAWIŁ: *zzzzzzzzzzzzzzzzzzzzzzzzzzzzzz*| |WYDAŁ: *wwwwwwwwwwwwwwwwwwwwwwwwwwwwwwwww*| |---------- WYKAZ SKŁADNIKÓW ------------| Blok powtarzalny: |NAZWA: *nnnnnnnnnnnnnnnnnnnnnnnnnnnnnnnnn*| |ILOŚĆ: iiiiiiiiiiiiiiii| |CENA: *XXXXXXXX,XX*| |- - - - - - - - - - - - - - - - - - <sup>1</sup> - | Treść końcowa wydruku: |WARTOŚĆ: *XXXXXXXX,XX*| |VAT: *XXXXXXXX,XX*| |TAXA LABORUM: *XXXXXXXX,XX*| |OPŁATA: *XXXXXXXX,XX*| |- - - - - - - - - - - - - - - - - - - - | |PACJENT: *pppppppppppppppppppppppppppppp*| |LEKARZ: *llllllllllllllllllllllllllllllll*| |REFUNDATOR: *rrrrrrrrrrrrrrrrrrrrrrrrrrrr*| |WOJEWÓDZTWO: *wwwwwwwwwwwwwwwwwwwwwwwwwww*|

# **[LBWYLRB2] : Wycena leku robionego 2**

|WARTOŚĆ MARŻY: *XXXXXXXX,XX*|

**ESC P PPos;Ppac;Plek;Pref;Pwoj[;Pop] \*n <nazwa> CR <recepta> CR <ilosc> CR <przyjal> CR**

# **<zestawil> CR <wydal> CR [<opis> CR]**

 **<nazwa1> CR <ilosc1> CR <cena1> CR ....**

 **<nazwaX> CR <iloscX> CR <cenaX> CR** 

## **wartosc/ <nazwa vat> CR <vat>CR <podatek vat> CR <taxa> CR <oplata> CR <pacjent> CR <lekarz> CR <refundator> CR <wojewodztwo> CR <check> ESC \**

Sekwencja powoduje: Wydrukowanie wydruku niefiskalnego dla wyceny leku robionego, Dopisanie do tablicy wycen leku o nazwie <nazwa> i wartości <razem wartosc> Jeżeli dana nazwa już występuje w tablicy to wartość zapamiętana  $\overline{w}$  tablicy jest inkrementowana o aktualną kwotę przekazana w sekwencji. Uwaga: Na jednej wycenie może być co najwyżej 60 składników. Parametry: **PPos** : (1-60) Liczba składników leku. Implikuje liczbę bloków <nazwaX> CR <iloscX> CR <cenaX> CR **Ppac** : Czy linia PACJENT ma być drukowana **Plek** : Czy linia LEKARZ ma być drukowana **Pref** : Czy linia REFUNDATOR ma być drukowana **Pwoj** : Czy linia WOJEWODZTWO ma być drukowana Wartości parametrów: **Pprz, Pzest, Pwyd,Pmar, Ppac, Plek, Pref, Pwoj** 0 - linia drukowana 1 - linia niedrukowana Pop : Czy w sekwencji przesyłany jest opis leku. (Dotyczy pola <opis>.) Parametr jest opcjonalny. 0 – opis nie jest przesyłany, 1 - opis jest przesyłany,  $\langle \texttt{maxwa} \rangle = \texttt{string[40]},$ **<opis>** = string[20], - gdy Pop = 1 należy przesyłać ten parametr. Jeśli przesłany będzie napis pusty lub zawierający pojedynczą spację to opis nie będzie drukowany. Gdy Pop = 0 to nie można przesłać tego parametru. **<recepta>** = string[32], **<ilosc>** = string[16], - tak jak ilość w paragonie **<przyjal>** = string[32], **<zestawil>** = string[31], **<wydal>** = string[34],  $\langle \texttt{max} \times \texttt{x} \rangle = \texttt{string[40]},$ **<iloscX>** = string[16], - tak jak ilość w linii paragonu  $\text{CenaX}$  = string [16] **wartosc** = kwota  $\text{maxwa vat}$  = string [1] - tylko litery:  $A, B, C, D, E, F, G$ .  $\langle \text{vat} \rangle = \text{string}[26]$ **<podatek vat>** = string[28]  $\text{Ita} = \text{string}[27]$  $\text{Koplata}$  = string [33] **<pacjent>** = string[30] **<lekarz>** = string[35] **<refundator>** = string[30] **<wojewodztwo>** = string[30]

Wszystkie parametry numeryczne i napisowe sekwencji muszą występować (kwoty, muszą występować wszystkie nawet jeżeli nie wszystkie są drukowane). Wyjątkiem jest parametr <opis> który musi występować tylko jeśli parametr Pop został przesłany i ma wartość 1. Kody błędów:  $= 1$ : nie zainicjalizowany zegar RTC, = 2 : błąd bajtu kontrolnego, = 3 : zła ilość parametrów (więcej niż 6), = 4 : błąd parametru bajtowego, = 5 : błąd odczytu zegara RTC, = 45: przepełnienie tablicy wycen (zbyt duża liczba wycen wydrukowana),  $=100$ : bład pola <nazwa>, =101: błąd pola <recepta>, =102: błąd pola <ilość>, =103: błąd pola <przyjął>, =104: błąd pola <zestawił>, =105: błąd pola <wydał>, =106: błąd pola <nazwaX> =107: błąd pola <iloscX> =108: błąd pola <cenaX> =109: błąd pola <razem wartosc> =110: błąd pola <nazwa VAT>,<VAT> lub <podatek VAT>, =111: błąd pola <taxa>, =112: błąd pola <opłata>, =114: błąd pola <pacjent>, =115: błąd pola <lekarz>, =116: błąd pola <refundator>, =117: błąd pola <województwo>, =118: błąd pola <opis> Format wydruku: | WYCENA LEKU ROBIONEGO | |RECEPTA: *rrrrrrrrrrrrrrrrrrrrrrrrrrrrrrr*| |NAZWA: *nnnnnnnnnnnnnnnnnnnnnnnnnnnnnnnnn*| |OPIS: oooooooooooooooooooo| |ILOŚĆ: *iiiiiiiiiiiiiiii*| |PRZYJĄŁ: *ppppppppppppppppppppppppppppppp*| |ZESTAWIŁ: *zzzzzzzzzzzzzzzzzzzzzzzzzzzzzz*| |WYDAŁ: *wwwwwwwwwwwwwwwwwwwwwwwwwwwwwwww*| |----------- WYKAZ SKŁADNIKÓW -----------| Blok powtarzalny: |NAZWA: *nnnnnnnnnnnnnnnnnnnnnnnnnnnnnnnnn*| |ILOŚĆ: *iiiiiiiiiiiiii* CENA: cccccccccccc| |- - - - - - - - - - - - - - - - - - - - | Treść końcowa wydruku: |WARTOŚĆ: *wwwwwwww,ww*| |STAWKA VAT: *A* ssssssssssssssssssssssssss| |PODATEK VAT: *ppppppppppppppppppppppppppp*| |TAXA LABORUM: *tttttttttttttttttttttttttt*| |OPŁATA: *ooooooooooooooooooooooooooooooo*| |PACJENT: *pppppppppppppppppppppppppppppp*| |LEKARZ: *llllllllllllllllllllllllllllllll*| |REFUNDATOR: *rrrrrrrrrrrrrrrrrrrrrrrrrrrr*| |WOJEWÓDZTWO: *wwwwwwwwwwwwwwwwwwwwwwwwwww*|

# **[LBCLRDTA] : Kasowania zapamiętanych danych o wycenie leku.**

**ESC P \*c <nazwa> CR <check> ESC \**

sekwencja usuwa z tablicy zapamiętanych wycen pozycję identyfikowaną przez nazwę.

Parametry:  $\langle$ nazwa> = string[40].

Sekwencja powoduje: Zwiększenie o jeden licznika wycen, które nie zostały zamknięte paragonem. Wartość tego licznika jest drukowana na raporcie dobowym.

Kody błędów: = 1 : nie zainicjalizowany zegar RTC, = 2 : błąd bajtu kontrolnego, = 63: brak w tablicy zapamiętanych wycen podanej nazwy,

# **[LBCLRALL] : Kasowanie całej zapamiętanej listy wycen leków.**

## **ESC P \*a <check> ESC \**

Sekwencja powoduje: Zwiększenie o liczbę wycen w tablicy licznika, które nie zostały zamknięte paragonem. Wartość tego licznika jest drukowana na raporcie dobowym.

Kody błędów: = 1 : nie zainicjalizowany zegar RTC, = 2 : błąd bajtu kontrolnego,

Wykonanie sekwencji gdy tablica jest pusta nie powoduje zgłoszenia błędu.

# **[LBAPTREP] : Raport kasowy w formacie dla aptek.**

Stara postać:

 **ESC P Py1; Pm1; Pd1; Ph1; Pmn1; Py2; Pm2; Pd2; Ph2; Pmn2; Pv; Pg \*r <kasa> CR <sprzedawca> CR <par1> CR <par2> CR <brutto\_a> / <brutto\_b> / <brutto\_c> /**  $\langle$ brutto d> /  $\langle$ brutto z> /  $\langle$ total brutto> /  $\langle$ ptu a> /  $\langle$ ptu b> /  $\langle$ ptu c> /  $\langle$ ptu d> **/ <total\_ptu> / <znak\_z> CR <zaliczki> / <got\_pocz> / <got\_konc> / <check> ESC\**

lub nowa postać:

**ESC P Py1; Pm1; Pd1; Ph1; Pmn1; Py2; Pm2; Pd2; Ph2; Pmn2; Pv; Pg;1 \*r <kasa> CR <sprzedawca> CR <par1> CR <par2> CR**  <brutto\_a>/<brutto\_b>/<brutto\_c>/<br/>>brutto\_d>/<br/><br/>to e>/<br/><br/>to f>/<br/><br/>to  $g$ >/ **<total\_brutto> / <ptu\_a> / <ptu\_b> / <ptu\_c> / <ptu\_d> / <ptu\_e> / <ptu\_f> / <ptu\_g> / <total\_ptu> / <znak\_z> CR <zaliczki> / <got\_pocz> / <got\_konc> / <check> ESC \** W nowej postaci przesyła się kwoty i podatek we wszystkich stawkach PTU.

zamiast <brutto\_a> / <brutto\_b> / <brutto\_c>/ <brutto\_d>/ <brutto\_g> / jest  $\langle$ brutto a> /  $\langle$ brutto b> / ...  $\langle$ brutto g>/ oraz zamiast

```
\phi <ptu a> / <ptu b> / <ptu c> / <ptu d> /
   jest
  <ptu a> / <ptu b> / <ptu c> / <ptu d> / <ptu e> / <ptu f> / <ptu q> /
Parametry:
Py1,Pm1,Pd1,Ph1,Pmn1 = data / godzina początkowa raportu (linia 'OD:'),
Py2,Pm2,Pd2,Ph2,Pmn2 = data / godzina końcowa raportu (linia 'DO:...'),
Py1, Py2 = rok = 0..99 (2 ostatnie cyfry, przy czym 0: 2000),
Pm1, Pm2 = miesiąc = 1.12,
Pd1,Pd2 = dzień = 1..31,
Poprawność daty (ilość dni miesiąca) nie jest kontrolowana,
Ph1, Ph2 = qodzina = 0..23,
Pmn1, Pmn2 = minuta = 0.059,
Pv > 0 : blok raportu kwot VAT nie jest drukowany,
Pg > 0 : blok raportu gotówkowego nie jest drukowany,
UWAGA: Brak parametrów Pv,Pg oznacza Pv=Pg=0 (bloki są drukowane),
Parametry napisowe:
<kasa> = string[4] = numer kasy (traktowany jako dowolny napis), 
<sprzedawca> = string[27] = identyfikacja osoby obsługującej,
<par1> = string[6] = początkowy nr. paragonu dla raportu,
<par2> = string[6] = końcowy nr. paragonu dla raportu, 
\langle znak \ z \rangle = string[1] = ' ' lub '-' = znak kwoty drukowanej w linii
'ZALICZKI...', musi występować, nawet jeżeli ten blok nie jest drukowany.
UWAGA: Parametry numeryczne (kwoty). Muszą zawsze występować wszystkie nawet
jeżeli blok kwot VAT i/lub blok raportu gotówkowego nie są drukowane:
<brutto_a>,....<brutto_g> = kwoty sprzedaży w grupach podatkowych A..G,
<brutto_z> = kwota zwolniona od podatku,
\text{Total} brutto> = suma kwot j.w.,
<ptu_a>...<ptu_g> = kwoty podatku naliczonego od kwot sprzedaży w grupach A..G 
<total_ptu> = suma kwot podatku j.w.
Kody błędów:
= 1 : nie zainicjalizowany zegar RTC,
= 2 : błąd bajtu kontrolnego,
= 3 : zła ilość parametrów (więcej niż 12),
= 4 : błąd parametru (Py1..Pq),
= 5 : błąd odczytu zegara RTC,
= 64: błąd pola <kasa>,
= 65: błąd pola <osoba>,
= 66: błąd pola <par1>,
= 67: błąd pola <par2>,
= 68: błąd pola <znak_z>,
= 69: błąd jednej z wartości numerycznych <br/>kbrutto a>...<total ptu> (może być
błąd syntaktyki lub brak jednego z parametrów).
format wydruku:
| RAPORT KASOWY |
|OD: YYYY-MM-DD,HH:MM|
|DO: YYYY-MM-DD,HH:MM|
|KASA NR NNNN SSSSSSSSSSSSSSSS|
|PARAGONY: XXXXXX-YYYYYY|
```
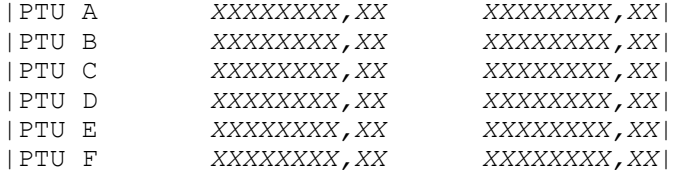

|PTU G *XXXXXXXX,XX XXXXXXXX,XX*| |- - - - - - - - - - - - - - - - - - - - | |RAZEM: *XXXXXXXX,XX XXXXXXXX,XX*| |ZALICZKI: *XXXXXXXX,XX*| |GOTÓWKA POCZĄTKOWA: *XXXXXXXX,XX*| |GOTÓWKA KOŃCOWA: *XXXXXXXX,XX*|

# **[LBRPORD] : Zamówienie na lek recepturowy.**

ESC P Py1; Pm1; Pd1; Py2; Pm2; Pd2; Pks; Pn \*k <numer> CR <osoba> CR <pacjent> **CR <lekarz> CR <opłata> / <check> ESC \** Sekwencja powoduje wydrukowanie zamówienia na lek recepturowy. Parametry: **Py1,Pm1,Pd1** = data przyjęcia zamówienia (linia 'DATA:....'), **Py2,Pm2,Pd2** = termin odbioru (linia 'TERMIN ODBIORU.....'), **Pyl** =  $\text{rok} = 0..99$  (2 ostatnie cyfry,  $\text{przy czym} 0: 2000$ ), **Pm1** = miesiąc =  $1.12$ ,  $Pd1 = dzie'n = 1...31,$ **Py2** = rok =  $0.99$  lub 100 (2 ostatnie cyfry, przy czym 0: 2000), **Pm2** = miesiąc = 1..12 lub 0, **Pd2** = dzień = 1..31 lub 0, UWAGA: - gdy Py2=Pd2=Pm2=0 to linia 'TERMIN ODBIORU...' nie jest drukowana. - gdy Py2=100 to parametry nie są drukowane, a linia jest uzupełniona kropkami, **Pks** : Pks>0 kwota opłaty nie jest drukowana, Pks=0 – kwota drukowana . **Pn** = 0..8 = ilosc kopii numerka na lek recepturowy, wartość 0 lub brak parametru powoduje wydrukowanie jednego egzemplarza. UWAGI: Ponadto sekwencja powoduje zwiększenie wartości na wyświetlaczu o przesłaną kwotę opłaty ( < opłata> - oczywiście wartość ta jest dodawana raz, jeżeli jest drukowana więcej niż jedna kopia). Zwróćmy uwagę, że ponieważ początek transakcji zeruje wartość na wyświetlaczu prawidłowa sekwencja działań polega na wydrukowaniu paragonu fiskalnego oraz bezpośrednio po nim numerku (ew. ciągu numerków) na lek recepturowy. Po wydrukowaniu ostatniego numerka na wyświetlaczu będzie prawidłowa kwota do zapłaty obejmująca również opłaty za leki recepturowe. Parametry napisowe: Parametry oznaczone jako (\*) mogą być puste, wtedy odnośna linia nie jest drukowana. Jako parametr "pusty" jest również uznawana pojedyncza spacja. **<numer>** = string[10] numer zamówienia, traktowany jako napis, **<osoba>** = string[30] dane osoby przyjmującej zamówienie drukowane w polu 'PRZYJĄŁ:' **<pacjent>** = string[30] (\*) dane pacjenta, **<lekarz>** = string[35] (\*) dane lekarza. **Opłata** – parametr kwotowy Kody błędów: = 1 : nie zainicjalizowany zegar RTC, = 2 : błąd bajtu kontrolnego, = 3 : zła ilość parametrów (więcej niż 7), = 4 : błąd parametru (Py1..Pks), = 5 : błąd odczytu zegara RTC, = 70: błąd pola <numer>, = 71: błąd pola <osoba>,

 $= 72$ : błąd pola <pacjent>,

```
= 73: błąd pola <lekarz>,
= 74: błąd kwoty <opłata>.
```
# Format wydruku:

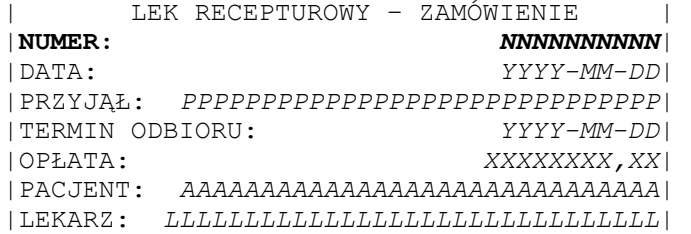

# **5. DODATKOWE SEKWENCJE DLA WYDRUKÓW NIEFISKALNYCH**

Dostępność w trybie tylko do odczytu: NIE

# **Rozpoczęcie wydruku**

## **ESC P 0; P2 [;P3] \$w <check> ESC \**

Gdzie:

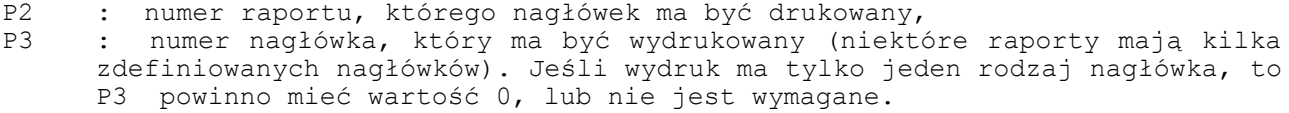

# **Linia wydruku**

**ESC P P1; P2 \$w [<arg1> CR ... <argn> CR ] <check> ESC \** Gdzie:<br>P1 **P1** : nr raportu do wydrukowania **P2** : oznacza numer linii, która ma być wydrukowana (liczenie linii zaczynamy od zera, pomijając te, które są nagłówkami). **arg1..argn** : dowolny ciąg znaków ze zbiorów: {'a'..'z'}, {'A'..'Z'},{'0'..'9'},{"ąćęłóńśżźĄĆĘŁÓŃŚŻŹ"},"{"`~@#\$%^&\*()\_- +=[{]}\|;:'",<.>/? "}, linie numeryczne akceptują: cyfry, pierwsze 3 litery, znaki specjalne, linie literowe akceptują: litery, pierwsze 3 cyfry, znaki specjalne.

# **Pusta linia**

Gdzie:

**ESC P P1; 255 \$w <check> ESC \**

**P1** : nr raportu w którym linia jest drukowana

# **Kod kreskowy**

### **ESC P P1; 254; 0 \$w Kod CR <check> ESC \**

Gdzie:

**P1** : nr raportu w którym kod kreskowy jest drukowany

**Kod** : wartość alfanumeryczna która zostanie wydrukowana jako kod kreskowy (EAN 128)

# **Linia separująca**

**ESC P P1; 254; 1 \$w <check> ESC \** Gdzie: **P1** : nr raportu w którym linia jest drukowana

# **Zakończenie wydruku**

## **ESC P 1; P2; P3; P4 \$w [ <Nr\_systemowy> CR] [<dod\_linia\_1> CR] [<dod\_linia\_2> CR] [<dod\_linia\_3> CR] <check> ESC \**

Gdzie:

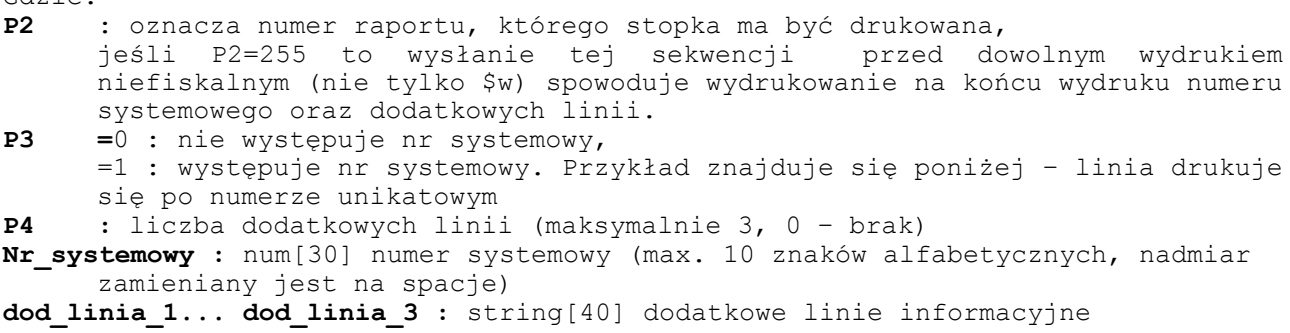

Przykład:

 NIEFISKALNY #nn kkkkkk gg:mm 12345678 Nr systemowy 001-00001-00012 <linia nr 1> <linia nr 2> <linia nr 3>

# **2 - Transakcje odłożone**

1234567890123456789012345678901234567890

NIEFISKALNY

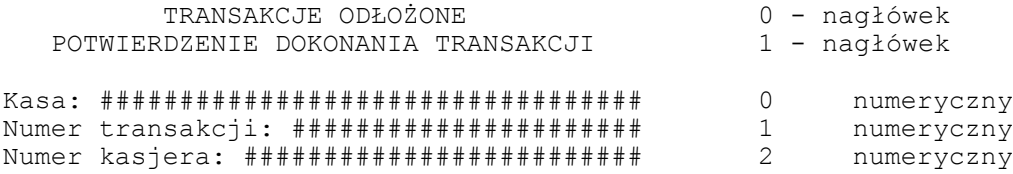

## NIEFISKALNY

Uwagi:

```
1. Parametrami numeryczne mogą zawierać: cyfry, znaki specjalne, max. 3 litery .
  Nadmiarowe litery zamieniane są na spacje.
```
# **3 - Funkcje operatora**

1234567890123456789012345678901234567890

NIEFISKALNY

RAPORT FUNKCJI OPERATORA 0 - nagłówek

Funkcja #### ########################## 0 numryczny, alfanumeryczny

## NIEFISKALNY

Uwagi:

1. Parametrami numeryczne mogą zawierać: cyfry, znaki specjalne, max. 3 litery . Nadmiarowe litery zamieniane są na spacje.

2. Linia "Funkcja", może występować wielokrotnie.

# **4 - Raport kasjera**

1234567890123456789012345678901234567890

## NIEFISKALNY

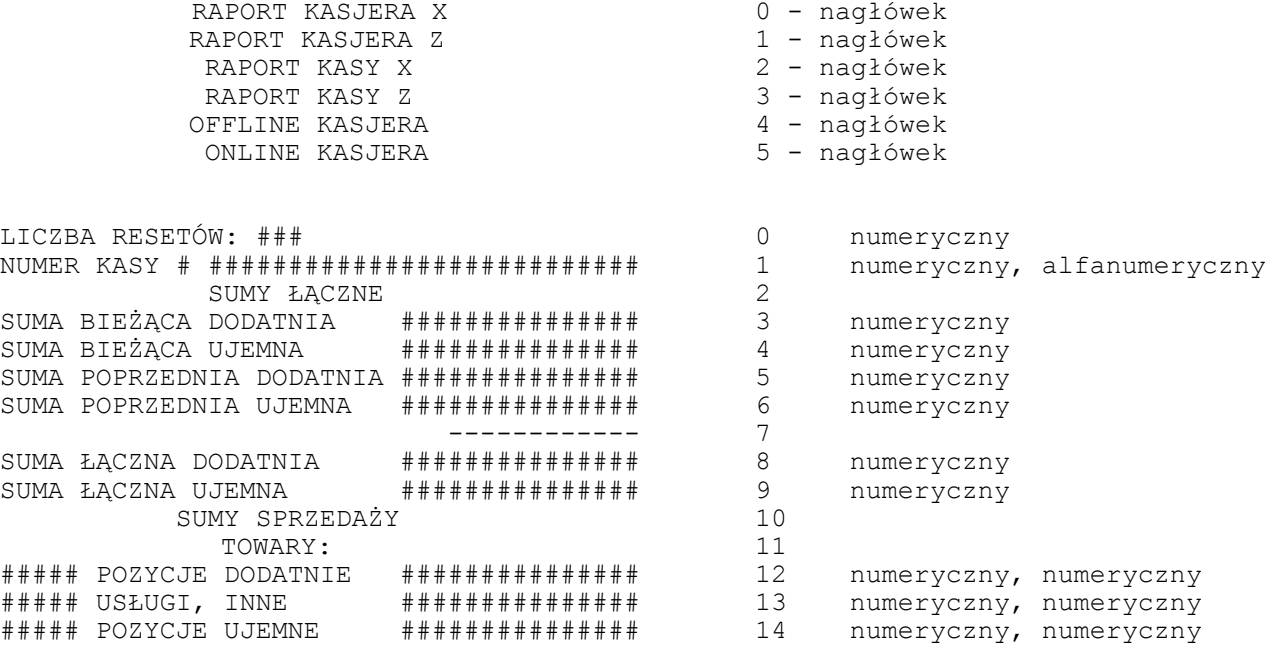

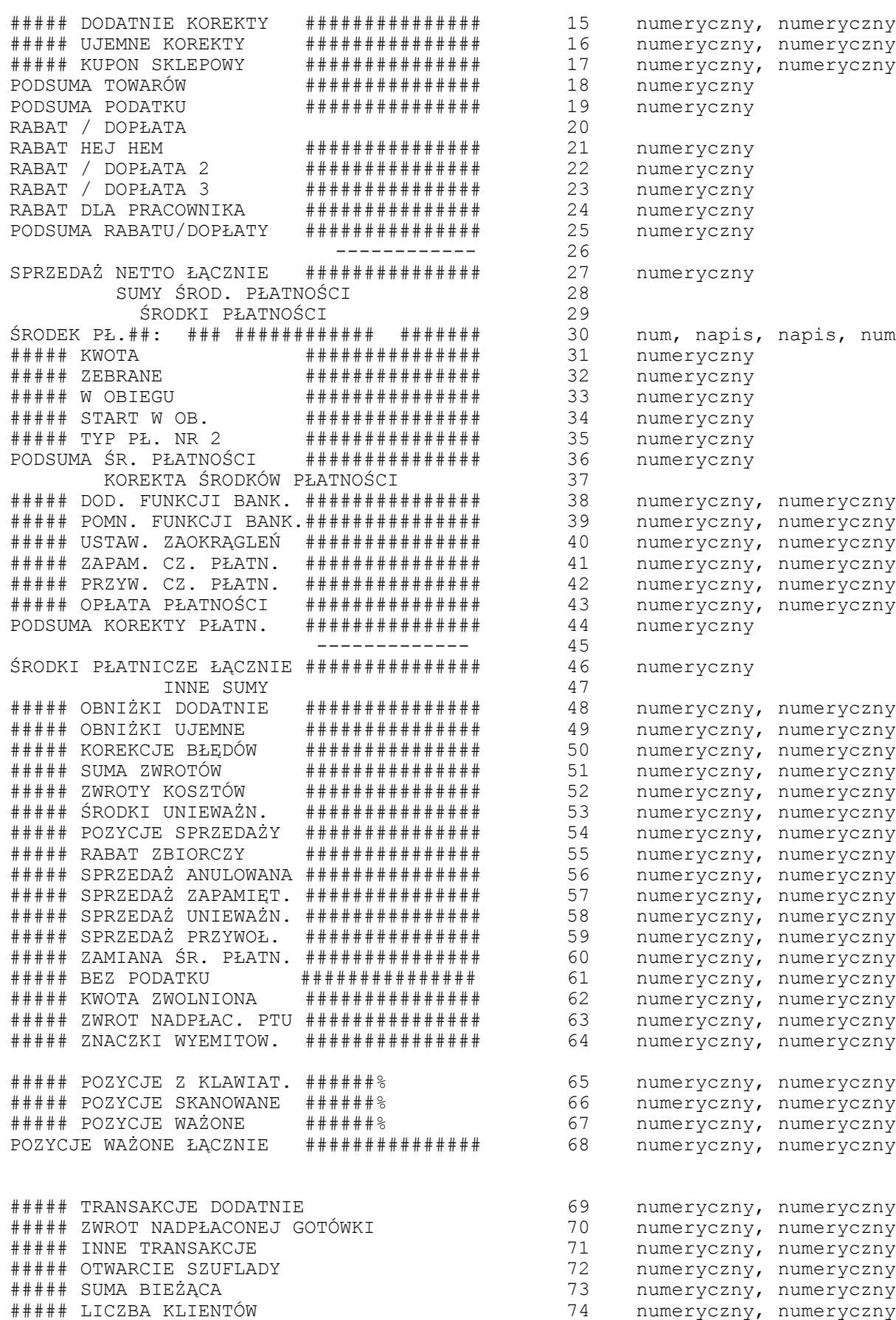

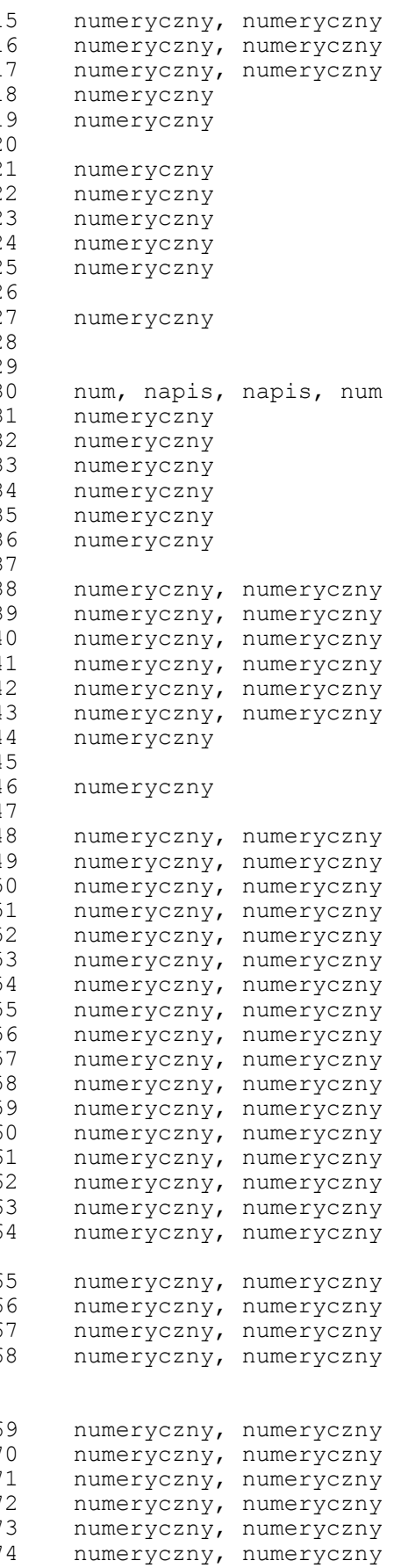

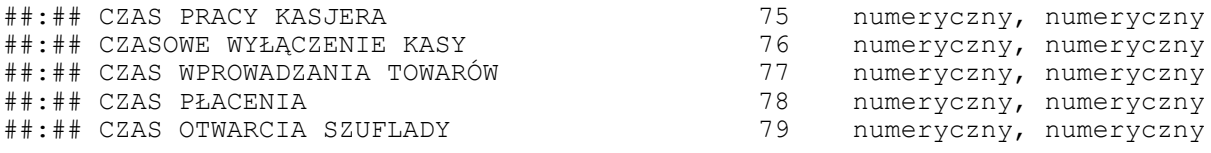

## NIEFISKALNY

Uwagi:

- 1. Parametrami numeryczne mogą zawierać: cyfry, znaki specjalne, max. 3 litery. Nadmiarowe litery zamieniane są na spacje.
- 2. Parametry napisowe mogą zawierać litery, znaki specjalne i max. 3 cyfry. Nadmiarowe cyfry zamieniane są na spacje.
- 3. Linie raportu mogą się powtarzać.

# **5 - Raport środków płatności**

1234567890123456789012345678901234567890

### NIEFISKALNY

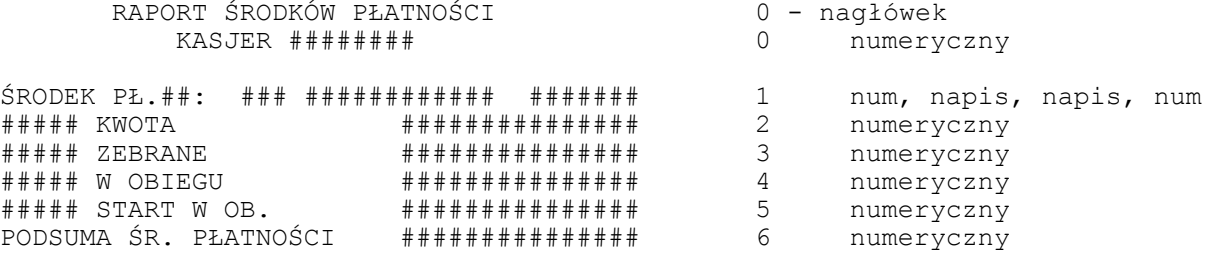

NIEFISKALNY

Uwagi:

- 1. Parametrami numeryczne mogą zawierać: cyfry, znaki specjalne, max. 3 litery . Nadmiarowe litery zamieniane są na spacje.
- 2. Parametry napisowe mogą zawierać litery, znaki specjalne i max. 3 cyfry. Nadmiarowe cyfry zamieniane są na spacje.
- 3. Linie mogą się powtarzać.

# **6 - Sprzedaż zarejestrowana w kasie**

1234567890123456789012345678901234567890

#### NIEFISKALNY

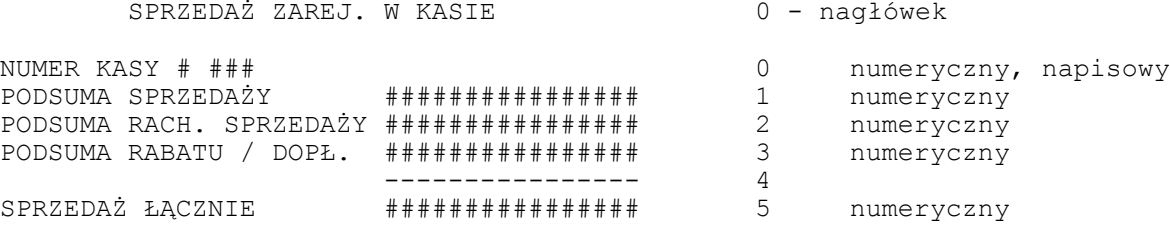

### NIEFISKALNY

Uwagi:

- 1. Parametrami numeryczne mogą zawierać: cyfry, znaki specjalne, max. 3 litery . Nadmiarowe litery zamieniane są na spacje.
- 2. Parametry napisowe mogą zawierać litery, znaki specjalne i max. 3 cyfry. Nadmiarowe cyfry zamieniane są na spacje.

## **7 - Pokwitowanie**

1234567890123456789012345678901234567890

NIEFISKALNY

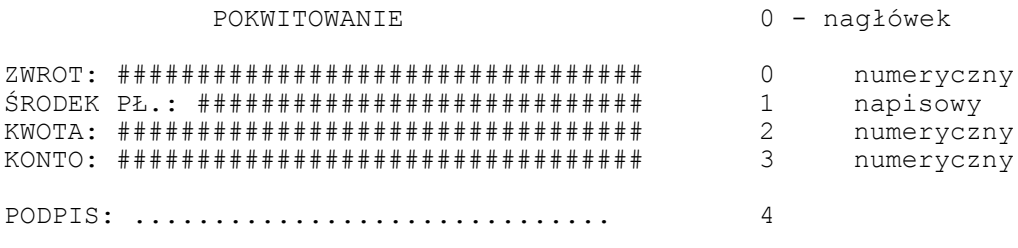

NIEFISKALNY

Uwagi:

- 1. Parametrami numeryczne mogą zawierać: cyfry, znaki specjalne, max. 3 litery. Nadmiarowe litery zamieniane są na spacje.
- 2. Parametry napisowe mogą zawierać litery, znaki specjalne i max. 3 cyfry. Nadmiarowe cyfry zamieniane są na spacje.

# **8 – Potwierdzenie wpłaty**

1234567890123456789012345678901234567890

### NIEFISKALNY

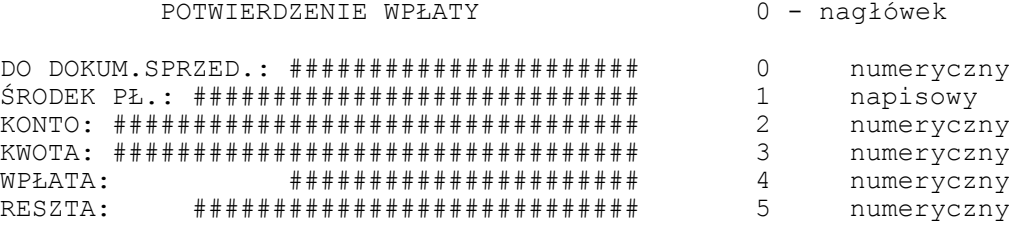

### NIEFISKALNY

Uwagi:

1. Parametrami numeryczne mogą zawierać: cyfry, znaki specjalne, max. 3 litery. Nadmiarowe litery zamieniane są na spacje.

2. Parametry napisowe mogą zawierać litery, znaki specjalne i max. 3 cyfry. Nadmiarowe cyfry zamieniane są na spacje. 3. Linie mogą się powtarzać

# **9 - Bon upominkowy**

1234567890123456789012345678901234567890

## NIEFISKALNY

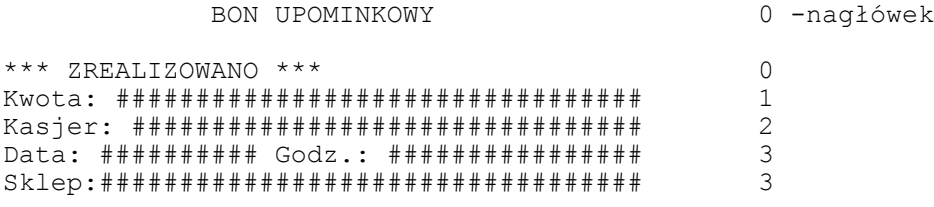

#### NIEFISKALNY

Uwagi:

1. W linii 2 nazwa kasjera z drukarki ("KIEROWNIK" lub zalogowany kasjer).

- 2. W linii 3 parametr 3 jest alfanumeryczny (numer sklepu lub nazwa).
- 3. Pozostałe parametry są numeryczne.
- 4. Linia 3 skutkuje dwoma wierszami wydruku.

## **10 - Nota kredytowa**

1234567890123456789012345678901234567890

## NIEFISKALNY

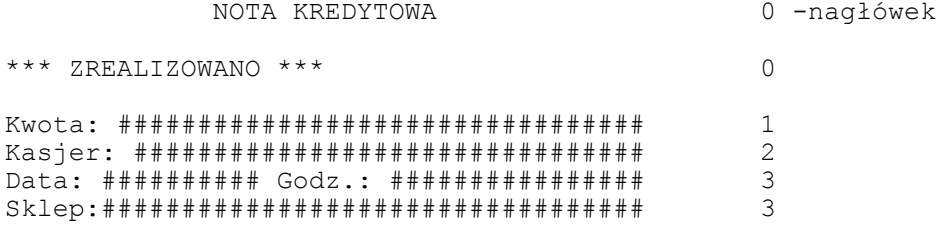

## NIEFISKALNY

Uwagi:

- 1. W linii 2 nazwa kasjera z drukarki ("KIEROWNIK" lub zalogowany kasjer).<br>2. W linii 3 parametr 3 jest alfanumeryczny (numer sklepu lub nazwa).
- 2. W linii 3 parametr 3 jest alfanumeryczny (numer sklepu lub nazwa).<br>3. Pozostałe parametry sa numeryczne.
- 3. Pozostałe parametry są numeryczne.
- Linia 3 skutkuje dwoma wierszami wydruku.

# **11 - Nota kredytowa**

1234567890123456789012345678901234567890

# NIEFISKALNY

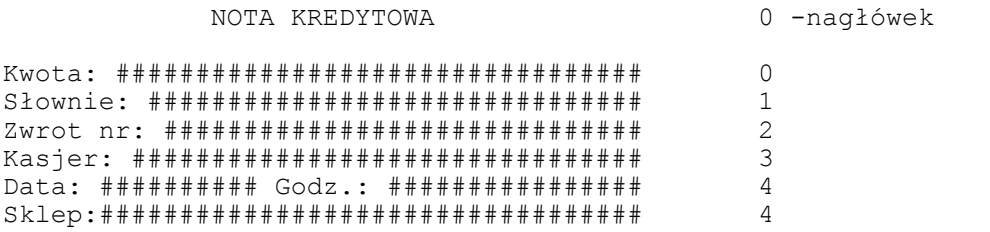

## NIEFISKALNY

Uwagi: 1. W linii 1 parametr alfabetyczny 2. W linii 3 nazwa kasjera z drukarki ("KIEROWNIK" lub zalogowany kasjer). 3. W linii 4 parametr 3 jest alfanumeryczny (numer sklepu lub nazwa). 4. Pozostałe parametry są numeryczne. 5. Linia 4 skutkuje dwoma wierszami wydruku.

## **12 - Kupon rabatowy**

1234567890123456789012345678901234567890

## NIEFISKALNY

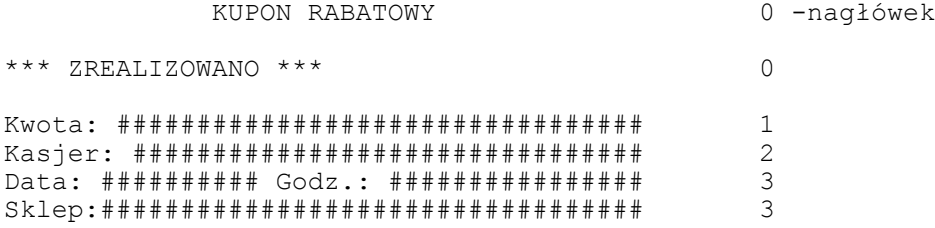

## NIEFISKALNY

Uwagi:

- 1. W linii 2 nazwa kasjera z drukarki ("KIEROWNIK" lub zalogowany kasjer).
- 2. W linii 3 parametr 3 jest alfanumeryczny (numer sklepu lub nazwa).
- 3. Pozostałe parametry są numeryczne.
- 6. Linia 3 skutkuje dwoma wierszami wydruku.

## **13 - Płatność za pobraniem**

1234567890123456789012345678901234567890

## NIEFISKALNY

 PŁATNOŚĆ 'ZA POBRANIEM' 0 -nagłówek \*\*\* SPRZEDAŻ ZAREJESTROWANA \*\*\* 0 Nr identyfikacyjny:##################### 1 Kwota: ################################# 2 Kasjer: ################################ 3 Data: ########## Godz.: ################ 4 Sklep:################################## 4

## NIEFISKALNY

Uwaga:

1. W linii 3 nazwa kasjera z drukarki ("KIEROWNIK" lub zalogowany kasjer). 2. W linii 4 parametr 3 jest alfanumeryczny (numer sklepu lub nazwa). 3. Pozostałe parametry są numeryczne. 4. Linia 4 skutkuje dwoma wierszami wydruku.

# **14 - Przelew bankowy**

1234567890123456789012345678901234567890

#### NIEFISKALNY

PRZELEW BANKOWY 0 -nagłowek

\*\*\* ZREALIZOWANO \*\*\* 0

Nr klienta: ############################ 1 Kwota: ################################# 2 Saldo: ################################# 3 Kasjer: ################################ 4 Data: ########## Godz.: ################ 5 Sklep:################################## 5

## NIEFISKALNY

Uwagi:

1. W linii 4 nazwa kasjera z drukarki ("KIEROWNIK" lub zalogowany kasjer). 2. W linii 5 parametr 3 jest alfanumeryczny (numer sklepu lub nazwa). 3. Pozostałe parametry są numeryczne. 4. Linia 5 skutkuje dwoma wierszami wydruku.

## **15 - Potwierdzenie sprzedaży bonu upominkowego**

1234567890123456789012345678901234567890
#### NIEFISKALNY

Potw. sprzedaży bonu upominkowego  $0 -n$ agłówek Wartość Bonu: ########################## 0 Nazwa: ################################# 1 Kasjer: ################################ 2 Data: ########## Godz.: ################ 3 Sklep:################################## 3

#### NIEFISKALNY

Uwagi:

1. W linii 1 parametr alfabetyczny 2. W linii 2 nazwa kasjera z drukarki ("KIEROWNIK" lub zalogowany kasjer). 3. W linii 3 parametr 3 jest alfanumeryczny (numer sklepu lub nazwa). 4. Pozostałe parametry są numeryczne. 5. Linia 3 skutkuje dwoma wierszami wydruku.

## **16 - Rabat dla pracownika**

1234567890123456789012345678901234567890

## NIEFISKALNY

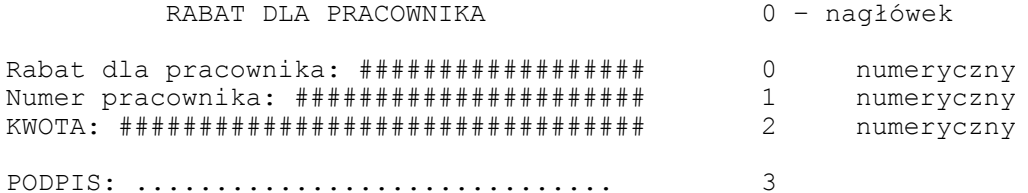

#### NIEFISKALNY

Uwagi:

- 1. 1. Parametrami numeryczne mogą zawierać: cyfry, znaki specjalne, max. 3 litery. Nadmiarowe litery zamieniane są na spacje.
- 2. 2. Parametry napisowe mogą zawierać litery, znaki specjalne i max. 3 cyfry. Nadmiarowe cyfry zamieniane są na spacje.

### **17- Wymiana środków płatności**

1234567890123456789012345678901234567890

## NIEFISKALNY

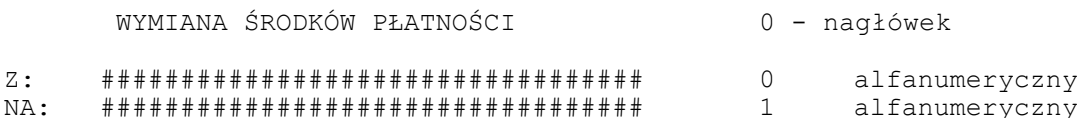

## **18- Operacje kasowe**

1234567890123456789012345678901234567890

NIEFISKALNY

 OPERACJE KASOWE 0 - nagłówek OPERACJA ###: ########################## 0 numeryczny, alfanumeryczny NIEFISKALNY

Uwagi:

1. Parametrami numeryczne mogą zawierać: cyfry, znaki specjalne, max. 3 litery. Nadmiarowe litery zamieniane są na spacje.

2. Linia 'Operacja' może występować wielokrotnie.

## **19- Błędy kasy**

1234567890123456789012345678901234567890

#### NIEFISKALNY

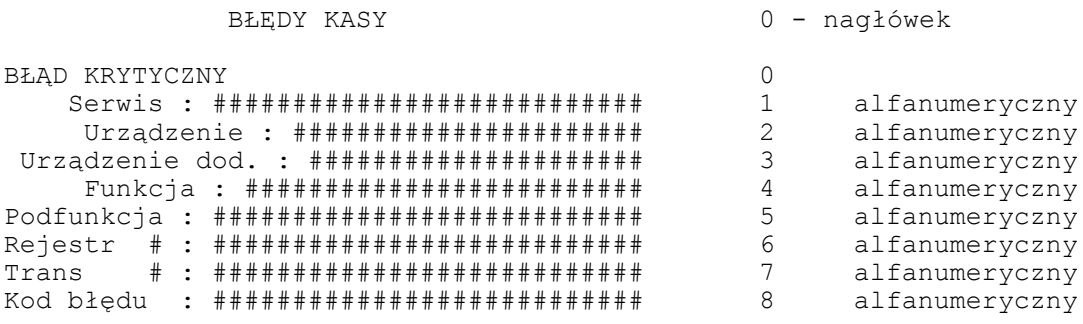

#### NIEFISKALNY

Uwagi: 1. Żaden z parametrów nie jest kontrolowany przez drukarkę.

## **20 - Cennik**

1234567890123456789012345678901234567890

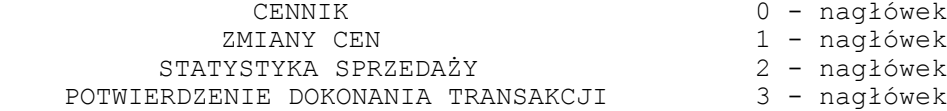

**Contract Contract Contract** 

wersia: 003

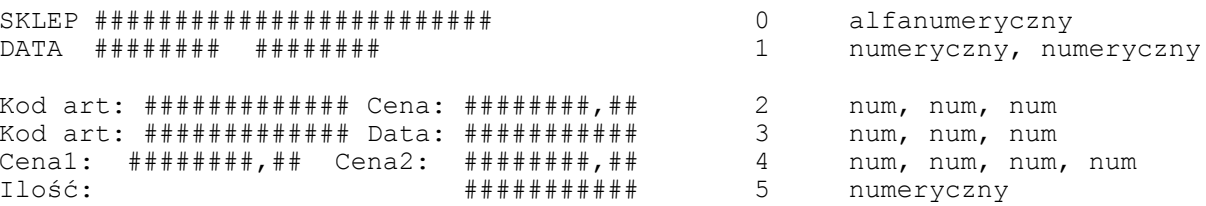

#### NIEFISKALNY

**UWAGT:** 

1.1. Parametrami numeryczne mogą zawierać: cyfry, znaki specjalne, max. 3 litery. Nadmiarowe litery zamieniane są na spacje.

#### 21 - Wydanie bonu upominkowego

#### NIEFISKALNY

WYDANIE BONU UPOMINKOWEGO 0 - nagłówek  $\begin{tabular}{lllllllllllllllllllllllllllllllll} \textsc{BON} & \textsc{UpOMINKOWY}: & & & \texttt{\#}\# \texttt{\#}\# \texttt{\#}\# \texttt{\#}\# \texttt{\#}\# \texttt{\#}\# \texttt{\#}\# \texttt{\#}\# \texttt{\#}} & 0 & \textsc{numeryczny} \\ \textsc{NUM}: & & & \texttt{\#}\# \texttt{\#}\# \texttt{\#}\# \texttt{\#}\# \texttt{\#}\# \texttt{\#}\# \texttt{\#}\# \texttt{\#}\# \texttt{\#}} & 1 & \textsc{allowaryczny} \\ \textsc{SNDEK PL.: & & \texttt$ 

#### NIEFISKALNY

1. Parametrami numeryczne mogą zawierać: cyfry, znaki specjalne, max. 3 litery. Nadmiarowe litery zamieniane są na spacje.

2. Linie raportu mogą być powtarzane.

## 22 - Potwierdzenie transakcji kartą płatniczą

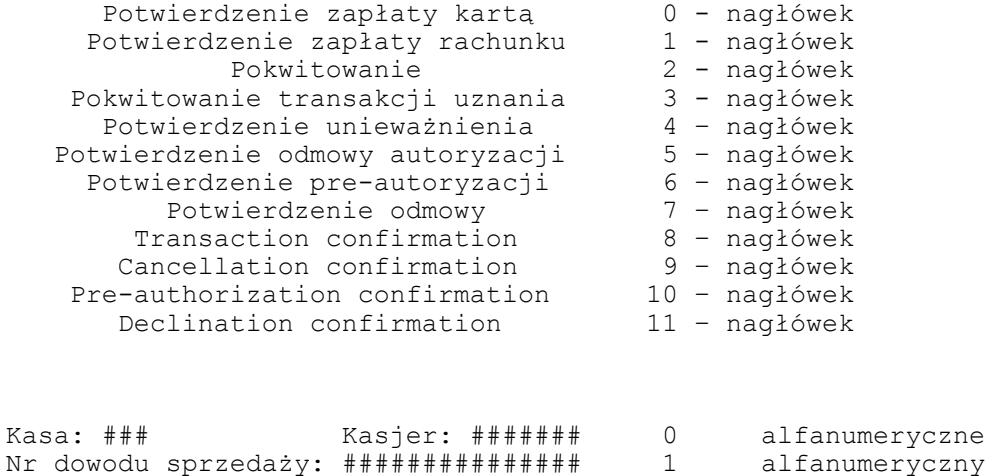

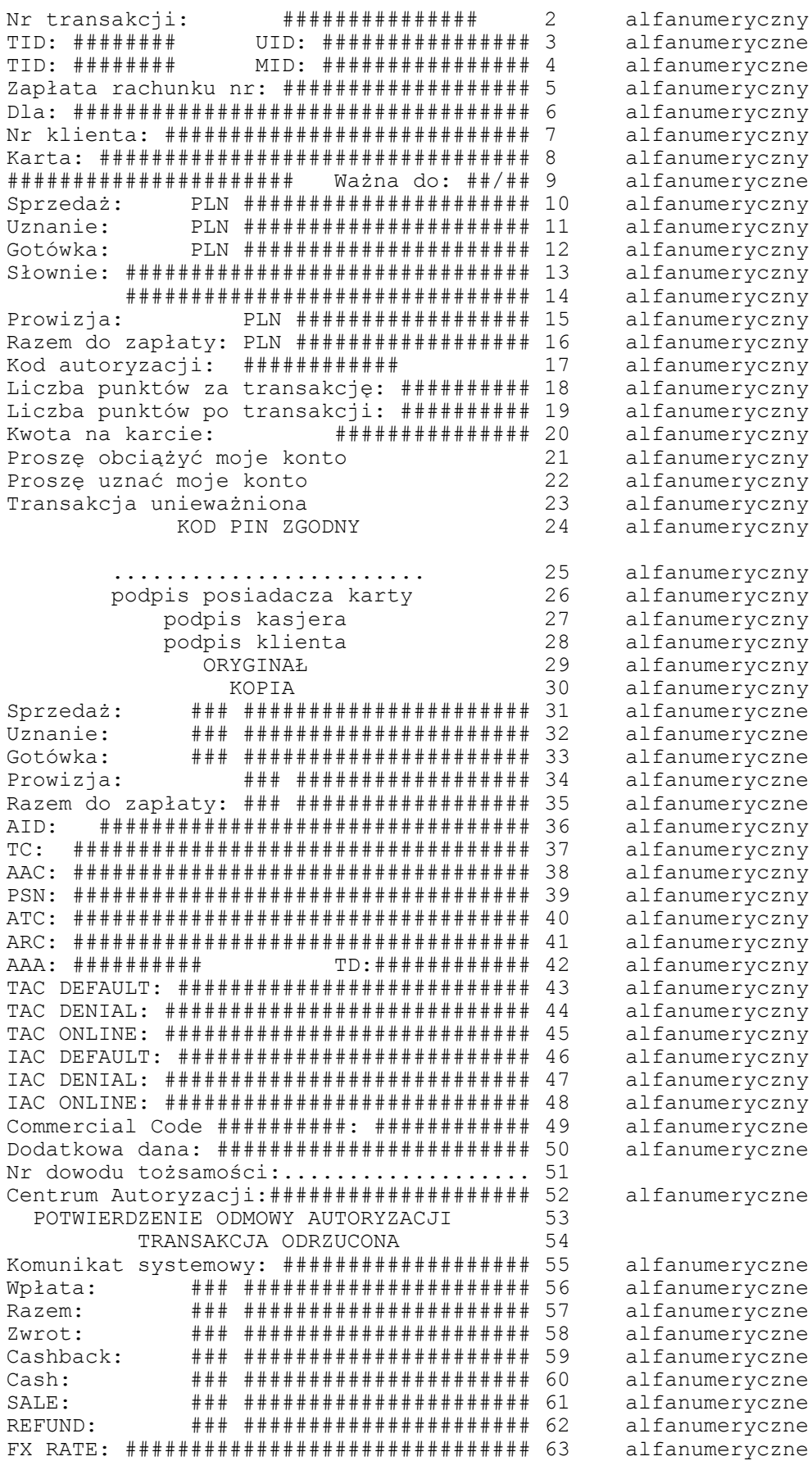

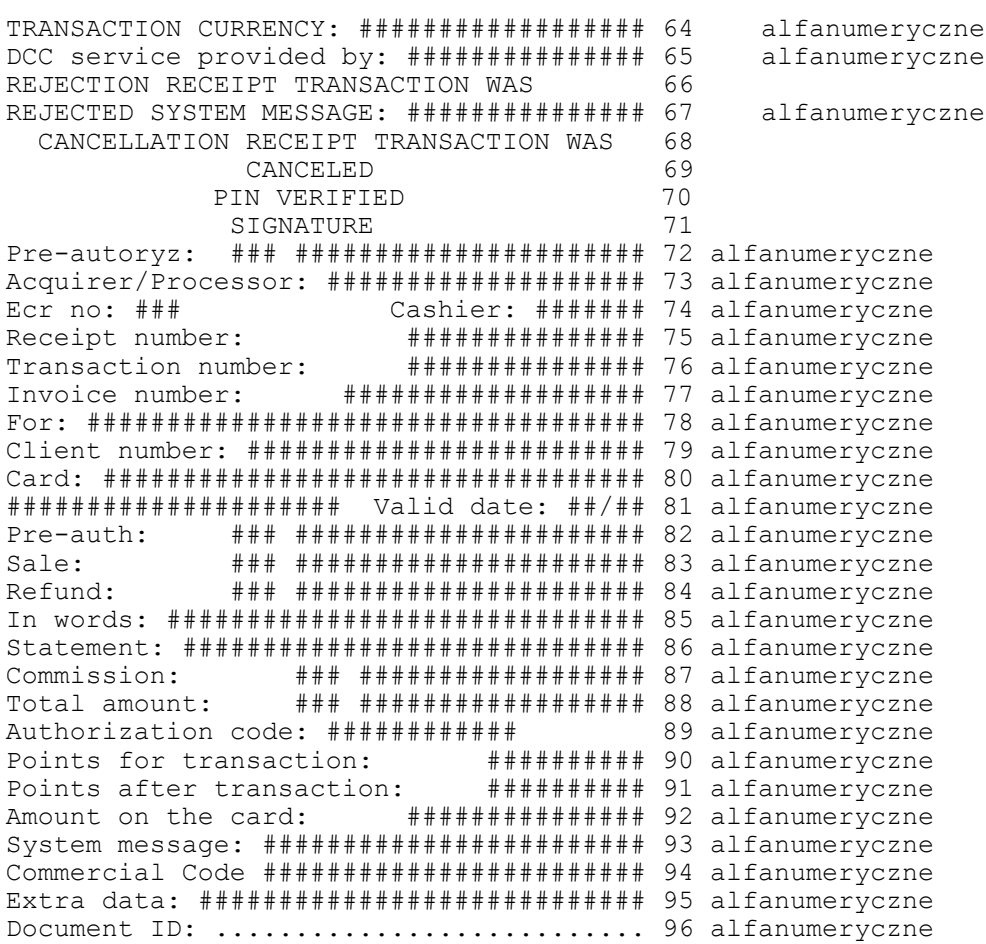

NIEFISKALNY

UWAGI:

1. Wszystkie parametry alfanumeryczne.

2. Linie można przestawiać i powielać

## **23 - Potwierdzenie doładowania numeru GSM**

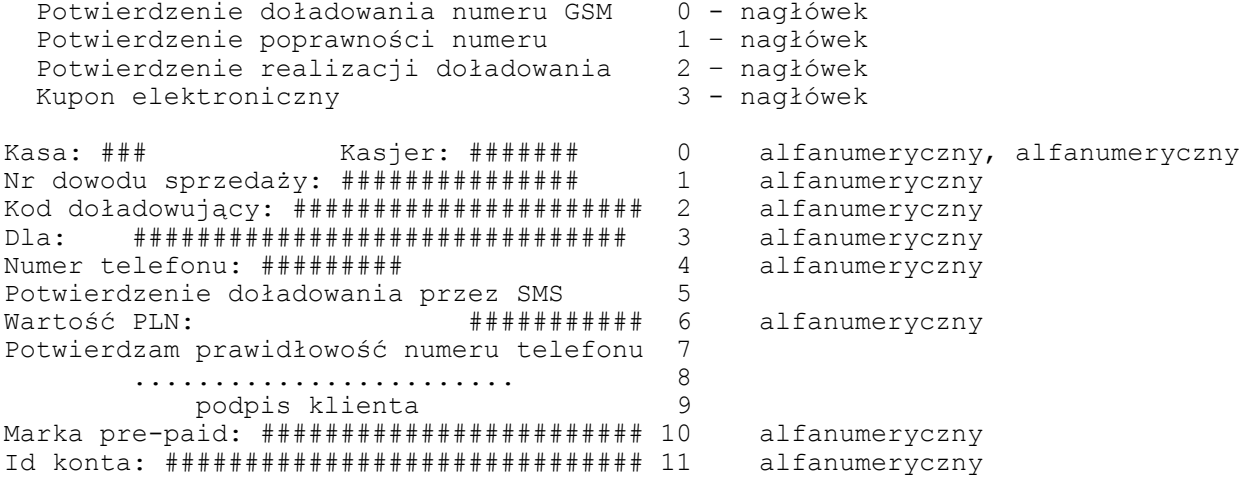

Numer referencyjny: #################### 12 alfanumeryczny Numer seryjny: ######################### 13 alfanumeryczny Data ważności: ########## 14 alfanumeryczny Lp:##################################### 15 alfanumeryczny

#### NIEFISKALNY

UWAGI:

1. Wszystkie parametry alfanumeryczne.

- 2. Linii nie można przestawiać i powielać.
- 3. Każdy znak kodu doładowującego na kopii formatki drukowany jest jako "\*".

## **24 - Potwierdzenie skupu waluty**

## NIEFISKALNY

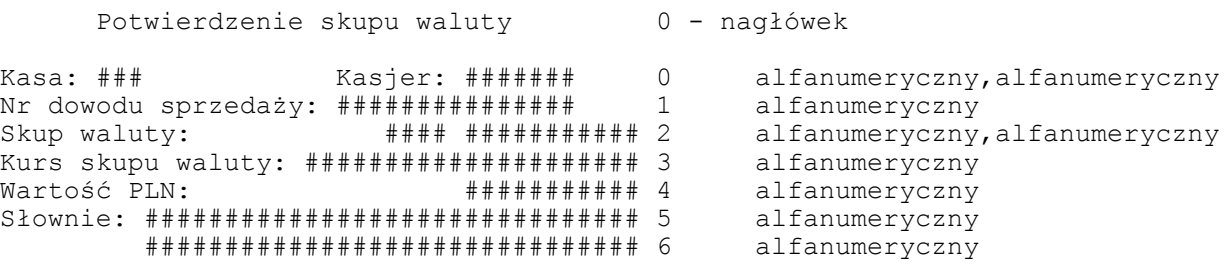

#### NIEFISKALNY

UWAGI: 1. Wszystkie parametry alfanumeryczne. 2. Linii nie można powielać i przestawiać.

## **25 - Bon rabatowy**

NIEFISKALNY

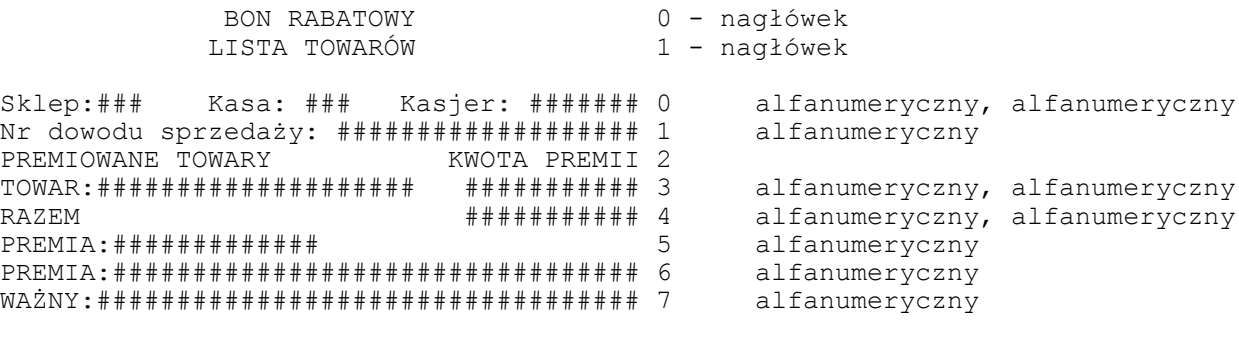

#### NIEFISKALNY

UWAGI: 1. Linie mogą być powtarzane i drukowane w dowolnej kolejności

## 26 - Raport zmianowy

## NIEFISKALNY

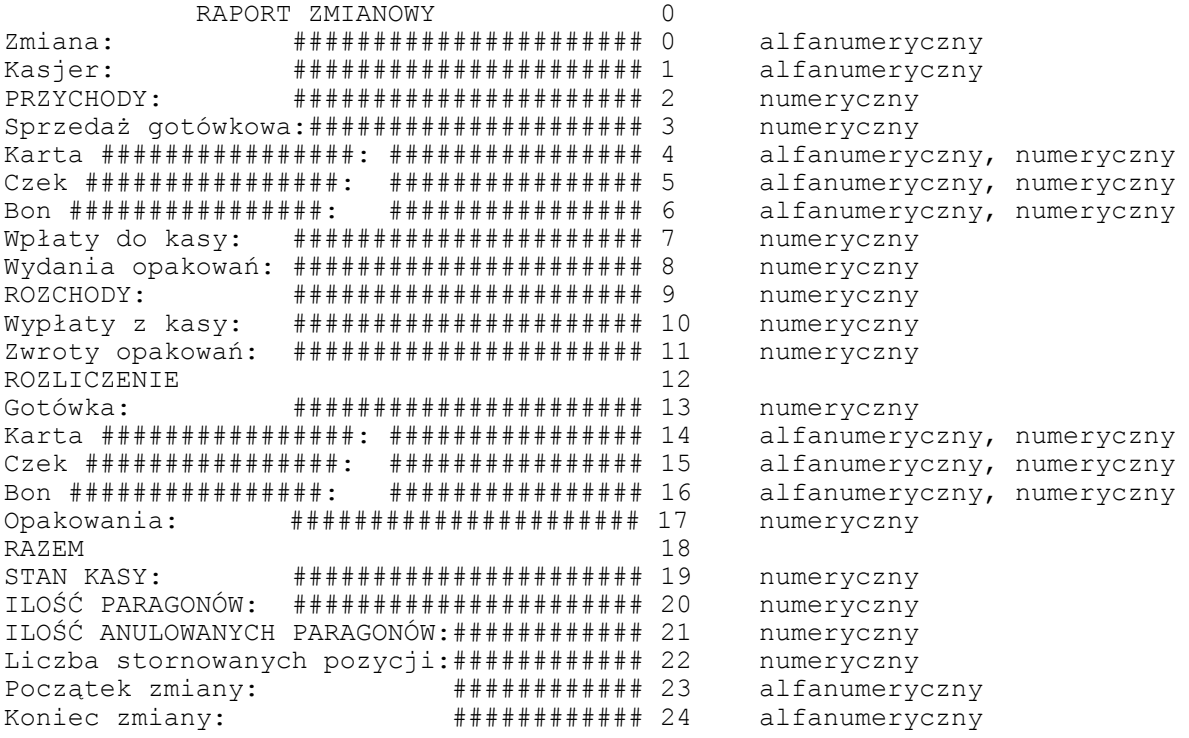

NIEFISKALNY

UWAGI:

1. Linie mogą się powtarzać i występować w różnej kolejności.

## 27 - Rozliczenie konta

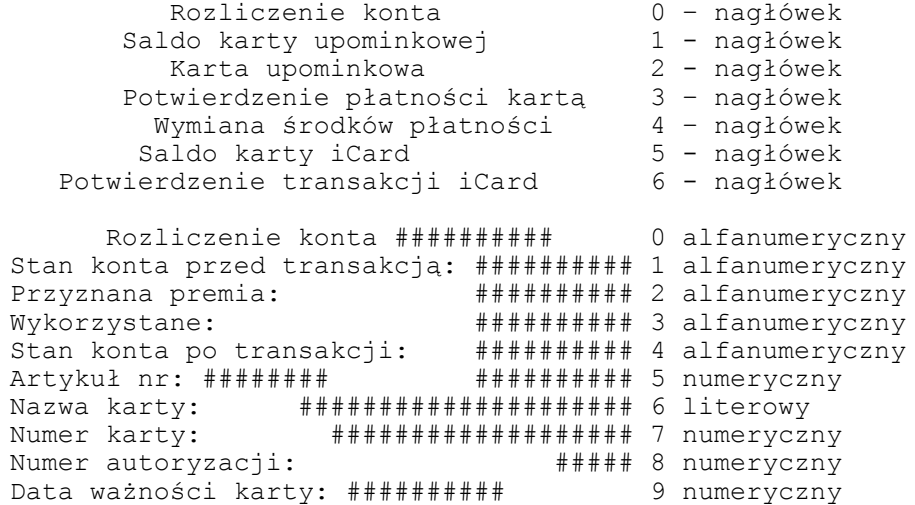

Saldo karty:  $\text{#}\# \# \# \# \# \# \# \# \# \# \# \# \# \ 10$  numeryczny iCard – Pobrano: ######### 11 numeryczny Karta iCard: ############### ######### 12 alfanumeryczny, numeryczny Środek pł. wydano ######## ######### 13 alfanumeryczny, numeryczny  $####### # # # 14$  numeryczny Środek pł.################# ########## 15 alfanumeryczny, numeryczny Razem: ########## 16 numeryczny  $# # # # # # # # # # # 17 *numeryczny*$ 

## NIEFISKALNY

UWAGI: 1. Linie mogą się powtarzać i występować w różnej kolejności.

## **28 – Raport kasy/kasjera**

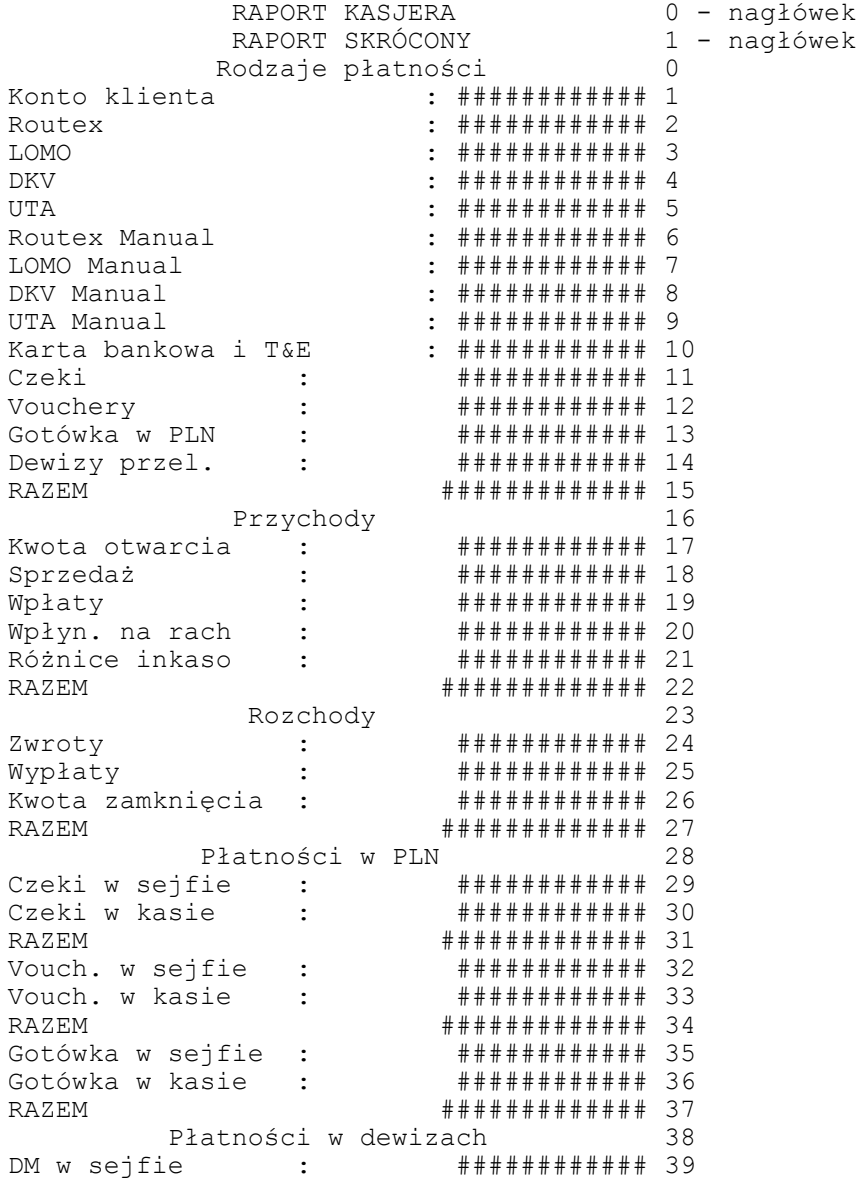

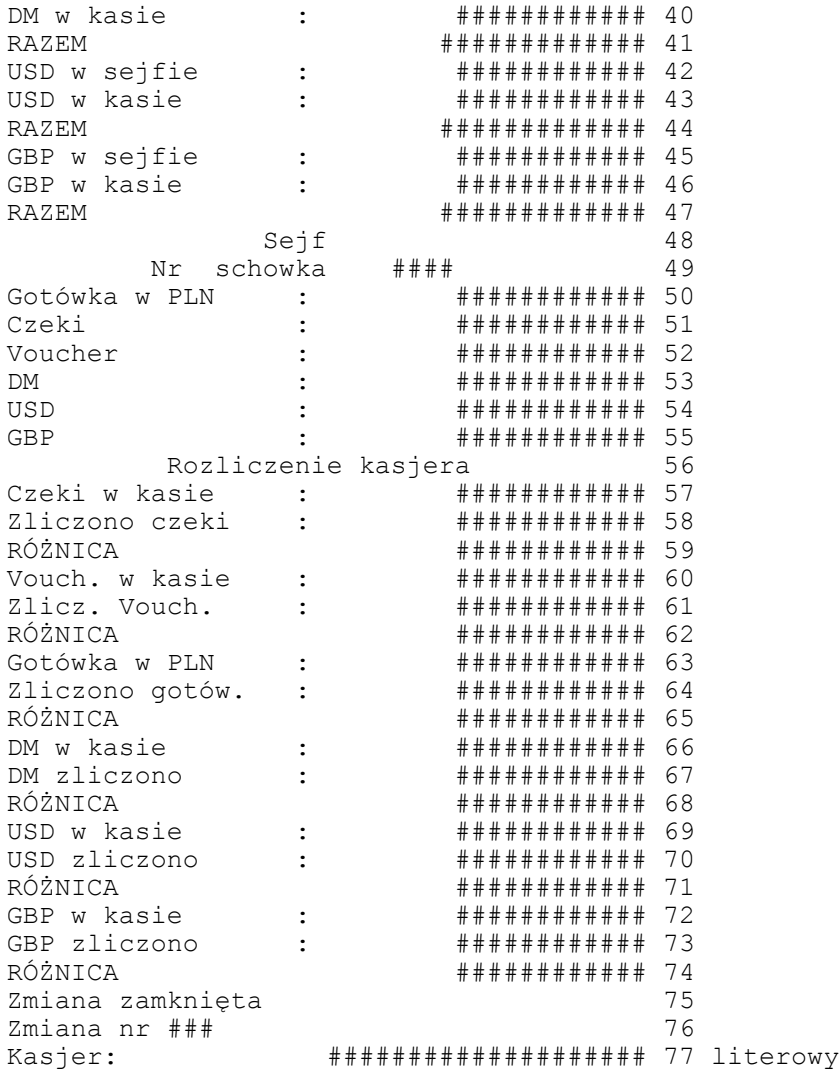

## NIEFISKALNY

UWAGI 1. Linie mogą się powtarzać i występować w różnej kolejności. 2. W linii 77 parametr literowy, pozostałe numeryczne.

## **29 – Wpłata/wypłata**

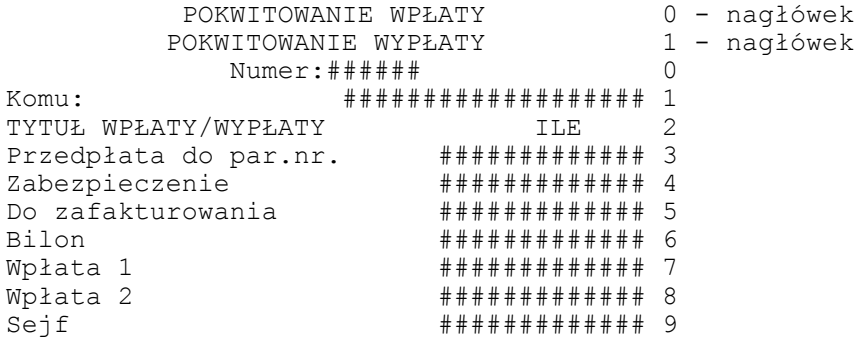

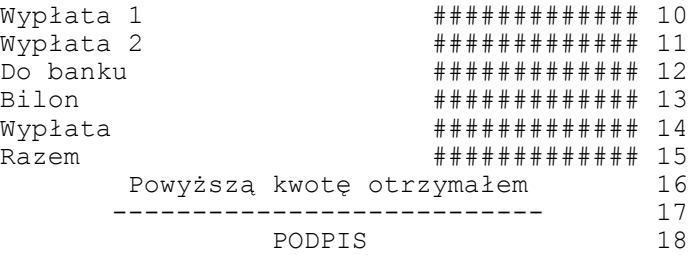

#### NIEFISKALNY

Uwagi: 1. Linia 1 parametr literowy, pozostałe numeryczne. 2. Linie mogą się powtarzać i występować w różnej kolejności.

## **30 – Stany liczników**

#### NIEFISKALNY

STANY LICZNIKÓW 0 - nagłówek Pompa ## ##### stan ################lit. 0 Ogółem liczniki 1 Paliwo ###########################lit. 2

#### NIEFISKALNY

Uwagi: 1. We wszystkich liniach występuje parametr numeryczny. 2. Linie mogą się powtarzać i występować w różnej kolejności.

## **31 – Raport tankowania**

### NIEFISKALNY

 RAPORT TANKOWANIA 0 - nagłówek Nr Gatunek Obj. zb. Rezerwa Alarm 0 ## ########## ######## ##### ######## 1

#### NIEFISKALNY

Uwagi: 1. Wszystkie parametry numeryczne 2. Linie mogą się powtarzać i występować w różnej kolejności.

### **32 – Potwierdzenie zapłaty kartą**

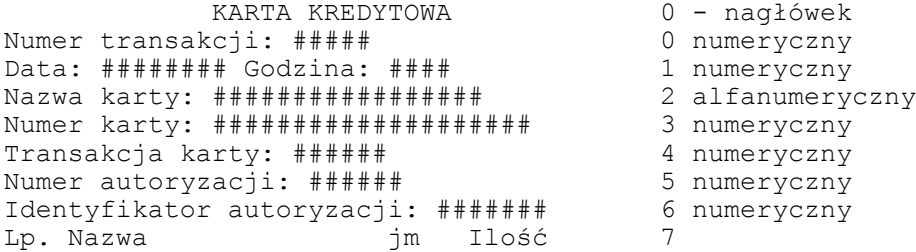

**## ##############** # # # # # # # # # # 8 num., lit., alfanum., num.  $KWOTA: # # # # # # # # # *$  $\circ$ podpis  $11$ 12 alfanumeryczny Dane ident.: ######################### 13 alfanumeryczny Dane ident.: ########################## 14 alfanumeryczny Przebieg: ################ 15 numeryczny Kod kierowcy: ########### 16 numeryczny Nr rej.: ################### 17 alfanumeryczny

#### NIEFISKALNY

Uwaqi: 1. Linie mogą się powtarzać i występować w różnej kolejności

### 33 - Waluta w sejfie

#### NIEFISKALNY

WALUTA W SEJFIE 0 - nagłówek OGÓŁEM GOTÓWKA W SEJFIE : ########## 0 # # # # # # # # # 1 OGÓŁEM CZEKI W SEJFIE : ########## 2 OGÓŁEM VOUCHERY W SEJFIE : ########### 3 OGÓŁEM W SEJFIE ########## 4  $\cdot$  : NUMER SKRYTKI ################  $\sqrt{2}$ 

#### NIEFISKALNY

Uwaqi: 1. Wszystkie linie - parametr numeryczny 2. Linie mogą się powtarzać i występować w różnej kolejności

## 34 - Raport alarmu paliwa

#### NIEFISKALNY

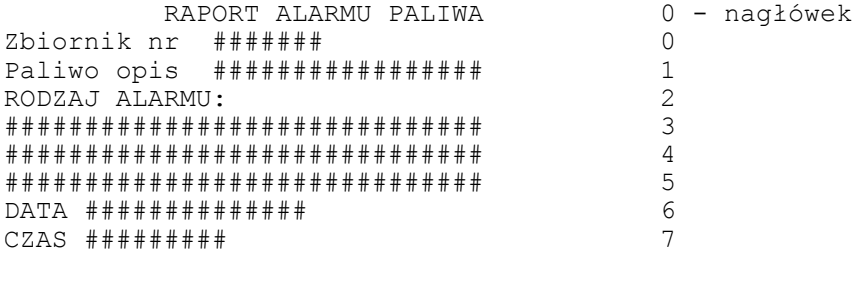

Uwaqi:

1. Wszystkie linie numeryczne

35 - Bilet do myjni

#### NIEFISKALNY

 BILET DO MYJNI 0 - nagłówek WAŻNY NA ## PROGRAM NR ## ZŁ ###### 0 W CELU URUCHOMIENIA MYJNI WPROWADŹ 1 KOD PROGRAMU 2 **K O D : # # # # # # # # # # # # # # # 3** WYDANY W DNIU ############ CZAS ######## 4 ZAPRASZAMY DO KORZYSTANIA 5 Z NASZYCH MYJNI 6

### NIEFISKALNY

Uwagi: 1. Linia 3 – podwójna szerokość, wycentrowana 2. Parametr kod dowolny, reszta parametrów numeryczna 3. Linie mogą się powtarzać i występować w różnej kolejności

#### **36 – Raport stanu paliw**

NIEFISKALNY

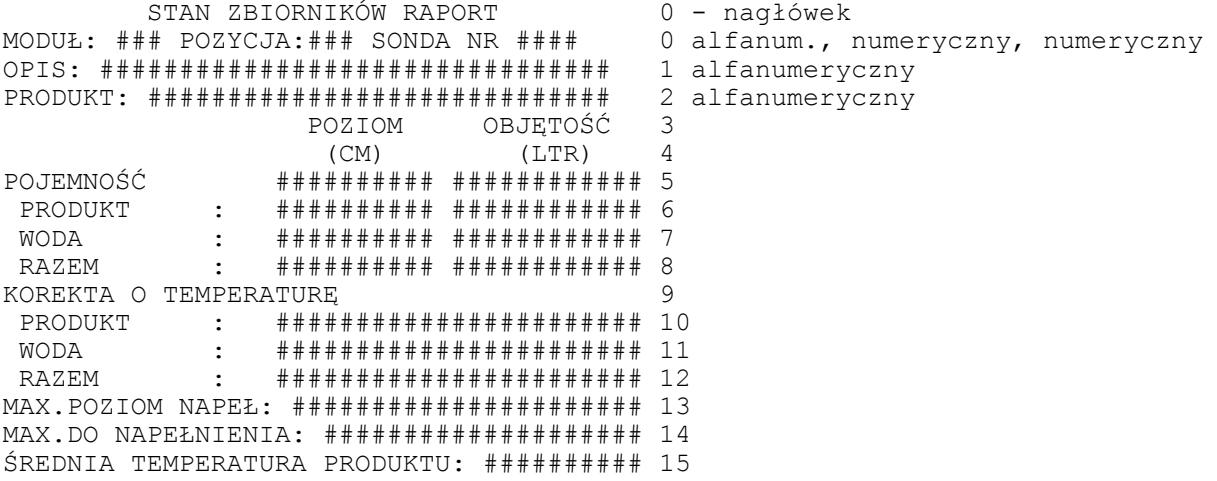

#### NIEFISKALNY

Uwagi: 1. Pola bez opisu są typu numerycznego. 2. Linie mogą się powtarzać i występować w różnej kolejności

## **37 – Raport dostawy paliw**

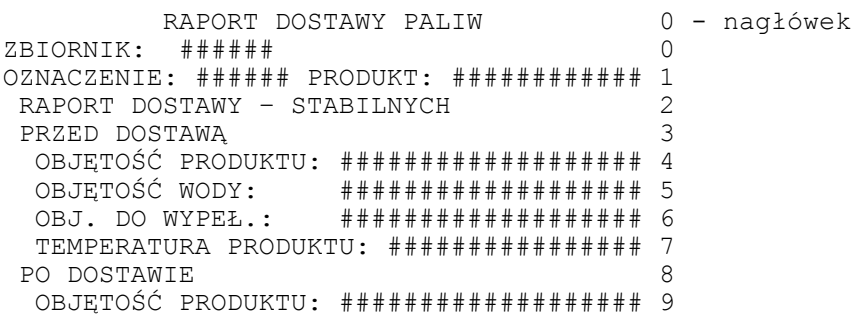

OBJETOŚĆ WODY: ################### 10 MAX. DO WYPEŁ.: ##################### 11 TEMPERATURA PRODUKTU: ################ 12 **DOSTAWA**  $13$ DATA: ############# CZAS: ############# 14 OBJĘTOŚĆ:<br>CELETOŚĆ: ################## 15 TEMPERATURA ################## 16 DOSTAWA NETTO (15C) :  $\#$ ################# 17 TEMPERATURA PRODUKTU: ################ 18 KSIEGOWA OBJ.DOSTAWY:################# 18 ROZBIEŻNOŚĆ: ################## 20

NIEFISKALNY

Uwaqi:

1. Wszystkie linie typu numerycznego

2. Linie mogą się powtarzać i występować w różnej kolejności

#### 38 - Raport zmiany BP partnerclub / SuperFarm LifeStyle

#### NIEFISKALNY

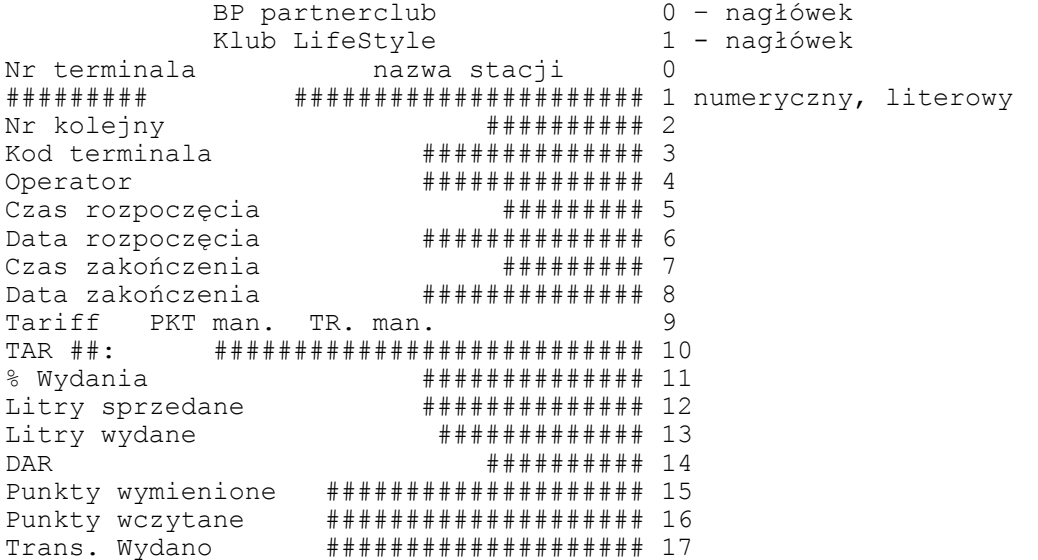

#### NIEFISKALNY

Uwagi: 1. Linie muszą występować w ustalonej kolejności. 2. Linia 10 (TAR) może być powtarzana. 3. W linii 1 występuje parametr literowy, pozostałe parametry są numeryczne.

## 39 - Potwierdzenie podarunku

## NIEFISKALNY

BP partnerclub  $0$  - nagłówek Klub LifeStyle 1 - nagłówek Nr terminala nazwa stacji 0 # # # # # # # # ###################### 1 numeryczny, literowy

Ilość ######### Podarunek numer ####### 2 Punktów za podarunek ############### 3 Razem punkty z podarunek ############## 4 Numer karty ######################### 5 Punkty początkowe ############### 6 Punkty skasowane ############## 7 Nowych punktów razem ############## 8 Nazwa ################################## 9 literowy Dziękujemy. Do zobaczenia. 10<br>Nr terminala ################# 11 Nr terminala ############## 11 Kod sprzedawcy ############## 12 Data ############# Kasjer nr ######### 13 Czas ########## 14

## NIEFISKALNY

Uwagi: 1. Linie muszą występować w ustalonej kolejności. 2. W linii 1 i 9 występuje parametr literowy, pozostałe parametry są numeryczne.

## **40 – Potwierdzenie wydania podarunku**

#### NIEFISKALNY

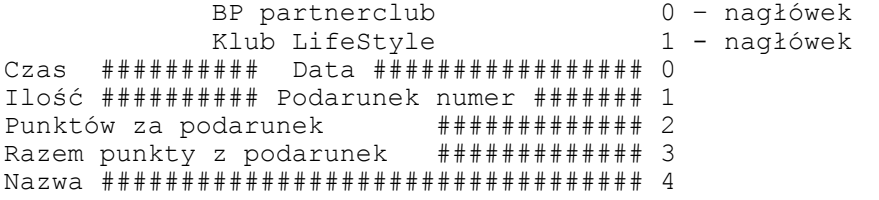

#### NIEFISKALNY

Uwagi: 1. Linia 4 parametr literowy, pozostałe numeryczne. 2. Linie mogą się powtarzać i występować w różnej kolejności.

## **6. OBLICZENIA REALIZOWANE PRZEZ DRUKARKĘ**

Drukarka wykonuje różnego rodzaju obliczenia w trakcie:

• realizacji transakcji (drukowania paragonu fiskalnego),

• drukowania raportu dobowego,

• drukowania raportu okresowego (rozliczeniowego).

Do obliczenia podatku PTU można zastosować różne metody : na podstawie kwoty NETTO lub kwoty BRUTTO. Z uwagi na konieczność zaokrągleń numerycznych wyników cząstkowych (i stanu totalizerów !) w każdym przypadku uzyskamy nieco inny wynik końcowy. Dlatego przyjęto sposób realizacji obliczeń numerycznych (wynikający z uzgodnień z Ministerstwem Finansów) oparty o założenie, że w systemie sprzedaży detalicznej podstawowe znaczenie mają kwoty BRUTTO. Stąd wynikają dwa fakty:

Podczas wykonywania transakcji drukarka otrzymuje z aplikacji kwoty BRUTTO dla poszczególnych pozycji paragonu. W TOTALIZERACH (licznikach) drukarki są akumulowane wartości BRUTTO sprzedaży w poszczególnych grupach podatkowych (A, B, C, D, E, F, G).

Punktem wyjścia dla wszystkich obliczeń są aktualne wartości stawek podatkowych. Stawki te są wyznaczane przez procesor drukarki, na podstawie przeszukania pamięci fiskalnej, wykonanego po włączeniu zasilania. Znajdowany jest ostatni rekord (zapis) zmiany stawek PTU, odczytywane są z niego aktualne wartości stawek PTU i umieszczane w tablicy STAWKA[A..G]. Zmiana stawek PTU powoduje zapis nowych wartości w pamięci fiskalnej oraz wpisanie ich do tablicy.

#### **Rabat procentowy**

W drukarce rabat procentowy obliczany jest dwiema metodami w zależności od konfiguracji urządzenia:

**Metoda 1**: wartość' = (  $(1 - ( R/100 ) )$  \* wartość )<br>Rabat = wartość - wartość' - kwota rabatu  $Rabat = \text{wartość} - \text{wartość}$ 

**Metoda 2**: Rabat = (wartość \* R)/100 -kwota rabatu Wartość' = wartość - Rabat

**wartość** - wartość przed rabatem **wartość'** - wartość po rabacie **R** - wartość procentowa rabatu

## *6.1 Obliczenia realizowane w trakcie transakcji*

Podczas realizacji transakcji drukarka otrzymuje z aplikacji (od użytkownika) informacje o kolejnych pozycjach paragonu (sprzedanych artykułach). Z punktu widzenia obliczeń i rejestracji podatku, w odniesieniu do każdego artykułu istotne są następujące informacje:

- nazwa artykułu,

- cena jednostkowa BRUTTO,

- ilość,

- kod stawki PTU,

- rabat/ narzut procentowy lub kwotowy,

```
- wartość pozycji BRUTTO.
```
Na początku realizacji transakcji drukarka zeruje sumy sprzedaży w grupach podatkowych dla paragonu, umieszczane w tablicy BRUTTO[A..G], czyli wykonuje się:

BRUTTO $[A]$  := 0; BRUTTO $[B] := 0;$ BRUTTO $[C]$  := 0; BRUTTO $[D]$  := 0; BRUTTO $[E]$  := 0; BRUTTO $[F]$  := 0; BRUTTO[G] := 0. Zerowana jest też kwota należności dla klienta: P TOTAL  $:= 0;$ (przyjęto oznaczenie P\_TOTAL aby odróżnić tę wartość od kwoty TOTAL otrzymanej z systemu w sekwencji kończącej transakcję.) Po otrzymaniu z każdej pozycji paragonu wartości BRUTTO i kodu stawki PTU, gdzie PTU = A, B, C, D, E, F lub G , drukarka oblicza: BRUTTO[PTU] := BRUTTO[PTU] + BRUTTO { brak rabatu/ narzutu} lub BRUTTO[PTU] := BRUTTO[PTU] + BRUTTO - RABAT { rabat kwotowy}  $1uh$ BRUTTO[PTU] := BRUTTO[PTU] + BRUTTO po rabacie(wartość obliczana wg algorytmu umieszczonego we wstępie ){ rabat %} lub BRUTTO[PTU] := BRUTTO[PTU] + BRUTTO + NARZUT {narzut kwotowy} lub BRUTTO[PTU] := BRUTTO[PTU] + BRUTTO\*(1 + NARZUT/100){narz. %} oraz: P\_TOTAL := P\_TOTAL + BRUTTO {brak rabatu/narzutu}  $\overline{\ln h}$ P\_TOTAL := P\_TOTAL + BRUTTO - RABAT  $\{$  rabat kwotowy } lub P\_TOTAL := P\_TOTAL + BRUTTO po rabacie (wartość obliczana wg algorytmu umieszczonego we wstępie ){ rabat procentowy} lub P\_TOTAL := P\_TOTAL + BRUTTO + NARZUT  ${2}$  { narzut kwotowy}  $1\overline{1}h$ P\_TOTAL := P\_TOTAL + BRUTTO\*(1 + NARZUT/100){ narzut procentowy } gdzie:<br>**RABAT, NARZUT RABAT, NARZUT :** umieszczana przez aplikację w sekwencji linii paragonu wartość pola RABAT (procentowa lub kwotowa), powodująca zwiększenie lub zmniejszenie kwoty należności dla klienta. Wszystkie wyżej wymienione obliczenia są prowadzone z precyzją 10-cyfrową. Wystąpienie nadmiaru obliczeniowego spowoduje zgłoszenie błędu (w tym przypadku będzie to zgłoszone jako kod błędu 19 - błąd wartości CENA). Wartość chwilowa P TOTAL w przypadku realizacji transakcji w trybie "On-Line" jest też wysyłana na wyświetlacze klienta i operatora (wraz z nazwą towaru). UWAGA: Naliczanie podatku PTU w grupach A..F jest prowadzone wg zasady: Sumowanie kwot sprzedaży BRUTTO w grupach A..G i obliczanie kwot należnego podatku w grupach na podstawie sum obliczanych jak wyżej. Po zakończeniu transakcji przez system (odebraniu poprawnej sekwencji kończącej paragon) otrzymujemy wartości: BRUTTO[A]...BRUTTO[G], P\_TOTAL. Wynik P TOTAL porównywany jest z wartością TOTAL otrzymaną z systemu w sekwencji kończącej paragon. Aby poprawnie zakończyć transakcję obie te kwoty muszą być jednakowe. Jeżeli w sekwencji kończącej paragon przesłano niezerową wartość rabatu i niezerowy parametr Px ( Px - rodzaj rabatu/narzutu ) to następuje korekcja sum BRUTTO[A]..BRUTTO[G] według wzorów:

BRUTTO[PTU]:= wg algorytmu opisanego we wstępie {rabat %}

BRUTTO[PTU]:= BRUTTO[PTU] - RABAT {rabat kwotowy}

BRUTTO[PTU]:= BRUTTO[PTU]\*( 1 + RABAT/100 ) {narzut  $\frac{1}{6}$ }

BRUTTO[PTU]:= BRUTTO[PTU] + RABAT {narzut kwotowy}

gdzie:

lub

lub

 $1uh$ 

**RABAT :** wartość rabatu lub narzutu (procentowa lub kwotowa) przesłana w sekwencji końca paragonu w polu RABAT.

Przykład:

W przypadku narzutu procentowego :

BRUTTO[A] := BRUTTO[A] \*  $(1 + RABAT / 100)$ , BRUTTO[B] := BRUTTO[B] \*  $(1 + RABAT / 100)$ ,  $B\text{RUTTO}[\text{C}]$  :=  $B\text{RUTTO}[\text{C}]$  \* (1 +  $RAB\text{AT}$  / 100), BRUTTO[D] := BRUTTO[D] \*  $(1 + RABAT / 100)$ , BRUTTO[E] := BRUTTO[E] \*  $(1 + RABAT / 100)$ , BRUTTO[F] := BRUTTO[F] \*  $(1 + RABAT / 100)$ , BRUTTO[G]  $:=$  BRUTTO[G] \* (1 + RABAT / 100).

Tak uzyskane wyniki zaokrąglane są do 0,01 zł. Następnie obliczane są wielkości pomocnicze:

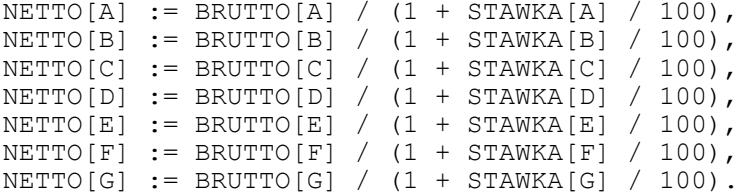

(te wartości też są zaokrąglane do drugiej cyfry po przecinku).

Ostatecznie obliczane są wartości podatku PTU w grupach podatkowych:

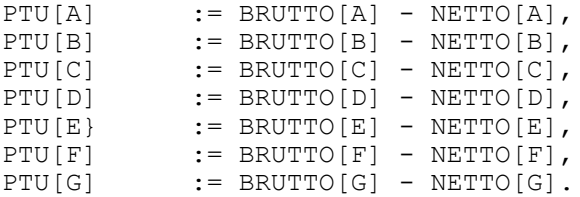

Na paragonie drukowane są te wartości BRUTTO[A]...BRUTTO[G], oraz PTU[A]...PTU[G], które są niezerowe. Jeżeli nie występuje rabat/narzut, to kwota końcowa P\_TOTAL (równa TOTAL) pisana jest drukiem o podwójnej szerokości jako kwota do zapłacenia przez klienta. Jeżeli natomiast występuje rabat/narzut, to kwota ta drukowana jest w linii o pojedynczej szerokości (pod hasłem 'PODSUMA:'). W następnej linii jest wielkość rabatu/narzutu , natomiast sumę należności dla klienta wyliczamy jeszcze raz:

P TOTAL := BRUTTO[A] +  $\ldots$ . + BRUTTO[G]

(ponieważ kwoty po prawej stronie równania zostały przeliczone wcześniej przy uwzględnieniu wielkości rabatu/narzutu).

Tak uzyskana suma drukowana jest w linii o podwójnej szerokości (pod hasłem 'SUMA zł'), jako ostateczna kwota należności dla klienta.

Jeżeli paragon zakończono sekwencją z uwzględnieniem kaucji, to ostateczna kwota do zapłaty przez klienta jest liczona wg wzoru:

P\_TOTAL := BRUTTO[A]+ ...+ BRUTTO[G]+KAUCJA\_POBRANA-KAUCJA\_ZWROCONA

Jeżeli w sekwencji kończącej transakcję aplikacja przesłała wartość wpłaty przez klienta (WPLATA), to:

RESZTA := WPLATA - P\_TOTAL;

Jeżeli wynik jest dodatni, to na paragonie drukowane są dwie dodatkowe linie zawierające wielkość wpłaty oraz reszty. Ostatnim etapem realizacji transakcji jest aktualizacja totalizerów drukarki, które zawierają następujące lokacje:

- kwoty sprzedaży BRUTTO w grupach podatkowych: TOT[A], TOT[B], TOT[C], TOT[D], TOT[E], TOT[F], TOT[G], oraz - licznik paragonów fiskalnych PAR\_NUM.

Licznik paragonów fiskalnych ma zakres 0.. 9999 i jest zwiększany przed wydrukowaniem jego wartości w stopce paragonu oraz zerowany po wykonaniu raportu dobowego (licznik ten jest zerowany również po fiskalizacji i zerowaniu RAM). Kwoty sprzedaży są aktualizowane zgodnie z kwotami BRUTTO obliczonymi dla paragonu w grupach podatkowych:

 $\texttt{TOT}\left[ \texttt{A}\right] \texttt{ := } \texttt{TOT}\left[ \texttt{A}\right] \texttt{ + } \texttt{BRUTTO}\left[ \texttt{A}\right],$  $TOT[B] := TOT[B] + BRUTTO[B],$  $TOT[C] := TOT[C] + BRUTTO[C],$ TOT[D]  $:= \text{TOT}[D] + \text{BRUTTO}[D],$ TOT[E]  $:= TOT[E] + BRUTTO[E]$ , TOT $[F] := TOT[F] + BRUTTO[F]$ ,  $TOT[G] := TOT[G] + BRUTTO[G]$ .

Zakres licznika paragonów na raporcie dobowym wynosi: 9999, zakresy sum sprzedaży dobowej wynoszą 99 999 999,99 .

Jeżeli w wyniku wykonania sekwencji kończącej paragon wystąpił błąd nr 28 (przepełnienie totalizerów), czyli obrót dzienny w co najmniej jednej z grup podatkowych przekracza powyższy zakres - należy wtedy wykonać raport dobowy i ponowić wykonanie transakcji.

## *6.2 Obliczenia realizowane w trakcie drukowania raportu dobowego*

Wykonanie raportu dobowego jest związane z następującymi operacjami:

- dzienna sprzedaż BRUTTO w grupach podatkowych (wartości TOT[A]...TOT[G] zostaje przepisana z totalizerów do pamięci fiskalnej (pamięci trwałej PROM !),

- po dokonaniu tego zapisu lokacje totalizerów są zerowane,

- drukowany jest odpowiedni raport , zawierający kwoty NETTO sprzedaży w grupach podatkowych, kwoty należnego podatku dla danych grup podatkowych, łączną kwotę należnego podatku oraz łączny obrót.

Technika obliczania danych dla raportu dobowego ma duże znaczenie, ponieważ stanowią one podstawę do rozliczenia podatku PTU - w odróżnieniu od danych o należnym podatku zawartych na paragonach, które mają charakter wyłącznie informacyjny.

Niezależnie od przyjętego sposobu obliczania PTU dla paragonów, z uwagi na zaokrąglenia numeryczne, podatek obliczany na podstawie dziennej sprzedaży w grupach podatkowych będzie nieco się różnić od uzyskanego ze zsumowania kwot PTU drukowanych na paragonach w danym okresie.

Przyjęty sposób naliczania podatku dla raportu dobowego został uzgodniony z Ministerstwem Finansów i jest następujący.

**1.)** Kwoty sprzedaży NETTO dla poszczególnych grup podatkowych są wyliczane na podstawie kwot sprzedaży BRUTTO akumulowanych w TOTALIZERACH drukarki, zwiększanych z każdą transakcją (TOT[A]...TOT[G]) oraz tablicy aktualnych stawek PTU (STAWKA[A]..STAWKA[G]) :

R NETTO[A]  $:=$  TOT[A] / (1 + STAWKA[A] / 100),

............ R NETTO[G] := TOT[G] /  $(1 + \text{STAWKA}[G] / 100)$ .

 (przyjęto oznaczenia R\_NETTO[A]...R\_NETTO[G] dla odróżnienia od analogicznych kwot wyliczanych dla paragonu). Wyniki powyższych obliczeń są zaokrąglane do pozycji 0,01 zł .

2.) Na raporcie są zawsze drukowane kwoty R\_NETTO[A]..R\_NETTO[G] dla "aktywnych" stawek PTU(nawet jeżeli odpowiednie kwoty są zerowe !). Są one opatrzone tytułem: SPRZED. OPODATK. PTU 'x', gdzie 'x' = 'A'..'G' - identyfikuje grupę podatkową.

Ponadto drukowana jest sprzedaż w grupie zwolnionej od podatku, akumulowana w lokacji totalizera TOT[X] i oznaczona tytułem: SPRZED. ZWOLN. PTU 'x' gdzie 'x' - oznaczenie literowe stawki zwolnionej.

**3.)** Obliczane są kwoty należnego podatku PTU dla poszczególnych grup A..G, wg wyrażeń: R PTU[A]  $:=$  TOT[A] - R NETTO[A], ............ R PTU[G]  $:=$  TOT[G] - R NETTO[G]. (przyjęto oznaczenia R\_PTU[A]...R\_PTU[G] dla odróżnienia od analogicznych kwot wyliczanych dla paragonu - te kwoty już nie wymagają zaokrąglenia).

**4.)** Na raporcie dobowym są drukowane zarówno niezerowe jak i zerowe kwoty R\_PTU[A]...R\_PTU[G] (nie dotyczy to stawek nieaktywnych, zwolnionych i równych  $0,00$ <sup>8</sup>).

**5.)** Obliczana jest łączna kwota należnego podatku oraz łączna sprzedaż: TOT PTU := R PTU[A] + .... + R PTU[G], R TOTAL :=  $\overline{TOT}[A]$  + .... + TOT[G], (te obliczenia są prowadzone z precyzją 14-cyfrową, stąd nadmiar arytmetyczny

nie może wystąpić, nawet jeżeli wartości lokacji totalizerów TOT[A]..TOT[G] są bliskie maksymalnym).

**6.)** Obie kwoty są drukowane na raporcie dobowym i opatrzone tytułami:

'ŁĄCZNA KWOTA PTU' oraz ŁĄCZNA NALEŻNOŚĆ'.

Na raporcie dobowym jest również drukowana liczba i kwota anulowanych paragonów a także liczba paragonów fiskalnych wydrukowanych od ostatniego raportu dobowego. Licznik paragonów fiskalnych drukarki (lokacja PAR\_NUM totalizerów) zlicza paragony i jest zerowany w momencie drukowania raportu dobowego. Uwaga !

 Jeżeli było zerowanie RAM, to licznik paragonów został wyzerowany. Aktualna liczba paragonów jest drukowana na raporcie pod tytułem:

'ILOŚĆ PARAGONÓW'.

Uwaga !

 Jeżeli przed rozpoczęciem sprzedaży w danym dniu wykonywano zmiany w bazie towarowej drukarki to na wydruku raportu dobowego pojawi się informacja o tych zmianach.

## *6.3 Obliczenia realizowane w trakcie drukowania raportu okresowego*

Podstawowa część raportu okresowego składa się z sekwencyjnego opisu poszczególnych rekordów (zapisów) w pamięci fiskalnej. Zapisy te dotyczą

..........

.........

wreszcie:

...........

oraz:

różnych sytuacji - mogą to być raporty dobowe, zmiany stawek PTU, zerowania RAM i inne. Podstawowe znaczenie z punktu widzenia obliczeń i rejestracji obrotu mają raporty dobowe. Technika obliczeniowa dla poszczególnych raportów dobowych drukowanych w obrębie raportu okresowego jest identyczna jak opisana w poprzednim punkcie. Jest to oczywiste zważywszy, że wykonanie raportu dobowego polega między innymi na trwałym wpisaniu stanu totalizerów drukarki do pamięci fiskalnej.<br>W trakcie

raportu okresowego zapisy te są zatem odczytywane po kolei i wykonywane są identyczne obliczenia jak dla raportu dobowego, z tą różnicą, że dane wejściowe (w powyższych wyrażeniach TOT[A]...TOT[G]) nie pochodzą z totalizerów drukarki (jak w raporcie dobowym), lecz z pamięci fiskalnej. Druga istotna różnica dotyczy stawek PTU. Przed rozpoczęciem drukowania raportu przeszukiwana jest pamięć fiskalna w celu wyznaczenia początkowych stawek PTU (znajdowany jest ostatni zapis o zmianach stawek PTU przed datą początkową raportu). Wyznaczone stawki są drukowane jako pierwsze, pod nagłówkiem raportu okresowego . Obliczenia danych dla pierwszego raportu dobowego, ujętego w raporcie okresowym zakładają zapisane początkowo wartości stawek. Jeżeli w trakcie drukowania raportu zostanie odkryty zapis o zmianie stawek , to zostaną wydrukowane nowe wartości stawek PTU i w oparciu o nie będą prowadzone dalsze obliczenia dla raportów dobowych .

Podczas drukowania raportu okresowego obliczane są na bieżąco sumy kwot BRUTTO i kwot PTU dla całego raportu tj. po obliczeniu i wydrukowaniu danych dla każdego z odczytanych raportów dobowych drukarka oblicza :

RO\_BRUTTO[A]  $:=$  RO\_BRUTTO[A] + RD\_BRUTTO[A],

RO\_BRUTTO[G]  $:=$  RO\_BRUTTO[G] + RD\_BRUTTO[G],

RO PTU[A]  $:=$  RO PTU[A] + RD PTU[A],

RO PTU[G]  $:=$  RO PTU[G] + RD PTU[G],

RO\_NETTO[A] : = RO\_BRUTTO[A] - RO\_PTU[A],

RO\_NETTO[G] : = RO\_BRUTTO[G] - RO\_PTU[G],

gdzie: RD\_BRUTTO[A]..RD\_BRUTTO\_[G], RD\_PTU[A]..RD\_PTU[G]

są wartościami obliczonymi dla danego raportu dobowego zapisanego w pamięci fiskalnej. Ostatecznie obliczane są łączne wartości podatku i należności: RO TOT PTU := RO PTU[A] + RO PTU[B] + ....... + RO PTU[G],  $RO^T$ TOTAL := RO\_BRUTTO[A] + RO\_BRUTTO[B] + ......+ RO\_BRUTTO[G],

Wszystkie wyżej wymienione obliczenia są prowadzone z precyzją 14-cyfrową, co daje maksymalny możliwy obrót w okresie objętym raportem okresowym równy: 999 999 999 999,99 zł, nie należy zatem spodziewać się nadmiaru arytmetycznego.

Uzyskane kwoty :

RO\_NETTO[A]..RO\_NETTO[G], RO\_PTU[A]..RO\_PTU[G], RD\_TOT\_PTU,RD\_TOTAL

są zatem sumami odpowiednich pozycji z poszczególnych raportów cząstkowych. Zwróćmy uwagę, że nie może być inaczej, ze względu na sygnalizowane wcześniej możliwe zmiany stawek PTU. Z tego względu (nawet jeżeli stawki PTU w trakcie drukowania całego raportu są stałe) kontrola obliczania kwot należnego podatku w oparciu o sumy RO\_NETTO[A]..RO\_NETTO[G] może wykazać nieznaczny błąd obliczeniowy (zaokrąglenia kwot cząstkowych RO\_NETTO[A]..RO\_NETTO[G]  $!)$ .

Kwoty:

RO NETTO[A]..RO NETTO[F], RO PTU[A]..RO PTU[G], RD TOT PTU, RD TOTAL są drukowane na końcu raportu, w jego podsumowaniu zatytułowanym: 'ŁĄCZNY RAPORT OKRESOWY'.

 Ponadto drukowana jest suma kwot sprzedaży w grupach zwolnionych od podatku, akumulowanych w lokacji totalizerów zaprogramowanych ze stawką zwolnioną. Np.: jeśli zaprogramowano stawki zwolnione F i G, to kwota sumy sprzedaży w tych stawkach oznaczona jest tytułem: 'SPRZED. ZWOLN. PTU F, G'

 Jeżeli w raportowanym okresie wystąpiła zmiana stawek PTU, to w łącznym raporcie okresowym, przy pozycjach KWOTA PTU 'x' (gdzie 'x' = A...G) zmienionej stawki pojawi się znak '+'. UWAGA: Powyższe informacje dotyczą wszystkich raportów okresowych (od ... do, miesięcznego i raportu rozliczeniowego).

## *6.4 Rozliczanie groszy*

W przypadku gdy suma poszczególnych totalizerów wynikająca z obliczeń nie równa się wysokości paragonu po udzieleniu rabatu/narzutu kwotowego, lub wysokości rabatu/narzutu nie da się rozdzielić poszczególnym totalizerom przy wykorzystaniu arytmetyki, stosowany jest następujący algorytm dystrybucji nadmiarowych groszy:

Rabat procentowy : Algorytm opisany we wstępie. Narzut procentowy: Narzutx' =  $(Xvatx * N)/100$ Xvatx' = Xvatx + Narzutx' Rabat kwotowy (jest konwertowany na rabat procentowy): r = kwota rabatu R = r / Xall -rabat kwotowy skonwertowany na rabat procentowy Xvatx' = obliczany wg algorytmu opisanego we wstępie. Narzut kwotowy (jest konwertowany na narzut procentowy): n = kwota narzutu  $N = n / Xall - narzut$  kwotowy skonwertowany na narzut procentowy  $Xvatz' = (Xvatz + Xvatz * n / Xall) = (Xvatz + (Xvatz * N/100))$  $N = |$  Xall + n | - | XvatA' + XvatB' + ... + XvatG' | -ilość nadmiarowych groszy. lub  $N = |$  Xall - r | - | XvatA' + XvatB' + ... + XvatG' | -ilość nadmiarowych groszy. Gdzie: **Xall** : suma totalizerów przed udzieleniem rabatu/narzutu **Xvatx :** totalizer w danej stawce VAT przed rabatem/narzutem **Xvatx' :** totalizer w danej stawce VAT po rabacie/narzucie **XvatA'....XvatG'** : stan poszczególnych totalizerów po udzieleniu rabatu/narzutu **Rabatx':** kwota rabatu **n** - narzut **r** - rabat **N** - ilość nadmiarowych groszy DLA N>0

(rabat/narzut wynikający z obliczeń jest mniejszy niż faktyczny)

Różnica między rzeczywistą wartością rabatu/narzutu a sumą rabatu w poszczególnych totalizerach, rozdzielana jest począwszy od największego totalizera, lub w przypadku gdy totalizery są równe - w porządku alfabetycznym zaczynając od A. Zakładając, że totalizery zostały odpowiednio posortowane, otrzymujemy siedem zmiennych o następujących priorytetach: Tot 1, Tot 2,....,Tot 7. 1) Udzielanie narzutu- dla tego przypadku nadmiarowe grosze dodawane są do totalizerów: Tot 1 + grosz Tot 2 + grosz ..... Tot 7 + grosz Pętla ta jest powtarzana do momentu gdy N=0 (wszystkie grosze zostaną rozdzielone) W przypadku gdy: Tot  $[i]$  >=  $2*Tot[i+1]$  to Tot  $[i] + 2$  grosze 2) Udzielanie rabatu - w tym przypadku nadmiarowe grosze są odejmowane od totalizerów Tot 1 - grosz Tot 2 - grosz ..... Tot 7 - grosz Pętla ta jest powtarzana do momentu gdy N=0 (wszystkie grosze zostaną rozdzielone) W przypadku gdy: Tot  $[i] \ge 2*Tot[i+1]$  to Tot  $[i]$  - 2 grosze  $Dla N < 0$  (rabat/narzut wynikający z obliczeń jest większy niż faktyczny) Różnica między rzeczywistym rabatem/narzutem a wynikiem otrzymanym z obliczeń korygowana jest w totalizerach, począwszy od tego który ma najmniejszą wartość. W przypadku gdy totalizery są równe, kolejność korekcji totalizerów odbywa się w odwróconym porządku alfabetycznym (zaczynając od G). Zakładając, że totalizery zostały odpowiednio posortowane, otrzymujemy siedem zmiennych o następujących priorytetach: Tot 1, Tot 2,....,Tot 7. 1) Udzielanie narzutu -w tym przypadku grosze odejmowane są od totalizerów: Tot 1 - grosz Tot 2 - grosz ..... Tot 7 - grosz Proces jest powtarzany dopóki niedobór groszy nie zostanie zlikwidowany. 2) Udzielanie rabatu -w tym przypadku grosze dodawane są do totalizerów: Tot 1 + grosz Tot 2 + grosz ..... Tot 7 + grosz Proces jest powtarzany dopóki niedobór groszy nie zostanie zlikwidowany. UWAGI: Korekcja totalizerów nie może spowodować zmniejszenia wartości totalizera w

przypadku kiedy udzielony był narzut, ani powiększenia wartości totalizera w przypadku kiedy udzielony został rabat.

## **7. INFORMACJE DODATKOWE**

## *7.1 Dodatkowe użyteczności*

## **Numer systemowy na paragonie**

Oprócz sekwencji LBTRXEND1 umożliwiającej wydruk numeru systemowego, lub wydruków formatek niefiskalnych, uzyskanie numeru systemowego możliwe jest przez:

**1.** Przesyłanie numeru systemowego w rozpoczęciu transakcji **ESC P Pl; Pn \$h <linia1> CR <linia2> CR <linia3> CR <check> <ESC>\** Warunkiem wydrukowania numeru systemowego jest poprzedzenie ciągu znaków z linii 1 znakiem '#', który nie jest drukowany. Linie 2 i 3 nie są używane i występują tu w celu zachowania kompatybilności z poprzednimi wersjami. W przypadku braku rozpoczynającego # w linii 1, wszystkie linie są ignorowane.

**2.** Przesyłanie numeru systemowego w zakończeniu transakcji za pomocą dodatkowych linii Jeżeli ciąg znaków w linii 1 zaczyna się od '#', to jest on traktowany jako nr systemowy. Ten sposób przesyłania numeru systemowego działa w wszystkich typach zakończeń paragonu. W przypadku rozkazu LBTRXEND1 wymaga się aby parametr Ps=0. Jeżeli nr systemowy jest przesyłany jednocześnie w rozpoczęciu i w zakończeniu transakcji, to uwzględniana jest wartość przesyłana w zakończeniu transakcji.

## **Kod kreskowy na paragonie**

Numer systemowy może być drukowany w formie kodu kreskowego. Warunkiem tego jest:

1. Spełnienie wymagań opisanych powyżej odnośnie numeru systemowego.

2. Po pierwszym znaku '#' powinien wystąpić ciąg znaków '#XXXX...XXX#' gdzie Jest cyfrą, literą lub znakiem specjalnym, ciąg ten nie jest drukowany w linii lecz w postaci kodu kreskowego. Długość przesyłanego w ten sposób stringu wynosi od 3 do maksymalnie 15 liter, znaków specjalnych lub 30 cyfr (liczba cyfr nie może być =29). W przypadku używania kombinacji różnych typów znaków, maksymalna ilość cyfr i liter określona jest w specyfikacji kodu EAN 128. Jeśli przesłane dane nie spełniają warunków specyfikacji EAN 128, kod nie jest drukowany, drukarka nie sygnalizuje błędów. Pozostałe linie drukowane są jako dodatkowe linie w stopce paragonu. W sekwencji LBTRXEND (\$x) w przypadku zdeklarowania linii 1 jako nr sys. w stopce wydrukuje się również linia 4, o ile została przesłana.

3. Za pomocą rozkazu \$w (numer systemowy jest niezależny od numeru kodu kreskowego)– opis w rozdziale 4.

## *7.2 Komunikaty związane z sekwencjami sterującymi*

W tej grupie są dwa rodzaje komunikatów: komunikat o błędzie sekwencji sterującej (który może być zablokowany przy użyciu sekwencji LBSERM) oraz grupa komunikatów, które zatwierdzają wykonanie operacji inicjowanej przez sekwencje sterujące. Jako zasadę przyjęto konieczność potwierdzenia z klawiatury drukarki tych operacji, które powodują zapis do pamięci fiskalnej tj. fiskalizacji, zmiany stawek PTU, a także raportu dobowego. Pozytywne potwierdzenie operacji uzyskujemy przy użyciu klawisza TAK, natomiast naciśnięcie klawisza NIE powoduje zignorowanie sekwencji sterującej.

Komunikat:

```
'Błąd rozkazu: "cc" '
'Kod błędu : xx
Przyczyna:
Podczas analizy i/ lub realizacji sekwencji sterującej wykryto błąd. Znaki 'cc'
identyfikują rozkaz (ogólna postać syntaktyki komendy jest ESC P P1;P2;...Pn cc
<napis> ESC \ , identyfikator rozkazu 'cc' składa się z dwóch znaków, z których
drugi jest literą, np. $f, #k ...). Kod błędu jest wyświetlany w postaci dwóch
cyfr 'xx'. Kody błędów możliwe dla poszczególnych sekwencji wyszczególniono w
opisie języka programowania urządzenia. Błąd może pojawić się w wyniku błędów
transmisji, błędu aplikacji, wyłączenia/ włączenia zasilania urządzenia w
trakcie działania aplikacji, niewłaściwego stanu urządzenia (np. brak
inicjalizacji zegara RTC) lub błędu wykonania rozkazu (np. błędu układu
elektronicznego). Generalnie, częste powtarzanie się błędów wykonania rozkazów w
trakcie eksploatacji systemu może wymagać konsultacji problemu zarówno z
serwisem jak i producentem/ dystrybutorem oprogramowania systemowego i
aplikacyjnego. Wykaz możliwych parametrów wyświetlanych w komunikatach o
błędach rozkazów został podany w rozdziale na str. 83.
Sposób usunięcia:
```
Przetwarzanie danych z interfejsu jest wstrzymane aż do naciśnięcia klawisza NIE. Po naciśnięciu klawisza drukarka wznawia pobieranie znaków z bufora interfejsu, co może w pewnych przypadkach powodować następne komunikaty o błędach (np. błąd w trakcie realizacji sekwencji LBTRSHDR - nagłówek transakcji powoduje, że drukarka nie wejdzie do trybu transakcji i będzie zgłaszać kolejne błędy odbierając sekwencję LBTRSLN - pozycje transakcji, a także zgłosi błąd sekwencji kończącej LBTREXIT). UWAGA:

Po włączeniu zasilania urządzenia błędy wykonania rozkazów dają wyżej wymienione reakcje na wyświetlaczu. Aplikacja może zablokować wyświetlanie komunikatów wysyłając sekwencje LBSERM i realizując własną obsługę błędów bazującą na odczycie statusu drukarki i kodu błędu przez interfejs RS-232 drukarki.

Komunikat: ' Drukować raport ' ' dobowy ? ' Przyczyna: Została odebrana sekwencja LBDAYREP (inicjalizacja raportu dobowego). Sposób usunięcia: Klawisz TAK powoduje wykonanie raportu (po zatwierdzeniu poprawności DATY), klawisz NIE powoduje zawieszenie wykonania operacji, dając równocześnie komunikat o błędzie sekwencji. Komunikat:

'Zapisać stawki PTU ? ' ' ' Przyczyna:

```
Została odebrana sekwencja LBSETPTU (zmiana stawek PTU).
Sposób usunięcia:
Klawisz TAK powoduje zapis nowych wartości stawek PTU (po zatwierdzeniu
poprawności DATY) do pamięci fiskalnej oraz wydruk krótkiego raportu na drukarce
paragonowej, klawisz NIE powoduje zignorowanie sekwencji bez zgłoszenia błędu
rozkazu.
```
## *7.3 Kody sekwencji*

Litery które mogą pojawić się w pierwszej linii wyświetlacza operatora po znaku<br>\$ lub # odnoszace sie do sekwencji, która spowodowała bład przedstawiono \$ lub # odnoszące się do sekwencji, która poniżej.

- **\$a** -definiowanie pozycji transakcji aptecznej (linii paragonu)
- **\$c** -ustawianie zegara
- **\$b** -formy płatności
- **\$d** -sterowanie wyświetlaczem/ szufladą
- **\$e** -anulowanie transakcji/ akceptacja transakcji
- **\$f** -programowanie nagłówka/ fiskalizacja
- **\$g** -pytanie o możliwość sprzedaży towaru
- **\$h** -początek transakcji
- **\$l** -definiowanie pozycji transakcji (linii paragonu)
- **\$l** -rabat/narzut do grupy towarów w danej stawce PTU
- **\$n** -rabat/narzut w trakcie transakcji
- **\$o** -programowanie daty przeglądu/wprow. kodu autoryz.
- **\$p** -zmiana stawek PTU
- **\$r** -wybór metody rozliczania rabatu

-konfiguracja wyświetlacza i sposobu drukowania

- **\$s** -rozpoczęcie transakcji aptecznej
- **\$x** -zakończenie transakcji z formami płatności (1)
- **\$y** -zakończenie transakcji z formami płatności (2)
- **\$Y** -rabat/narzut do paragonu od podsumy
- **\$w** -dodatkowe sekwencje niefiskalne
- **\$z** -dodatkowe linie na paragonie po logo fiskalnym
- **#a** -włączenie/ wyłączenie drukowania dokumentów niefiskalnych na oryginale
- **#b** -kontrola bazy danych
- **#c** -odczyt zegara drukarki
- **#d** -wypłata z kasy
- **#e** -obsługa błędów
- **#f** -raport kasy (z aplikacji)
- **#g** -pokwitowanie sprzedaży

```
DKO 7.07.2010 oznaczenie dokumentu: THS-I-DEV-26 wersja: 003
#h -transakcja uznania (zwrot towaru)
#i -wpłata do kasy
#j -raport kasy
#k -drukowanie raportu kasy/ zmiany
#l -wysuw papieru o 1..20 linii
#m -sekwencja raportu zmiany z aplikacji uwzględniającego KREDYTY, PRZELEWY 
#n -żądanie wysłania kodu błędu ostatniego rozkazu
#o -drukowanie raportu okresowego
#p -logowanie kasjera
#q -wylogowanie kasjera
#r -drukowanie raportu dobowego
#s -odeślij informacje kasowe
#t -stan kasy
#u -sekwencja odsyłająca nagłówek
#w -zwrot kaucji
#v -typ i wersja oprogramowania
#z -zwrot towaru
#Z -odpowiedź drukarki informująca o poprawności wykonania sekwencji
*a -kasowanie całej zapamiętanej listy wycen leków
*c -kasowanie zapamiętanych informacji o wycenie leku
*m -wycena recepty
*n -wycena leku robionego
*w -wycena leku
*x -wycena recepty
*y -wycena leku robionego
```
## *7.4 Błędy sekwencji*

Literą (A) zostały oznaczone numery błędów dla sekwencji aptecznych

- **1** -Nie zainicjalizowany zegar RTC
- **2** -Błąd bajtu kontrolnego
- **3** -Zła ilość parametrów
- **4** -Błąd danych
- **5** -Błąd wykonania (zapisu) do zegara RTC lub błąd odczytu zegara RTC
- **6** -Błąd odczytu totalizerów, błąd operacji z pamięcią fiskalną
- **7** -Data wcześniejsza od daty ostatniego zapisu w pamięci fiskalnej (wykonanie raportu dobowego lub programowanie stawek PTU niemożliwe !)
- **8** -Błąd operacji niezerowe totalizery !
- **9** -Błąd operacji I/O (np. nie usunięta zwora serwisowa) -Błąd operacji I/O (nie przesłana baza towarowa z aplikacji)
- **11** -Błąd programowania stawek PTU (zła liczba stawek, lub niepoprawne wartości stawek).

- **12** -Błędny nagłówek, zbyt długi lub pusty (zawiera np. same spacje). -Brak nagłówka przy programowaniu stawek PTU
- **13** -Próba fiskalizacji urządzenia w trybie fiskalnym
- **16** -Błędna nazwa (pusta lub za długa)
- **17** -Błędne oznaczenie ilości (puste lub za długie)
- **18** -Błędne oznaczenie stawki PTU (lub brak), próba sprzedaży w stawce nieaktywnej lub próba sprzedaży towaru zablokowanego
- **19** -Błąd wartości CENA (syntaktyka, zakres, brak lub zakończenie transakcji z rabatem/ narzutem przekraczającym sprzedaż minimalną/ maksymalną)
- **20** -Błąd wartości BRUTTO lub RABAT (syntaktyka, zakres lub brak), -Błąd niespełnienia warunku ilość x cena = brutto -Przy rabacie kwotowym uwzględnienie rabatu nie może prowadzić do ujemnego wyniku, niespełnienie powyższego daje błąd #20
- **21** -Sekwencja odebrana przez drukarkę przy wyłączonym trybie transakcji, przy obrocie opakowaniami lub transakcji aptecznej.
- **22** -Błąd operacji STORNO (w wyniku wykonania tej operacji suma w danej grupie podatkowej wychodzi ujemna) lub błąd operacji z rabatem np. wartość towaru po uwzględnieniu rabatu wychodzi ujemna. Występuje również przy storno opakowania
- **23** -zakończenie transakcji bez sprzedaży
- **25** -Błędny kod terminala/ kasjera (zła długość lub format) lub błędna treść dodatkowych linii
- **26** -Błąd kwoty 'WPŁATA' (syntaktyka; jeżeli różnica WPŁATA-TOTAL <0 to napisy 'gotówka', 'reszta' nie będą drukowane !), 'PRZYJĘCIE' przesłana w LBTRXEND nie jest zgodna z sumą wartości otrzymanych w sekwencjach LBDSPDEP

-Błąd pola kwota\_PLN w obsłudze form płatności

- **27** -Błędna suma całkowita TOTAL lub błędna kwota RABAT
- **28** -Przepełnienie totalizera (max. 99 999 999,99 dla jednej grupy podatkowej)
- **29** -Żądanie zakończenia (pozytywnego !) trybu transakcji, w momencie kiedy nie został on jeszcze włączony
- **30** -Błąd kwoty WPŁATA (syntaktyka)
- **31** -Nadmiar dodawania (przekroczenie zakresu gotówki w kasie)
- **32** -Wartość po odjęciu staje się ujemna (przyjmuje się wówczas stan zerowy kasy !)
- **33** -Błąd napisu <zmiana> lub <kasjer> lub <numer> lub <kaucja> (np. za długi lub zawierający błędne znaki)
- **34** -Błąd jednej z kwot lub pozostałych napisów
- **35** -Zerowy stan totalizerów
- **36** -Już istnieje zapis o tej dacie

```
DKO 7.07.2010 oznaczenie dokumentu: THS-I-DEV-26 wersja: 003
37 -Operacja przerwana z klawiatury (przed rozpoczęciem drukowania)
38 -Błąd nazwy
39 -Błąd oznaczenia PTU
40 -Brak nagłówka w pamięci RAM 
     -Ten błąd pojawia się także w przypadku wystąpienia błędu blokującego tryb
     fiskalny 
41 -Błąd napisu <numer kasy> (za długi lub zawierający błędne znaki)
     -Błąd napisu <recepta> (A)
42 -Błąd napisu <numer kasjera>
     -Błąd kwoty OPLATA (A)
43 -Błąd napisu <numer par>
     -Błąd kwoty OPLATA (A)
44 -Błąd napisu <kontrahent>
     -Brak w paragonie leku dla którego była drukowana wcześniej wycena (A)
     -Próba wydruku zwykłego paragonu przy niepustej tablicy wycen (A)
45 -Błąd napisu <terminal>
     -Przepełnienie tablicy wycen (zbyt duża liczba wycen wydrukowana) (A)
46 -Błąd napisu <nazwa karty>
     -Błąd pola <nazwa> (A)
47 -Błąd napisu <numer karty>
     -Błąd pola <postac dawka> (A)
48 -Błąd napisu <data_m>
     -Błąd pola <opakowanie> (A)
49 -Błąd napisu <data_r>
     -Błąd pola <ptu> (A)
50 -Błąd napisu <kod autoryz>
     -Błąd pola <ilość> (A)
51 -Błąd wartości <kwota>
     -Błąd pola <kasa nr> (A)
52 -Błąd pola <platne> (A)
53 -Błąd pola <recepta> (A)
54 -Błąd pola <refundacja> (A)
55 -Błąd pola <wydal> (A)
56 -Błąd pola <data> (A)
57 -Błąd pola <ilosc_lekospis> (A)
58 -Bład pola <pacjent> (A)
59 -Błąd pola <lekarz> (A)
60 -Błąd pola <refundator> (A)
61 -Błąd pola <województwo> (A)
62 -Błąd jednej z wartości numeryczn. (A)
63 -Próba usunięcia nieistniejącej wyceny (A)
```

```
64 -Błąd pola <kasa> (A)
```

```
65 -Błąd pola <osoba> (A)
66 -Bład pola \langlepar1> (A)
67 -Błąd pola <par2> (A)
68 -Błąd pola <znak z> (A)
69 -Błąd jednej z wartości numerycznych (A)
70 -Bład pola <numer> (A)
71 -Błąd pola <osoba> (A)
72 -Błąd pola <pacjent> (A)
73 -Błąd pola <lekarz> (A)
77 -Błąd pola <recepta> (A)
78 -Błąd pola <nazwa> (A)
79 -Bład pola <postac dawka> (A)
80 -Błąd pola <opakowanie> (A)
81 -Błąd pola <ilosc> (A)
82 -Przekroczona liczba programowania kodów autoryzacyjnych przez RS
     -Niedozwolony rozkaz w bieżącym stanie urządzenia
     -Błąd pola <cena> (A)
83 -Zła wartość kaucji przesłanej w $z 
     -Błąd pola <wartosc> (A)
84 -Przekroczona liczba wysłanych napisów na wyświetlacz
     -Błąd pola <limit> (A)
85 -Nie zaprogramowano stawek VAT
     -Błąd pola <razem wartosc> (A)
86 -Błąd pola <refundacja> (A)
87 -Błąd pola <doplata> (A)
88 -Błąd pola <oplata> (A)
89 -Błąd pola <marza> (A)
90 -Operacja tylko z kaucjami - nie można wysłać towarów
     -Błąd pola <tax> (A)
91 -Była wysłana forma płatności - nie można wysłać towarów
     -Błąd w zakończeniu transakcji związany z formami płatności
     -Błąd pola <kasa nr> (A)
92 -Przepełnienie bazy towarowej
     -Błąd pola <wydal> (A)
93 -Błąd anulowania formy płatności
     -Błąd pola <pacjent> (A)
94 -Przekroczenie maksymalnej kwoty sprzedaży
     -Błąd pola <lekarz> (A)
95 -Próba ponownego rozpoczęcia transakcji (drukarka w trybie transakcji)
     -Błąd pola <refundator>
96 -Przekroczony limit czasu na wydruk paragonu (20 minut)
     -Błąd pola <wojewodztwo> (A)
```

```
97 -Blokada sprzedaży z powodu słabego akumulatora
98 -Blokada sprzedaży z powodu założonej zwory serwisowej
100 -Błąd pola <nazwa> (A)
101 -Błąd pola <recepta> (A)
102 -Błąd pola <ilość> (A)
103 -Błąd pola <przyjął> (A)
104 -Błąd pola <zestawił> (A)
105 -Błąd pola <wydał> (A)
106 -Błąd pola <nazwaX> (A)
107 -Błąd pola <iloscX> (A) 
108 -Błąd pola <cenaX> (A)
109 -Błąd pola <razem wartosc> (A)
110 -Brak miejsca w pamięci podręcznej kopii elektronicznej
     -Błąd pola <nazwa VAT>,<VAT> lub <podatek VAT> (A)
111 -Dane z pamięci podręcznej kopii nieprzeniesione na nośnik
     -Błąd pola <taxa> (A)
112 -Drukarka nie jest gotowa, spróbuj ponownie
     -Błąd pola <opłata> (A)
113 -Waluta ewidencyjna była już zmieniona po ostatnim raporcie dobowym,
     -Blokada sprzedaży z powodu nieudanej próby automatycznej zmiany waluty,
114 -Błąd pola <pacjent> (A)
115 -Błąd pola <lekarz> (A)
116 -Błąd pola <refundator> (A)
117 -Błąd pola <województwo> (A)
118 -Błąd pola <opis> (A)
255 -Nierozpoznana komenda
```
# **8. Historia zmian:**